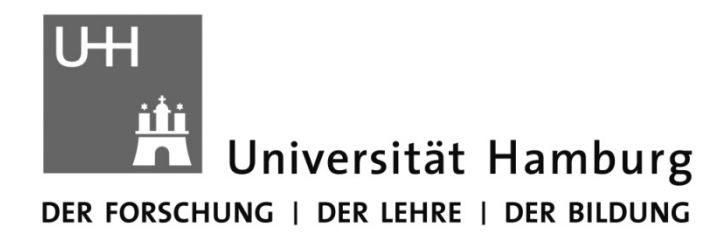

Fachbereich Physik

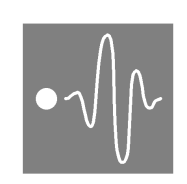

# Physikalisches Praktikum für Studierende der Zahnmedizin, Biologie und Holzwirtschaft

## **1. Teil: Hinweise und Erläuterungen**

**2. Teil: Grundlagen und Aufgabenstellungen**

Version 2015

Name:

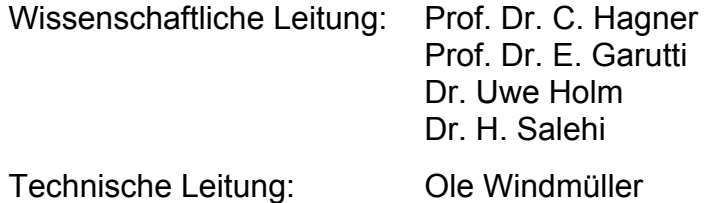

Physikalisches Praktikum für Studierende der Zahnmedizin, Biologie und Holzwirtschaft. Notkestr.9 22607 Hamburg, Tel.: 040-428-38 9661 Mail: ole.windmueller@desy.de

Weitere Informationen, Termine, Skripten, Aufgaben, Altklausuren, zur Physik finden Sie auf der Webseite: http://wwwiexp.desy.de/users/uwe.holm/index.html

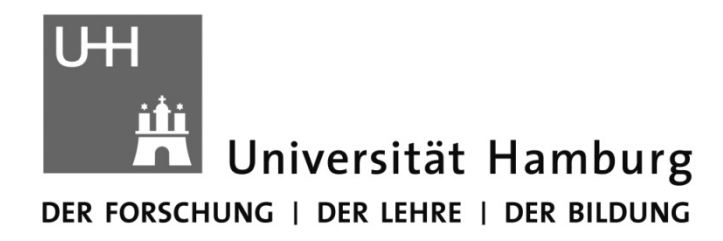

Fachbereich Physik

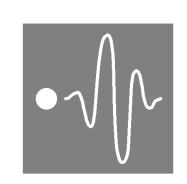

# Physikalisches Praktikum für Studierende der Zahnmedizin, Biologie und Holzwirtschaft

**Teil 1: Hinweise und Erläuterungen**

Version 2015

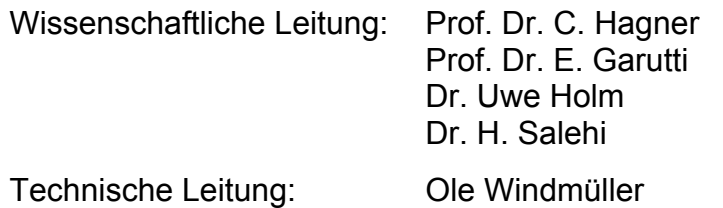

# Inhalt Teil 1 - Hinweise und Erläuterungen

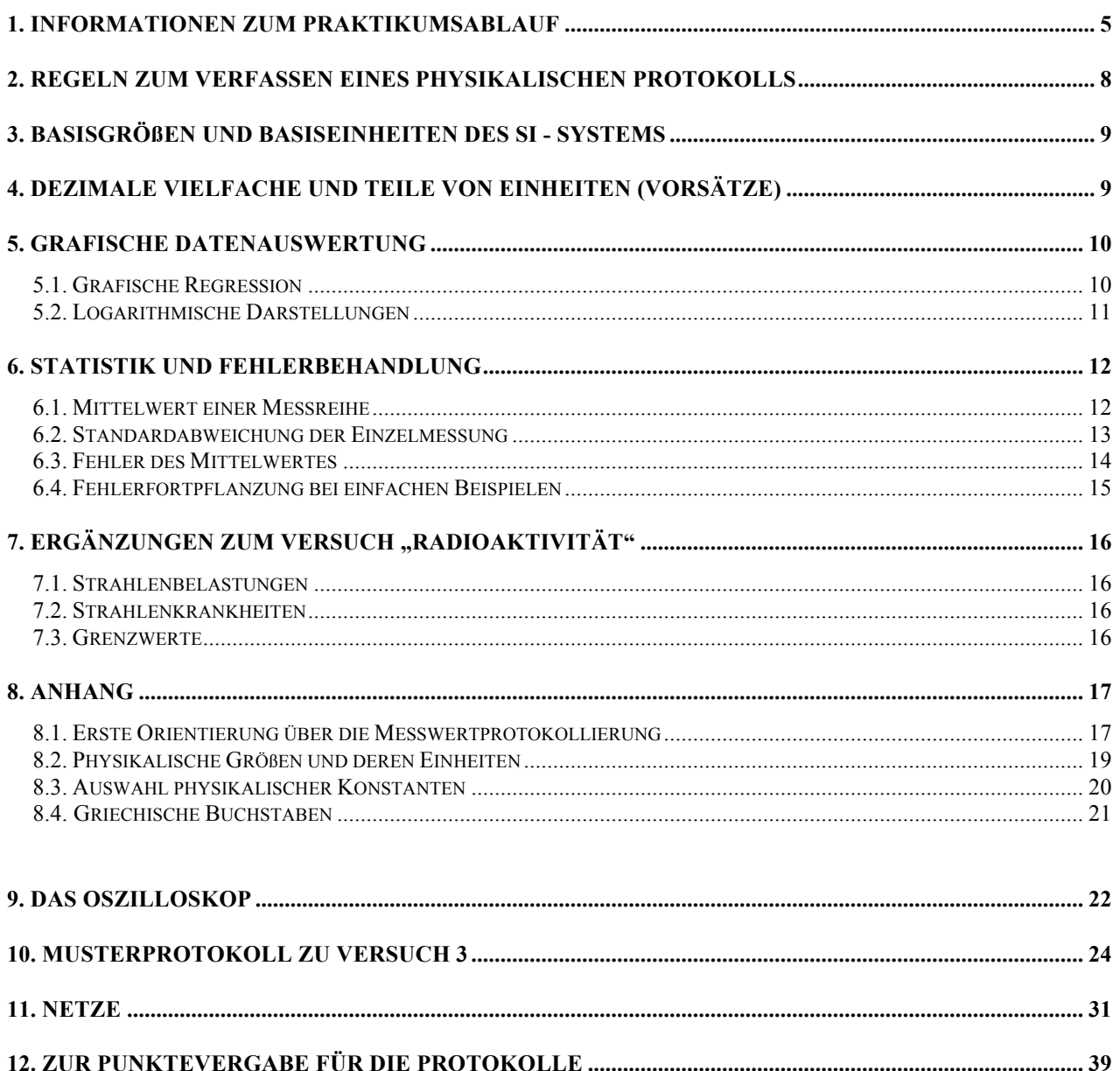

# Inhalt Teil 2 – Grundlagen und Aufgabenstellungen

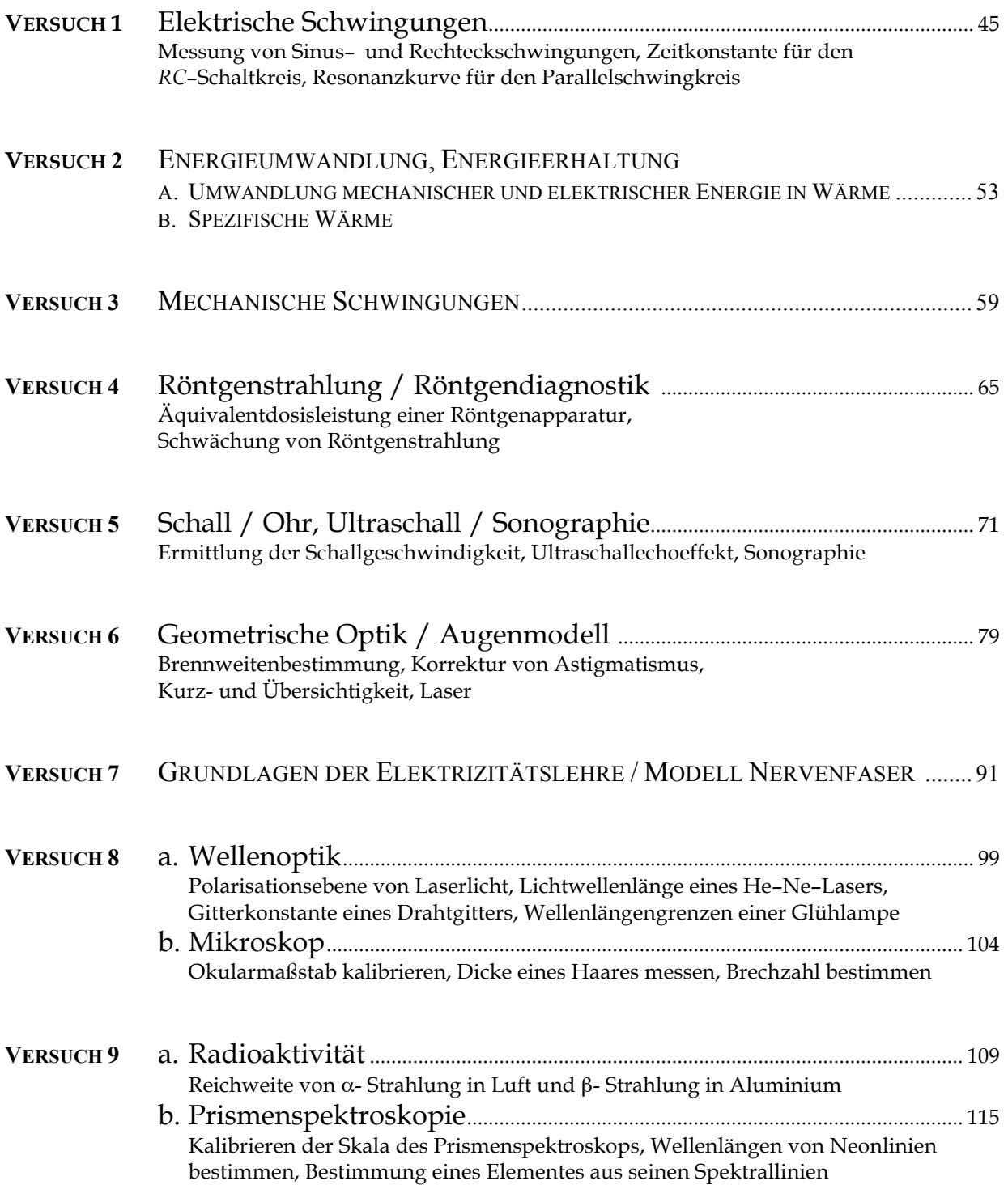

## **Informationen zum Praktikumsablauf**

#### **Zahnmedizin:**

Das Praktikum für die Studierenden der Zahnmedizin umfasst 9 Versuche, die Teilklausur 1, die sogenannte Propädeutik-Klausur und die Teilklausur 2, die Abschlussklausur.

## **Biologie:**

Das Praktikum für die Studierenden der Biologie umfasst 5 Versuche, (Versuche 5 – 9) die Teilklausur 1, die sogenannte Propädeutik-Klausur und die Teilklausur 2, die Abschlussklausur.

## **Holzwirtschaft:**

Das Praktikum für die Studierenden der Holzwirtschaft umfasst alle 9 Versuche.

Jeweils zwei Praktikumsteilnehmer/innen bearbeiten einen Versuch gemeinsam. Während der Versuchsdurchführung sind *die Fragestellungen, Aufbau und Ablauf der Messungen, die Messwerte und die daraus abgeleiteten Messergebnisse* sorgfältig zu protokollieren. Jede/r Studierende führt ein eigenes Messprotokoll.

Nach Abschluss des Praktikumsversuchs wird für die unmittelbar während der Versuchsdurchführung protokollierten Messwerte von der/dem Assistentin/en ein Vortestat erteilt, wenn alle Teilaufgaben des Versuchs vollständig bearbeitet wurden. Eine Richtigkeit der Messwerte ist damit nicht bestätigt. Nach der Versuchsdurchführung wird mit der Auswertung der Messergebnisse begonnen, sofern es die Praktikumszeit gestattet. Die Versuchsauswertung hat jede/r Studierende/r selbständig zu erarbeiten. Gemeinsame Ausarbeitungen von Versuchspartnern sind ebenso wenig erlaubt wie Kopieren von anderen Studierenden.

Nach vollständiger Darstellung des Versuchs im Protokollheft und richtiger Lösung aller zugehörigen Aufgaben wird dafür das Endtestat erteilt (vgl.: S.39 "Zur Punktevergabe für die Protokolle") Hierfür muss das Versuchsprotokoll spätestens am folgenden Praktikumstag unter Beigabe der vortestierten Messwerte mit Vortestat vorgelegt werden. Spätere Abgaben sind nur in begründeten Fällen nach Absprache mit der Praktikumsleitung zulässig.

Ein Punktesystem dient zur Leistungsbewertung (vgl.: S.39 "Zur Punktevergabe für die Protokolle"):

Es werden für jeden der 9 (5 für Biologie) durch Endtestat abgeschlossenen Versuche maximal 8 Punkte vergeben. Jeder Versuch, der mit mindestens drei Punkten bewertet wurde, erhält das Endtestat. Der praktische Teil gilt als bestanden, wenn alle Versuche das Endtestat bekommen haben und insgesamt mindestens 50 (28 für Biologie) Punkte erreicht wurden. Die Klausuren gelten als bestanden, wenn für jede der Klausuren von den zu erreichenden Punkten mindestens 50% erreicht wurden. Der Praktikumsschein wird erteilt, wenn alle erforderlichen Teile, also z.B.

der praktische Teil und die Klausuren unabhängig voneinander bestanden wurden.

Bei Versuchen, die wegen zu geringer Bewertung kein Endtestat erhalten haben, besteht die Möglichkeit, den Versuch nach Terminabsprache zu wiederholen.

Für Protokolle, die mit nicht selbstständig ermittelten Messwerten ausgewertet wurden, wird kein Endtestat erteilt; eine Versuchswiederholung ist ausgeschlossen.

Wird das Praktikumsziel durch unzureichende Punktzahl in einer Klausur nicht erreicht, so kann noch in diesem Semester an einer Nachholklausur teilgenommen werden oder an einer der Klausurveranstaltungen in den nächsten Semestern.

#### Voraussetzungen

Zur Durchführung des Praktikums benötigen Sie den Abiturstoff in Physik und Mathematik. Sie müssen sich auf jeden Versuch gründlich vorbereiten, da Ihre Teilnahme sonst nicht erlaubt ist.

Die wichtigste Voraussetzung für die erfolgreiche Versuchsdurchführung ist die Vorbereitung: Jede/r Praktikumsteilnehmer/in hat sich mit den Grundlagen des zu bearbeitenden Versuches vor Beginn des Praktikums ausgiebig vertraut zu machen. Zu Beginn des Praktikumsversuchs werden jeweils fünf Fragen zum Versuch gestellt, von denen mindestens drei (schriftlich) richtig beantwortet werden müssen. Bei weniger als drei richtigen Antworten muss der Versuch an einem anderen Tag (nach mündlicher Prüfung) wiederholt werden.

Diesen "Hinweisen und Erläuterungen" ist das Skript "Grundlagen und Aufgabenstellungen" beigegeben. Es beinhaltet die physikalischen Inhalte und die durchzuführenden Versuche des Physikalischen Praktikums. **Das Skript ersetzt allerdings kein Lehrbuch der Physik**, sondern ist vielmehr als Einstieg in die Versuchsinhalte und als Leitfaden für das Literaturstudium vorgesehen. (Literaturvorschläge erhalten Sie in der Physikvorlesung oder bei Ihren PraktikumsassistentInnen.)

Für die Protokollierung und Auswertung der Messwerte benötigen Sie karierte DINA4 Hefte (Drahtklammerheftung, keine Ringheftung wie bei College–Blöcken). In diesen Heften werden die von Ihnen protokollierten Messwerte vortestiert. Weiter benötigen Sie für die grafische Darstellung vom Messwerten einen Block (DIN A4) mit linearen Netzen (sog. "Millimeterpapier"). Die für diese Art der Auswertung ebenfalls notwendigen logarithmischen Netze sind diesem Skript *als Vorlagen* beigegeben (ab Seite 31), so dass Sie sich diese bei Bedarf kopieren können. Die grafischen Darstellungen kleben Sie in die Hefte zu Ihren Auswertungen hinein. Der Umgang mit den Heften hat nach den Regeln für den Umgang mit Dokumenten zu geschehen, d.h. insbesondere werden keine Blätter herausgerissen und keine Messwerte mit Bleistift protokolliert, gleichgültig ob sie in Tabellen oder in Graphen vorliegen. Die Hefte sind von Ihnen bis zur gültig erfolgten Leistungsbewertung als Beleg für ihre Versuchsdurchführungen zu verwahren.

Zur praktischen Arbeit sollten Sie u.a. einen wissenschaftlichen Taschenrechner und ein Geodreieck mitbringen. Arbeitskleidung ist nicht erforderlich.

#### Unterstützung

Neben dem Praktikum besteht die Physikausbildung aus der Vorlesung "Experimentalphysik I/II für Studierende der Biologie und der Zahnmedizin", bzw. "Experimentalphysik" für die Holzwirte.

Zu Beginn eines jeden Praktikumstages geben Ihnen die AssistentInnen eine Einweisung über den Umgang mit den Geräten des Versuches und besprechen mit Ihnen kurz die theoretischen Grundlagen. Hier besteht für Sie die Möglichkeit, noch offen gebliebene Fragen im Gespräch zu klären.

#### Schlussbemerkung

- In den Versuchsräumen darf nicht gegessen, getrunken und geraucht werden.
- Verlassen Sie nach Beendigung eines jeden Versuches den Praktikumsplatz aufgeräumt!
- Haben Sie einen Versuch versäumt oder einen Abgabetermin nicht eingehalten, so müssen Sie den Versuch nachholen. Vereinbaren Sie dazu einen besonderen Termin mit der Technischen Leitung des Praktikums.

## 2. Regeln zum Verfassen eines physikalischen Protokolls

- Jede/r Studierende/r führt eigenständig sein eigenen Protokoll.
- Für die Protokollierung und Auswertung der Messergebnisse benötigen Sie fünf Hefte im DIN A4-Format, von denen Sie jeweils eines für die Protokollierung der Messwerte zu jedem Praktikumstag verfügbar haben müssen. Nicht dokumentenecht erfasste Messwerte (Bleistift, lose Blätter) sind nicht testatfähig.
- Für die Erfassung von Messergebnissen ist es oft sinnvoll, eine Tabelle zu entwerfen, deren Spalten oder Zeilen den Messgrößen und ggf. Zwischenergebnissen zugeordnet werden. Sie sollten vor dem Versuch überlegen, welche physikalischen Größen Sie messen werden und mit welchen Zwischenergebnissen Sie Ihre Auswertung erleichtern können. Manchmal werden auch die Ergebnisse in die Tabelle mit aufgenommen, wenn diese in entsprechender Anzahl vorliegen.

PHYSIKALISCHES PRAKTIKUM FÜR STUDIERENDE DER ZAHNMEDIZIN, BIOLOGIE UND HOLZWIRTSCHAFT, UNIVERSITÄT HAMBURG

- Bei der Protokollierung von Messwerten in Tabellen müssen Sie darauf achten, dass keine physikalischen Inhalte verloren gehen oder verändert werden. Üblich ist es, Einheiten und Vorsätze im Tabellenkopf zu notieren. Über die Nomenklatur geben Ihnen die Bemerkungen unter Punkt 8.1. Auskunft. Es dürfen nur selbständig ermittelte Messwerte protokolliert und bearbeitet werden und auch der Protokolltext ist eigenständig zu verfassen.
- Sind besondere Netze zur grafischen Darstellung der Messwerte nötig, so werden diese von Ihnen in die Versuchshefte eingeklebt.
- Alle Eintragungen der Messwerte, auch in Grafiken, müssen dokumentenecht vorgenommen werden, d. h. kein Bleistift, kein Tipp-Ex, kein Radieren, "Killen" oder überkleben! Lediglich eine Ausgleichskurve kann in Bleistift gezeichnet werden, dagegen werden Messpunkte jedoch durch dokumentenechte Kreuze gekennzeichnet.
- Die Ausfertigung der Protokolltexte mit Textverarbeitungsprogrammen ist nicht erlaubt. Ebenso sind Computerausdrucke von Grafiken nicht gestattet!
- Das Protokoll ist in Form und Inhalt allgemeinverständlich zu verfassen. Eine physikalisch gebildete Person sollte nach Studium der Versuchsanleitung und des angefertigten Protokolls in der Lage sein, den Versuch zu verstehen und auszuführen. **Kurze und knappe Beschreibungen** und Kommentare zum Versuch sind auszuführen. Dazu geben die AssistentInnen genauere Informationen.
- Wenn ein Endergebnis aus einem Mittelwert besteht, ist grundsätzlich auch die Standardabweichung des Mittelwertes (Mittlerer Fehler des Mittelwertes) erforderlich.
- Viele Dezimalstellen bei aus Messwerten berechneten Größen täuschen oft eine Messgenauigkeit vor, die durch die verwendete Messmethode nicht erreicht werden kann. Lösung: Beschränkung der Dezimalstellen durch sinnvolles **auf– bzw. abrunden!**
- Grafiken sind mit Bildunterschrift oder Bildüberschrift zu versehen. Es genügt nicht: "Graph von Versuch 10", richtig ist z. B. "Graph 1: Viskosität von Wasser als Funktion der Temperatur" zu schreiben. Auch Tabellen bedürfen einer Nummerierung und Untertitelung.
- **Am Schluss wird ein kurzes Resümee gezogen.** Beurteilen Sie die Zuverlässigkeit der Messergebnisse. Verfälschten Fehlerquellen das Ergebnis? Fehlerquellen sind z. B. Reibung, Temperaturschwankungen oder idealisierte Zusammenhänge zwischen physikalischen Größen, die durch den Versuchsaufbau nur näherungsweise erfüllt sind. Ein persönlicher Irrtum oder eine Unfähigkeit zählen nicht zu diskutablen Fehlerquellen.

## 3. Basisgrößen und Basiseinheiten des SI - Systems

Eine physikalische Größe setzt sich immer zusammen aus dem Produkt von Zahlenwert und physikalischer Einheit:

Beispiel: Brennweite *f* = 6,73 m

Dabei ist "*f*" das Zeichen für die physikalische Größe "Brennweite"; "6,73" ist der Zahlenwert und "m" ist das Einheitenzeichen für die Einheit "Meter". Damit Werte physikalischer Größen vergleichbar werden, legt das internationale Einheitensystem SI (Système International d` Unités) sieben physikalische Basiseinheiten fest:

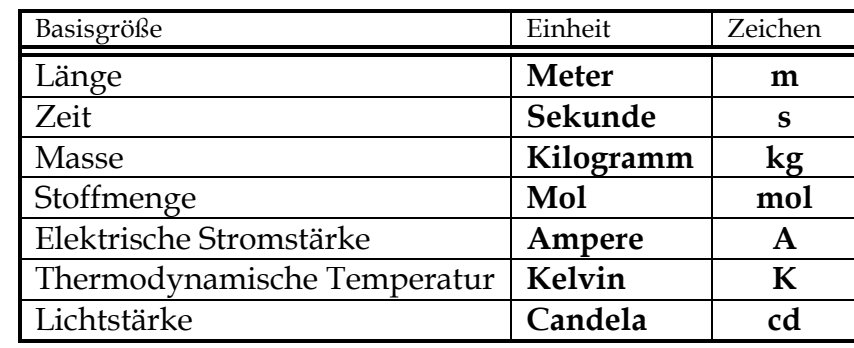

**Tab. 1: Basiseinheiten im SI - System**

Alle anderen Größen werden aus Produkten und Quotienten der sieben Basisgrößen gebildet. Die Anzahl der physikalischen Größen ist grundsätzlich beliebig; sie wird durch messtechnische und didaktische Gesichtspunkte bestimmt. Es gibt auch Einheiten außerhalb des SI−Systems, die weit verbreitet sind (Minute, Stunde, Hektar, Tonne, Liter, Bar, Torr, Grad Celsius, Elektronenvolt, …).

## 4. Dezimale Vielfache und Teile von Einheiten (Vorsätze)

Die untenstehende Tabelle 2 zeigt international eingeführte Vorsätze für Einheiten. Sie bezeichnen dezimale Vielfache oder Bruchteile einer Einheit und werden verwendet, um besonders große oder kleine Zahlen darzustellen. So wird der Wellenlängenbereich des sichtbaren Lichtes mit ca. 400nm–800nm angegeben, also  $400 \cdot 10^{-9}$  m –  $800 \cdot 10^{-9}$  m. In Tabelle 2 wird die Exponentenschreibweise benutzt wie sie beim Taschenrechner Anwendung findet: es steht z. B. 1 E 12 für  $1 \cdot 10^{12}$ .

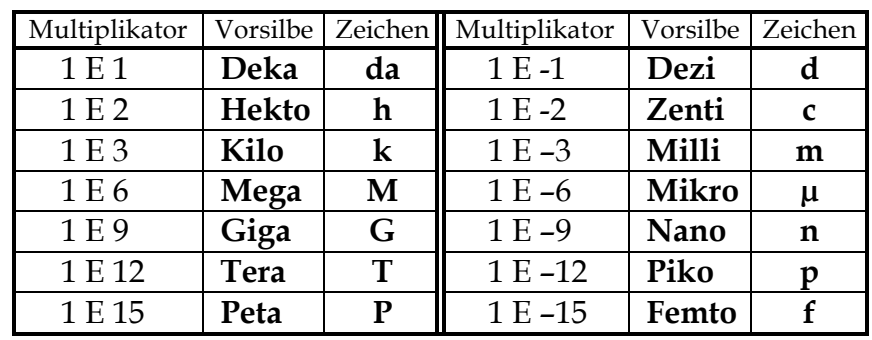

**Tab. 2: Dezimale Einheitenvorsätze**

Ein Beispiel zum Umgang mit physikalischen Größen (Kraft):

$$
F = m \cdot a = m \cdot \frac{s}{t^2} = 1 \text{ kg} \cdot \frac{3 \text{ m}}{(4 \text{ ms})^2} = 1 \text{ kg} \cdot \frac{3 \text{ m}}{16 \cdot 10^{-6} \cdot \text{s}^2} = \frac{3}{16} \cdot 10^6 \text{ N} = \frac{0.19 \text{ MN}}{4 \text{ m}^2} = 10^6 \text{ N}
$$

## 5. Grafische Datenauswertung

Physikalische Zusammenhänge prägen sich in Form von Grafiken oft leichter ein als durch eine mathematische Formel. Diagramme sind oft ein wichtiger Bestandteil des Protokolls; sie werden immer mit einem dünnen, schwarzen Filzstift oder Kugelschreiber auf ein Netz (sogenanntes Millimeter- oder logarithmisches Papier) eingetragen. Vor der Erstellung eines Diagramms überlege man sich dessen Größe. Solange die Achsen ordentlich beschriftet sind, kann man durch kleine "Tricks" die Übersichtlichkeit eines Graphen erhöhen; insbesondere brauchen die Achsen nicht immer bei Null (bzw. bei logarithmischen Achsen bei Eins) zu beginnen, die Achsen können verschiedene Skalierungen haben, wie z. B. linear, logarithmisch, reziprok oder hyperbolisch. Werden mehrere Kurven in das gleiche Diagramm eingetragen, werden die verschiedenen Kurven nummeriert und mit einer Legende bezeichnet. Zu jedem Diagramm gehört eine Bildunter– oder Bildüberschrift. Daraus soll in knappen Worten hervorgehen, wozu die Grafik gehört und was sie aussagt.

#### 5.1. Grafische Regression

Viele physikalische Gesetze beschreiben lineare Zusammenhänge von physikalischen Messgrößen, d. h. der entsprechende Graph soll eine Gerade sein. Die einzelnen Messpunkte weichen jedoch meistens durch unvermeidliche Ungenauigkeiten bei den Messungen und regelrechte Falschmessungen von der erwarteten Geradenform ab. Liegt solch ein Fall vor, verbindet man nicht etwa die einzelnen benachbarten Messpunkte durch Geraden miteinander (Fieberkurve), sondern zeichnet eine Gerade, welche die Abstände zwischen den Messpunkten und der Geraden minimiert (Ausgleichsgerade). In den meisten Fällen ist eine sogenannte grafische Regression ausreichend, d. h. man zeichnet die Ausgleichsgerade mit Hilfe eines Geodreiecks oder Lineals und etwas Augenmaß in das Diagramm ein. Falsch ist in jedem Falle, sich nur am oberen und unteren Messpunkt zu orientieren und diese Messpunkte durch eine Gerade zu verbinden.

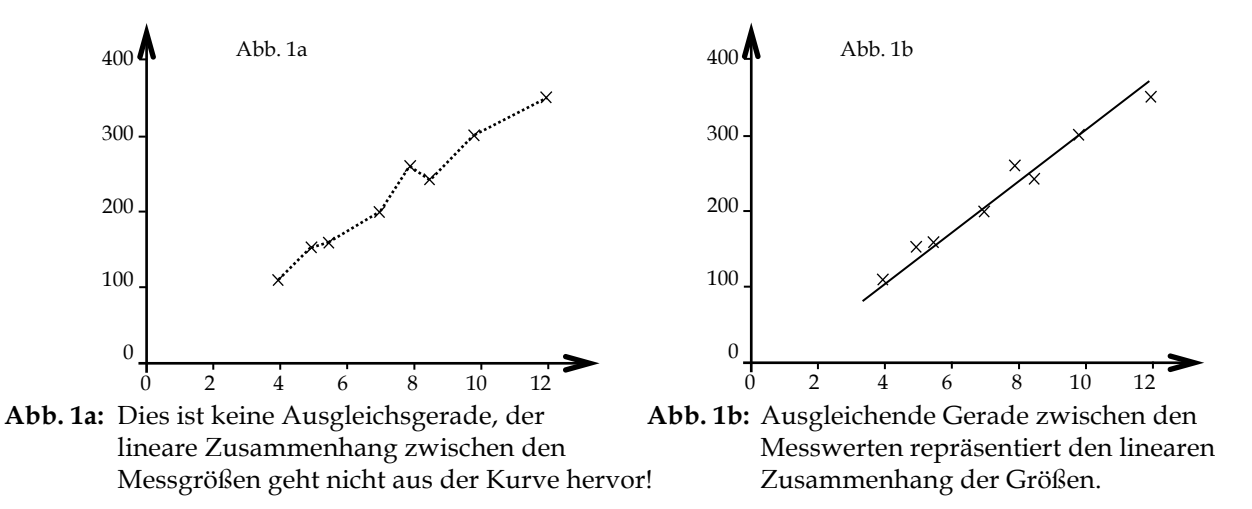

Für anspruchsvollere Zwecke kann man mit Hilfe eines mathematischen Verfahrens (Lineare Regression) die Lage der Ausgleichsgeraden aus den einzelnen Messwerten berechnen.

PHYSIKALISCHES PRAKTIKUM FÜR STUDIERENDE DER ZAHNMEDIZIN, BIOLOGIE UND HOLZWIRTSCHAFT, UNIVERSITÄT HAMBURG

#### 5.2. Logarithmische Darstellungen

Oft können physikalische Zusammenhänge durch Differentialgleichungen beschrieben werden. Lösungen dieser mathematisch oft komplizierten Gleichungen sind gelegentlich Exponentialfunktionen, denn diese haben einige besondere Eigenschaften,

z. B.: 
$$
f(x) = e^x = f'(x) = f''(x)
$$
.

Beispiele für solche exponentiellen Zusammenhänge physikalischer Größen, die Ihnen im Praktikum begegnen werden, sind:

• Schwächung der Strahlungsintensität beim Durchgang durch Materie der Dicke *d* :

$$
I(d) = I_0 \cdot e^{-\mu \cdot d}
$$
 (Schwächungsgesetz)

• Anzahl der noch nicht zerfallenen radioaktiven Kerne nach der Zeit *t* :

$$
N(t) = N_0 \cdot e^{-\lambda \cdot t}
$$
 (Zerfallsgesetz)

Im linearen Netz gezeichnet ergeben Exponentialfunktionen keine linearen Graphen mehr, sondern Kurven veränderlicher Steigung. Solche Ausgleichskurven zu zeichnen ist aber schwieriger als die Konstruktion von Ausgleichskurven konstanter Steigung.

Um diese Probleme beim Zeichnen zu vermeiden, aber auch um einen bestimmten exponentiellen Zusammenhang nachzuweisen, bedient man sich des halblogarithmischen Netzes. Durch die logarithmische Skalierung einer Achse werden die Funktionswerte der betreffenden physikalischen Größe beim Zeichnen grafisch logarithmiert; man erhält so Messpunkte, die im Rahmen ihrer Fehler auf einer Geraden liegen. Die weitere Vorgehensweise ergibt sich dann aus Abschnitt 5.1.

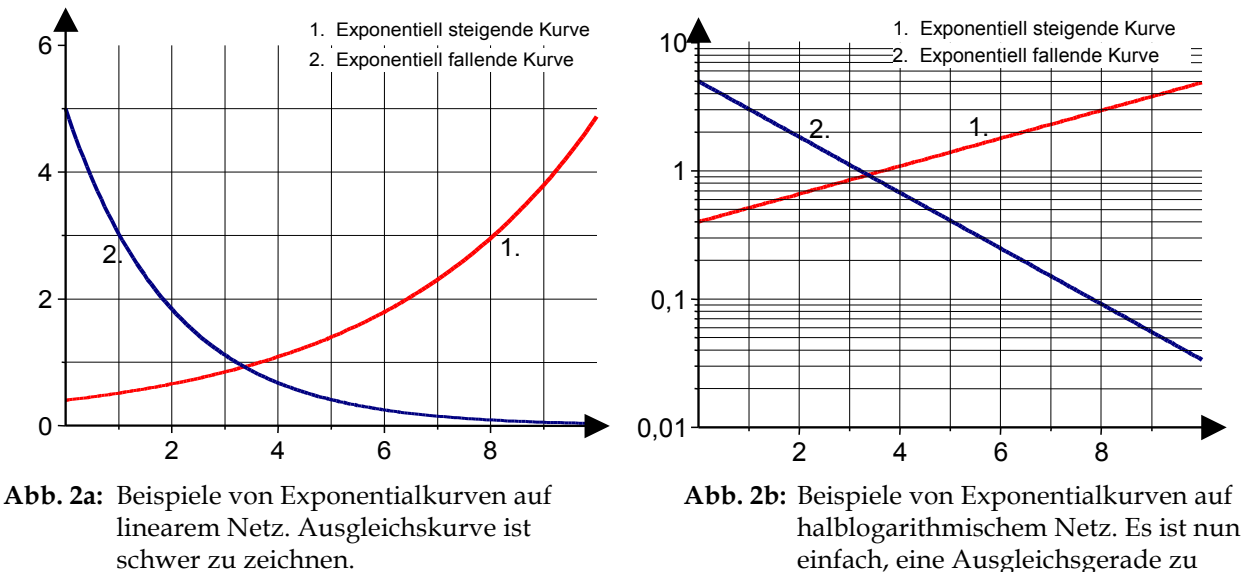

zeichnen!

Betrachten wir etwas näher, was mit einer Gleichung des Typs  $f(x) = e^{-x}$  beim Auftragen auf ein halblogarithmisches Netz geschieht. Die dekadische (!) Logarithmierung der Funktion führt zu:

$$
f(x) = e^{-x}
$$
  $\implies$   $\lg f(x) = \lg e^{-x} = -x \cdot \lg e \approx -x \cdot 0.4343$ 

PHYSIKALISCHES PRAKTIKUM FÜR STUDIERENDE DER ZAHNMEDIZIN, BIOLOGIE UND HOLZWIRTSCHAFT, UNIVERSITÄT HAMBURG

Wir erhalten dadurch einen linearen Zusammenhang zwischen  $\lg f(x)$  undx. Bei der Protokollierung von Messwerten, die einer solchen Funktionen genügen sollen, werden wir also auf halblogarithmischem Netz eine Kurve konstanter Steigung erwarten, wenn wir *f*(*x*)–Werte der logarithmischen und *x*–Werte der linearen Koordinate zuordnen. In unseren Beispiel  $f(x) = e^{-x}$  ist die Steigung negativ. Den Einfluss des Koeffizienten kann man gut an Abbildung 2a,b erkennen, in der Exponentialfunktionen mit positiven (Graph 1) und negativen (Graph 2) Koeffizienten zu Geraden mit positiver und negativer Steigung führen.

Bei der Bestimmung von Halbwertszeiten und Halbwertsdicken sollte man etwas Vorsicht walten lassen, denn durch die logarithmische Skalierung ist der Achsenmaßstab gegenüber der linearen Skalierung extrem verzerrt, was zum Umdenken beim Ablesen einer Größe nötigt. Insbesondere hat das Zeichnen einer Ausgleichsgeraden durch die auf logarithmischem Netz aufgetragenen Messpunkte bei einer deutlichen Streuung naturgemäß nicht mehr durch die visuelle Mitte zu geschehen, sondern ist dem logarithmischen Verlauf der Achsenwerte anzugleichen; die Ausgleichsgerade *scheint* sich also zu etwas höheren Werten zu verschieben. Selbstverständlich ist dieser Aspekt auch zu berücksichtigen, wenn Fehlerbalken zu den Messpunkten gezeichnet werden; die obere Grenze des Fehlerbalkens *scheint* eine kleinere Differenz zum Messpunkt aufzuweisen als die untere Grenze.

## 6. Statistik und Fehlerbehandlung

Messungen physikalischer Größen sind immer fehlerbehaftet. Systematische Fehler können durch unvollkommene Messgeräte, vernachlässigte Einflüsse, Unachtsamkeit etc. entstehen. Systematische Fehler sind kein Thema der Fehlerrechnung. Zufällige Fehler von Messungen dagegen haben statistischen Charakter und besitzen beiderlei Vorzeichen. Die Messwerte streuen um einen Mittelwert. Bei einer einzigen Messung verbietet sich eine Fehlerrechnung, der Fehler ist dann zu schätzen. Für die Darstellung eines physikalischen Messergebnisses muss dessen Stellenzahl der Größe des Fehlers angepasst werden.

#### 6.1. Mittelwert einer Messreihe

Wird eine physikalische Größe *x* unter messtechnisch gleichen Bedingungen *n*–fach gemessen (*x*<sub>1</sub>, *x*<sub>2</sub>, ..., *x*<sub>i</sub>, ..., *x*<sub>n</sub>), so streuen die Messwerte über einen gewissen Wertebereich. Große Abweichungen von der Mitte des Wertebereiches sind seltener als kleine. Der arithmetische Mittelwert *x* nähert sich dem wahren Wert mit zunehmender Anzahl der Messungen immer mehr an.

Messreihe:  $(x_1, x_2, x_3,..., x_{n-1}, x_n)$  *n* : Anzahl der Messwerte

Arithmetischer Mittelwert:

$$
\overline{x} = \frac{x_1 + x_2 + \dots + x_n}{n} = \frac{1}{n} \cdot \sum_{i=1}^{n} x_i
$$
 (1)

PHYSIKALISCHES PRAKTIKUM FÜR STUDIERENDE DER ZAHNMEDIZIN, BIOLOGIE UND HOLZWIRTSCHAFT, UNIVERSITÄT HAMBURG

Beispiel: Es wurde fünfmal (also *n* = 5) mit gleicher Genauigkeit und unverändertem Versuchsaufbau die Schwingungsdauer eines Pendels gemessen.

Die Messreihe lautet:

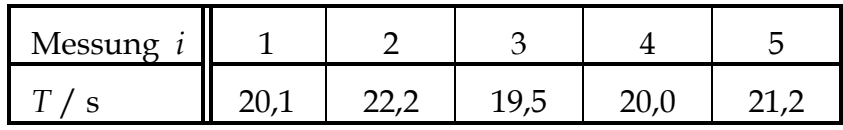

Der arithmetische Mittelwert berechnet sich dann aus Formel (1) zu:

$$
\overline{x} = \frac{20,1s + 22,2s + 19,5s + 20,0s + 21,2s}{5} = 20,6s \text{ also ist } \overline{T} = 20,6s
$$

#### 6.2. Standardabweichung der Einzelmessung

Die Standardabweichung der Einzelmessung (kurz: Fehler der Einzelmessung) ist ein Maß für die Zuverlässigkeit der einzelnen Messwerte innerhalb einer Messreihe, also ein Maß für den Vertrauensbereich einer Einzelmessung. Die Standardabweichung der Einzelmessung ist gegeben durch:

$$
\sigma_{x_i} = \sqrt{\frac{(x_1 - \bar{x})^2 + (x_2 - \bar{x})^2 + \dots + (x_n - \bar{x})^2}{(n-1)}} = \sqrt{\frac{1}{n-1} \sum_{i=1}^n (x_i - \bar{x})^2}
$$
(2)

Eine Zunahme der Anzahl *n* von Messungen führt nicht zu einer Verkleinerung der Standardabweichung; deshalb ist diese Definition günstig für die Charakterisierung von Einzelmessungen. Bei einer sehr großen Anzahl von Messungen fallen 68,3% der Messwerte in den Bereich  $\bar{x} \pm \sigma$  (statistische Sicherheit *P*=68,3%).

Das Quadrat der Standardabweichung ( $\sigma$ <sup>2</sup>) wird als Streuung (Varianz) bezeichnet.

Beispiel: Berechnung der Standardabweichung der Einzelmessung für die oben angegebene Messreihe aus (2):

$$
\sigma_{\text{T}} = \sqrt{\frac{(20.1 - 20.6)^2 \text{ s}^2 + (22.2 - 20.6)^2 \text{ s}^2 + (19.5 - 20.6)^2 \text{ s}^2 + (20.0 - 20.6)^2 \text{ s}^2 + (21.2 - 20.6)^2 \text{ s}^2}{5 - 1}}
$$

 $= 1,09$ s  $\Rightarrow \Delta T_i = \pm 1,09$ s  $\sigma_{T} = 1.09$ s  $\Rightarrow \Delta T_{i}$ 

D. h. 68,3% aller Einzelmessungen liegen im Bereich zwischen 19,51s und 21,69s (wenn die Anzahl der Messungen deutlich größer wäre).

Die Bestimmung der Standardabweichungen (Einzelmessung oder Mittelwert) ist bereits bei wenigen Messwerten einfacher und übersichtlicher mit einer Tabelle zu erledigen. Dabei wird neben den Messwerten auch für die Differenzen und deren Quadrate eine Spalte vorgesehen. Für unser Beispiel ergibt sich die folgende Tabelle:

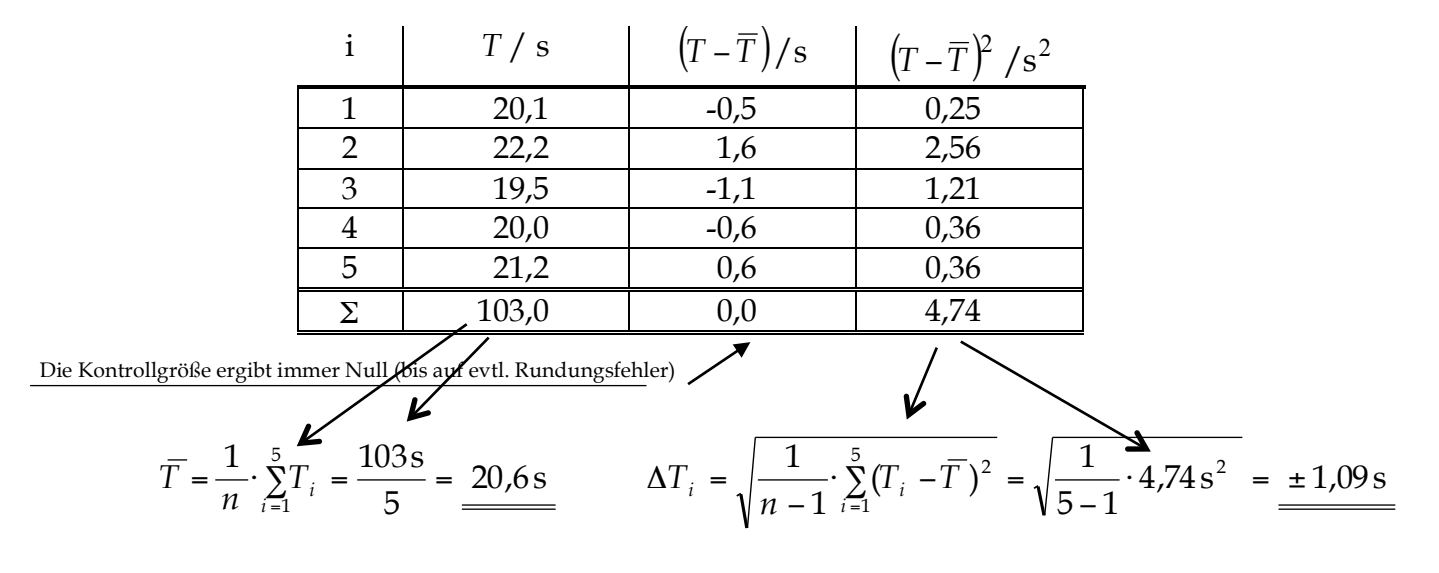

#### 6.3. Fehler des Mittelwertes

Der Fehler des Mittelwertes ist ein Maß für die Zuverlässigkeit des aus einer Messreihe berechneten Mittelwertes. Der Fehler des Mittelwertes ist eine für die Physik wichtige Größe, denn sie wird zusammen mit dem Mittelwert der Messgröße angegeben. Allein dieser Fehler wird im Praktikum benötigt.

$$
\sigma_{\overline{x}} = \Delta \overline{x} = \sqrt{\frac{1}{n(n-1)} \sum_{i=1}^{n} (x_i - \overline{x})^2}
$$
 (3)

Der Vertrauensbereich des Mittelwertes wird kleiner, wenn die Zahl der Messungen größer wird. Darin liegt der wesentliche Unterschied zur Standardabweichung der Einzelmessung. Viele Messungen gleicher Genauigkeit erhöhen also die statistische Sicherheit *P* des Mittelwertes weil der Fehler des Mittelwertes mit steigendem *n* kleiner wird.

\n We can be that the result is given by:\n 
$$
\Delta \overline{x} = \frac{\sigma}{\sqrt{n}}
$$
\n

und damit für unser Beispiel:  $\Delta \overline{T} = \frac{1,09 \text{ s}}{\sqrt{2}} \approx \pm$ 5  $\frac{0.09 \text{ s}}{25} \approx \pm 0.5 \text{ s}$ 

Insgesamt erhalten wir damit für unsere Messung:

$$
\underline{T} = \overline{T} \pm \Delta \overline{T} = 20.6 \text{ s} \pm 0.5 \text{ s}
$$

PHYSIKALISCHES PRAKTIKUM FÜR STUDIERENDE DER ZAHNMEDIZIN, BIOLOGIE UND HOLZWIRTSCHAFT, UNIVERSITÄT HAMBURG

Die Aussage der Fehlerrechnung ist hier:

Mit einer Wahrscheinlichkeit von 68,3% liegt der wahre Wert der Größe *T* innerhalb des Intervalls von 20,1 s bis 21,1 s. Die Fehlerrechnung macht also nur Wahrscheinlichkeitsaussagen. Damit kann der wahre Wert auch außerhalb der angegebenen Fehlergrenzen liegen.

#### 6.4. Fehlerfortpflanzung bei einfachen Beispielen

In vielen Fällen kann man die zu bestimmende physikalische Größe nicht direkt messen, sondern muss sie aus anderen gemessenen Größen berechnen.

Beispiel: Bestimmung der gleichförmigen Geschwindigkeit eines Körpers durch

Weg / Zeit - Messungen.

Aus der in der Zeit *t* zurückgelegten Strecke *s* kann nach  $v = s/t$ 

(= Messgleichung) die Durchschnittsgeschwindigkeit des Körpers berechnet werden. Folgende Messreihen wurden protokolliert:

Wegmessung

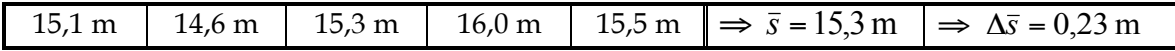

Zeitmessung

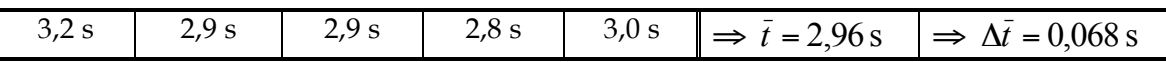

Das Problem besteht nun darin, die beiden Standardabweichungen des Mittelwertes (Δ*s* und Δ*t* ) in das Ergebnis für *v* einfließen zu lassen.

Eine Lösung liefert das *Gauß*sche Fehlerfortpflanzungsgesetz.

In der Praxis genügen auch Näherungsverfahren:

Mit der Werten  $(\bar{s} \pm \Delta \bar{s})$ und  $(\bar{t} \pm \Delta \bar{t})$ ergibt sich z. B. die Geschwindigkeit  $(\bar{v} \pm \Delta \bar{v})$ mit

$$
\overline{v} = \frac{\overline{s}}{\overline{t}} \quad \text{und} \quad v = v \pm \Delta v = \frac{\overline{s} \pm \Delta \overline{s}}{\overline{t} \pm \Delta \overline{t}}.
$$

Den größten Wert von  $v$  ( $v = \overline{v} + \Delta \overline{v}$ )erhält man, wenn der größte Wert von s ( $s = \overline{s} + \Delta \overline{s}$ ) und der kleinste Wert von t  $(t = \bar{t} - \Delta \bar{t})$ eingesetzt werden:

$$
\overline{v} + \Delta \overline{v} = \frac{\overline{s} + \Delta \overline{s}}{\overline{t} - \Delta \overline{t}} = \frac{15,3m + 0,23m}{2,96s - 0,07s} = \frac{15,53m}{2,89s} = 5,37 \frac{m}{s}.
$$

Damit ist  $\Delta \overline{v}$  bestimmt und man hat auf einfache Weise  $v = \overline{v} \pm \Delta \overline{v}$ .

## 7. Ergänzungen zum Versuch "Radioaktivität"

#### 7.1. Strahlenbelastungen

Man unterscheidet zwischen natürlichen und zivilisatorischen Strahlenbelastungen.

#### **Natürliche Strahlenbelastung**

mittlere Ganzkörperdosis über die Bevölkerungszahl gemittelt

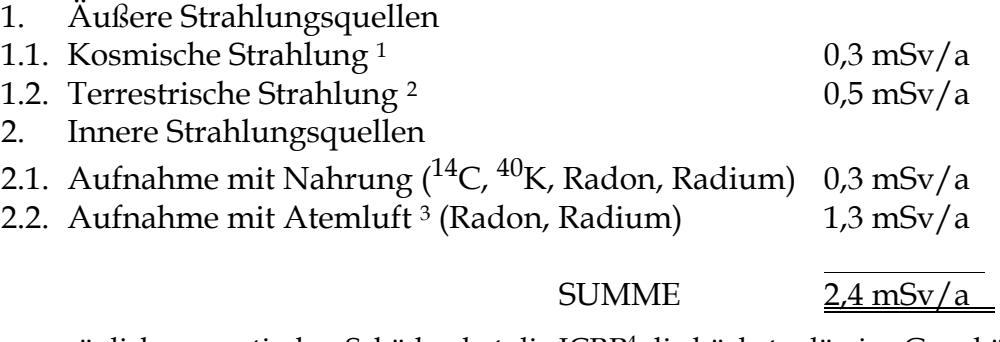

Wegen möglicher genetischer Schäden hat die ICRP4 die höchstzulässige Ganzkörperdosis für Normalpersonen auf 1mSv/a festgelegt. Bei beruflich exponierten Personen ist die Grenze 20 mSv.

#### 7.2. Strahlenkrankheiten

- Symptome bei Energiedosen bis 0,3 Gy heilen in fast allen Fällen wieder aus. Ab einer Ganzkörperdosis von 1 Gy (kritische Dosis) werden nachweisbare klinische Symptome beobachtet: Fieber, Infektionen, Blutungen, beginnender Haarausfall; Strahlenspätschäden.
- Bei 4,5 Gy führt die Hälfte aller Strahlungserkrankungen zum Tode. Symptome: Haarausfall, Blutbildveränderung (Lympho - und Leukopenie), Zeichen von Anämie, Entzündungen in Mund und Rachen; Strahlenspätschäden.
- Energiedosen über 6 Gy sind in allen Fällen tödlich. 100% Mortalität in der 3. Woche.
- Bei extrem hohen Dosen (>100 Gy) tritt der Tod in Minuten ein.

#### 7.3. Grenzwerte

Folgende Äquivalentdosisleistungen sind in der BRD von Gesetzes wegen zugelassen: (StrSchV von 1989, 3. Teil, §45.1)

| 1. Effektive Dosis, Teilkörperdosis für Keimdrüsen,                           |             |
|-------------------------------------------------------------------------------|-------------|
| Gebärmutter, rotes Knochenmark                                                | $0.3$ mSv/a |
| 2. Teilkörperdosis für alle Organe und Gewebe,                                |             |
| soweit nicht unter 1. und 3. genannt                                          | $0.9$ mSv/a |
| 2. Toillean and agin fine V no glossels antaloguille de a Ugust - 1.0 mCr / a |             |

<sup>3.</sup> Teilkörperdosis für Knochenhautoberfläche, Haut 1,8 mSv/a

 <sup>1</sup> Mit zunehmender Höhe nimmt die Höhenstrahlung zu.

<sup>2</sup> Im Freien ca. 25 % niedriger als in Gebäuden.

<sup>3</sup> In ungelüfteten Betonräumen sind die Werte ca. fünfmal höher.

<sup>4</sup> **I**nternational **C**ommission on **R**adiological **P**rotection (Internationale Kommission für Strahlenschutz)

PHYSIKALISCHES PRAKTIKUM FÜR STUDIERENDE DER ZAHNMEDIZIN, BIOLOGIE UND HOLZWIRTSCHAFT, UNIVERSITÄT HAMBURG

#### 8. Anhang

#### 8.1. Erste Orientierung über die Messwertprotokollierung

**Eine physikalische Größe**, hier z. B. eine Temperatur *t*, ist das Produkt aus einer Zahl und einer Einheit:

$$
t = \text{Zahl} \cdot \text{Einheit}
$$

Fehlerhaft sind die Notationen *t* = 20 und *t* = °C, richtig dagegen *t* = 20 ⋅ 1°C = 20°C.

**Logarithmische Koordinaten** werden für die Praktikumsversuche verwendet, um potentielle (z. B.  $y = x^4$ oder exponentielle (z. B.  $y = 10^x$ ) Zusammenhänge von physikalischen Messgrößen übersichtlich darzustellen. Zu unterscheiden sind halblogarithmische und doppeltlogarithmische Netze. Die Logarithmierung einer Exponentialfunktion zeigt, dass sie auf halblogarithmischem Netz als Gerade dargestellt werden kann, wenn die Werte der logarithmierten Größe auf der logarithmischen Achse aufgetragen werden:

$$
y = 10^{a \cdot x} \implies \lg y = a \cdot x.
$$

Auf die gleiche Weise zeigt sich, dass eine Potenzfunktion auf doppeltlogarithmischem Netz eine Geradendarstellung ihrer Funktionswerte ergibt:

$$
y = x^4 \implies \lg y = 4 \cdot \lg x.
$$

**Beispiel:** Zahlen sind auf logarithmischer Skala durch Kreuze markiert: 13, 20, 35

 $10$ <br>  $\frac{2}{\sqrt{1+\frac{1}{2}+\frac{1}{2}+\frac$ 100

**Darstellung von Messwerten** von physikalischen Größen in Diagrammen und Graphen:

Man trägt auf einer Koordinate den Messwert pro Einheit auf, d. h. eine reine Zahl; z. B. *t* = 25°C:

In nebenstehendem Koordinatensystem sind einige Messwerte grafisch notiert, für den zurückgelegten Weg eines Läufers pro Einheit (Meter) gegen die dafür benötigte Zeit pro Einheit (Sekunden).

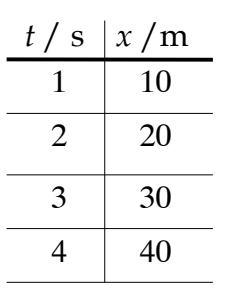

Zahlenbereich reine Zahlen.

Dadurch, dass am Achsenkopf die physikalische Größe (z. B. *x* = 30m) durch die Einheit (1m) dividiert wird, kann man an den Achsen reine Zahlen auftragen.

Ähnlich verfährt man bei Tabellen: Im "Tabellenkopf" steht die Größe durch ihre Einheit dividiert, im

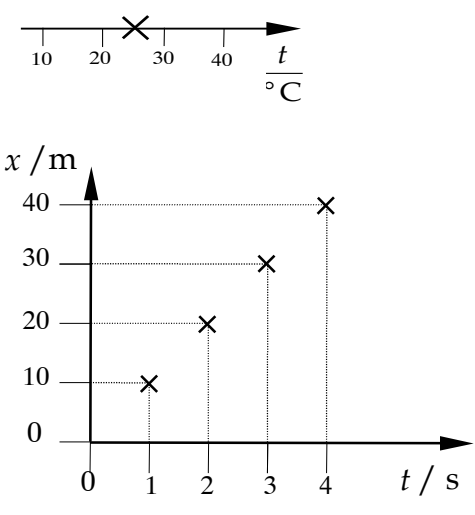

PHYSIKALISCHES PRAKTIKUM FÜR STUDIERENDE DER ZAHNMEDIZIN, BIOLOGIE UND HOLZWIRTSCHAFT, UNIVERSITÄT HAMBURG

Die Fehlerrechnung im Praktikum erfordert z. B. die Bestimmung des "Fehler des *Mittelwertes*", als "absoluter Fehler" oder als "relativer Fehler".

#### **Beispiele:**

• Relativer Fehler am Beispiel einer Temperaturmessung in Grad Celsius:

Der Fehler (absoluter Fehler) der Temperaturmessung sei Δ *t* = ± 0,25°C, der Messwert *t* = 40°C, dann ist der relative Fehler

$$
\frac{\Delta t}{t} = \frac{\pm 0.25^{\circ}C}{40^{\circ}C} = \frac{\pm 0.0063}{40^{\circ}C} = \frac{\pm 0.63\%}{40^{\circ}C}
$$

• Standardabweichung  $\sigma_{\bar{t}}$  des Mittelwertes  $\bar{t}$  am Beispiel von vier (*n* = 4) Zeitmessungen:

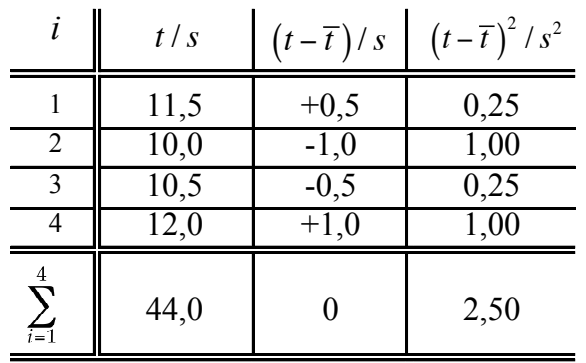

$$
\bar{t} = \frac{\sum_{i=1}^{n} t_i}{n} = \frac{44,0s}{4} = \underline{11,0s}
$$

$$
\sigma_{\bar{t}} = \sqrt{\frac{\sum_{i=1}^{n} (t_i - \bar{t})^2}{n(n-1)}} = \sqrt{\frac{2,50 \cdot s^2}{4 \cdot 3}} = \pm 0,46s \approx \pm 0,5s
$$

(Fehler dürfen großzügig aufgerundet werden)

Das Ergebnis Ihrer Messung wäre dann  $t = (11,0 \pm 0.5)$ <sub>s</sub> = 11,0*s* ± 4,5%

Für diejenigen Studierenden, die Grundlagenwissen selbst dieser Art auffrischen wollen /müssen, steht das "PBS-Skript" zur Verfügung (Bezugsquelle und einige Freiexemplare durch AssistentInnen).

| Zeichen                 |                   | $SINMID$ CHC $SIDM$ CHC $MID$ CHC<br>Einheit | Erklärung mit Umrechnung                                                                 |  |  |  |
|-------------------------|-------------------|----------------------------------------------|------------------------------------------------------------------------------------------|--|--|--|
| $\overline{v}$          | m/s               |                                              | Geschwindigkeit                                                                          |  |  |  |
| $\boldsymbol{c}$        | m/s               |                                              | konstante Geschwindigkeiten von z. B. Licht oder Schall                                  |  |  |  |
| $\boldsymbol{a}$        | m/s <sup>2</sup>  |                                              | Beschleunigung $(a=dv/dt)$ ; Geschwindigkeitsänderung pro Zeit)                          |  |  |  |
| $\boldsymbol{g}$        | m/s <sup>2</sup>  |                                              | Erdbeschleunigung<br>(Normwert: $g_0$ =9,80665 m/s <sup>2</sup> )                        |  |  |  |
| $\boldsymbol{F}$        | ${\bf N}$         | (Newton)                                     | Kraft $1N=1$ kgm/s <sup>2</sup> $(F = m \cdot a)$ , Masse mal Beschleunigung)            |  |  |  |
| W                       | J                 | (Joule)                                      | Arbeit, Energie $1J=1N \cdot 1m=1W \cdot 1s$                                             |  |  |  |
| $\boldsymbol{P}$        | W                 | (Watt)                                       | Leistung<br>$1W=1J/s$<br>$(P = W / t;$ Arbeit pro Zeit)                                  |  |  |  |
| $\boldsymbol{I}$        | W/m <sup>2</sup>  |                                              | Intensität $(I = E/(A \cdot t))$ Energie je Zeit- und Flächeneinheit)                    |  |  |  |
| $\boldsymbol{p}$        | Pa                | (Pascal)                                     | Druck $1Pa = 1N/m^2$<br>$(p = F/A;$ Kraft pro Fläche)                                    |  |  |  |
|                         | bar               | (Bar, Meteorologie)                          | Umrechnung: $1bar = 1000$ hPa = $100$ kPa = $750$ Torr                                   |  |  |  |
|                         | Torr              | (Torr, Vakuumtech.)                          | Normluftdruck: $p_o = 101325kPa = 101325hPa = 101325mbar = 760Torr$                      |  |  |  |
| $\boldsymbol{D}$        | N/m               |                                              | Federkonstante<br>$(D = F/s;$ Kraft pro Auslenkung)                                      |  |  |  |
| $\rho$                  | $g/cm^3$          |                                              | Dichte<br>(Masse pro Volumeneinheit)                                                     |  |  |  |
| $\boldsymbol{f}$        | m                 | (Meter)                                      | Brennweite                                                                               |  |  |  |
| D                       | dpt               | (Dioptrie)                                   | Brechwert(-kraft) $1 \text{dpt} = 1 \text{m}^{-1}$ ( $D = 1/f$ ) {nicht Brechzahl !}     |  |  |  |
| $\boldsymbol{n}$        | $\mathbf{1}$      | (Eins)                                       | <b>Brechzahl</b> $(n = c_0/c)$ {nicht Brechwert od. Brechungsindex}                      |  |  |  |
| $\lambda$               | ${\bf m}$         | (Meter)                                      | Wellenlänge                                                                              |  |  |  |
| v, f                    | Hz                | (Hertz)                                      | Frequenz 1Hz=1/s<br>(Anzahl der Schwingungen pro Zeiteinheit)                            |  |  |  |
| $\omega$                | 1/s               |                                              | Kreisfrequenz<br>$\omega = 2 \cdot \pi \cdot \nu$                                        |  |  |  |
| $\overline{T}$          | ${\bf S}$         | (Sekunde)                                    | Periode<br>$(T = 1/v)$ ; Dauer einer Schwingung)                                         |  |  |  |
| $\boldsymbol{t}$        | S                 | (Sekunde)                                    | Zeit                                                                                     |  |  |  |
| $\alpha, \phi, \varphi$ | grd               | (Grad)                                       | Winkel, Phasenwinkel in Grad $360^{\circ} = 6,28$ rad= $2\pi$                            |  |  |  |
| $\alpha,\phi,\varphi$   | rad               | (Radian)                                     | Winkel, Phasenwinkel im Bogenmaß<br>$(2\pi \hat{=} 360^{\circ})$                         |  |  |  |
| $\boldsymbol{T}$        | K                 | (Kelvin)                                     | Temperatur<br>(thermodynamische, absolute)                                               |  |  |  |
| $\boldsymbol{t}$        | $\rm ^{\circ}C$   | (Grad Celsius)                               | Temperatur                                                                               |  |  |  |
| $\frac{\Delta Q}{C}$    | J                 | (Joule)                                      | Wärmeenergie, auch Wärmemenge                                                            |  |  |  |
|                         | J/K               |                                              | Wärmekapazität<br>(Energie pro Kelvin)                                                   |  |  |  |
| $c_m$                   | KJ/(kg·K)         |                                              | spezifische Wärmekapazität (Energie pro Kelvin + Kilogramm)                              |  |  |  |
| $\boldsymbol{c}$        | g/cm <sup>3</sup> |                                              | Konzentration einer Lösung $\qquad$ (oft in g/100cm <sup>3</sup> angegeben)              |  |  |  |
| $\eta$                  | Pa·s              | (Pascalsekunde)                              | dynamische Viskosität $1Pa \cdot s = 1N \cdot s/m^2$                                     |  |  |  |
| $\eta$                  | $\mathbf{1}$      | (Eins)                                       | Wirkungsgrad<br>(z. B. als Energieverhältnis: $E_{\text{nutz}}/E_{\text{aufgewendet}}$ ) |  |  |  |
| $\boldsymbol{I}$        | A                 | (Ampere)                                     | elektrische Stromstärke<br>(transportierte Ladung je Sekunde)                            |  |  |  |
| $\boldsymbol{U}$        | V                 | (Volt)                                       | elektrische Spannung (Potentialdifferenz zwischen zwei Punkten)                          |  |  |  |
| $\cal R$                | Ω                 | (Ohm)                                        | elektrischer Widerstand<br>$1\Omega = 1V/A$<br>$(R = U/I)$                               |  |  |  |
| $\boldsymbol{P}$        | W                 | (Watt)                                       | elektrische Leistung<br>$1W = 1V A$                                                      |  |  |  |
| $\mathcal Q$            | $\mathcal{C}$     | (Coulomb)                                    | elektrische Ladung<br>$1C=1A \cdot s$                                                    |  |  |  |
| $\boldsymbol{e}$        | $\mathsf{C}$      | (Coulomb)                                    | Elementarladung: $e_0 = 1,602 \cdot 10^{-19}$ C                                          |  |  |  |
| $\mathcal{C}$           | $\boldsymbol{F}$  | (Farad)                                      | Kapazität 1F=1A·s/V (Ladung, die je ein Volt aufgenommen wird)                           |  |  |  |
| L                       | $H_{\rm}$         | (Henry)                                      | Induktivität 1H=1V·s/A (Spannung je Stromänderungsgeschw. dI/dt)                         |  |  |  |

8.2. Physikalische Größen und deren Einheiten

|                | Gy                                                       | (Gray)      | Energiedosis 1Gy=1J/kg (in einem Körper deponierte Energie je kg)           |  |  |  |
|----------------|----------------------------------------------------------|-------------|-----------------------------------------------------------------------------|--|--|--|
| H              | Sv                                                       | (Sievert)   | $\ddot{A}$ quivalent dosis 1Sv=1J/kg<br>$(H = q \cdot D)$ ; früher: $D_q$ ) |  |  |  |
| q              | Sv/Gv                                                    |             | Bewertungsfaktor<br>$(q = H/D)$                                             |  |  |  |
|                | C/kg                                                     |             | Ionendosis<br>erzeugte Ladung eines Vorzeichens je ein kg)                  |  |  |  |
|                |                                                          |             | Impulse oder Counts                                                         |  |  |  |
| $\overline{N}$ | 1/s                                                      |             | Impulse/Counts pro Zeit                                                     |  |  |  |
| A              | Bq                                                       | (Becquerel) | Aktivität<br>$1Bq=1/s$<br>Anzahl der Zerfälle je eine Sekunde)              |  |  |  |
|                | Tab. 3: Im Praktikum benutzte Größen und deren Einheiten |             |                                                                             |  |  |  |

Hinweise und Erläuterungen Seite - 20 -

## 8.3. Auswahl physikalischer Konstanten

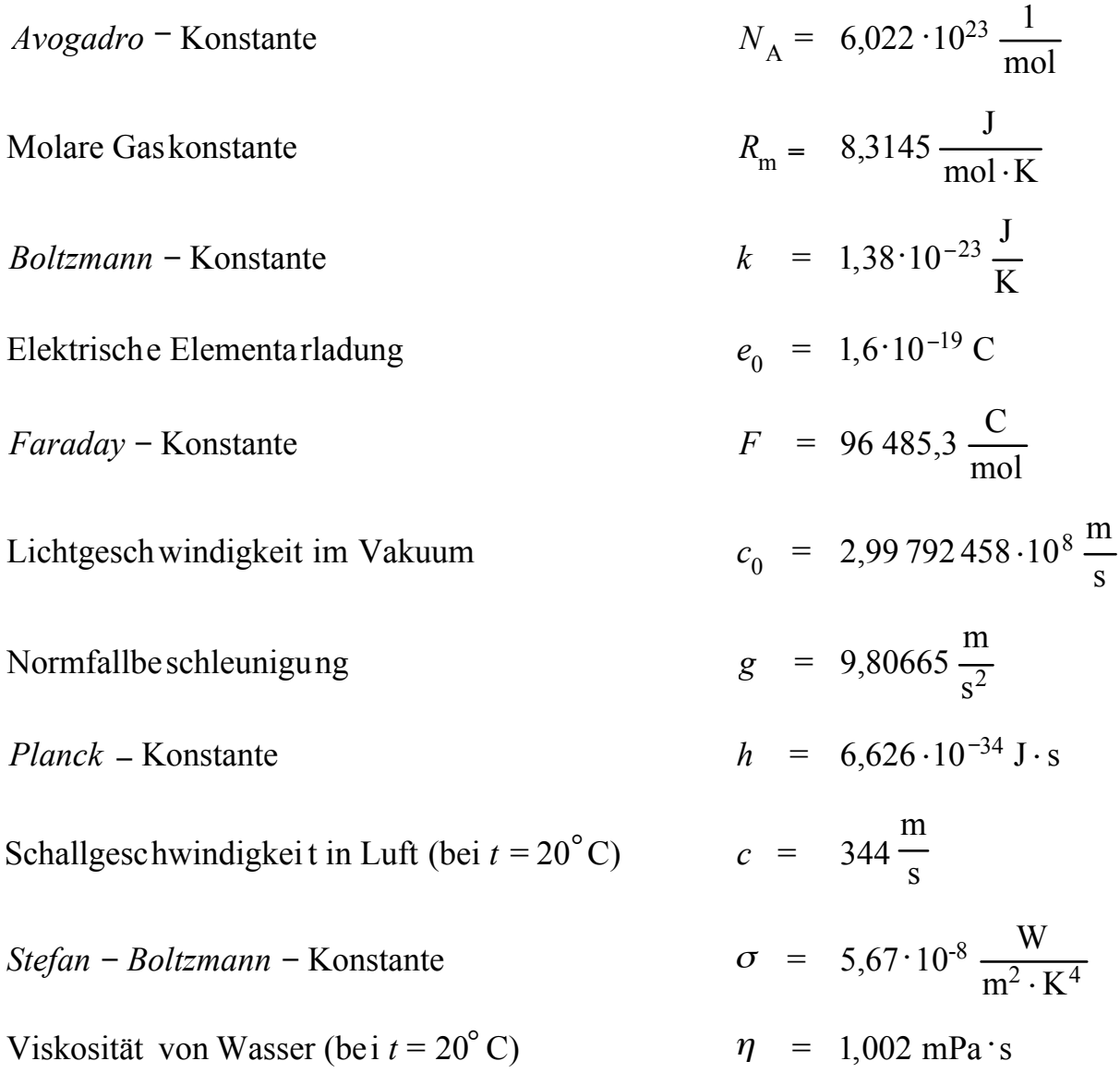

PHYSIKALISCHES PRAKTIKUM FÜR STUDIERENDE DER ZAHNMEDIZIN, BIOLOGIE UND HOLZWIRTSCHAFT, UNIVERSITÄT HAMBURG

#### 8.4. Griechische Buchstaben

Zur Darstellung physikalischer Größen und Einheiten werden oft Buchstaben des Griechischen Alphabetes herangezogen.

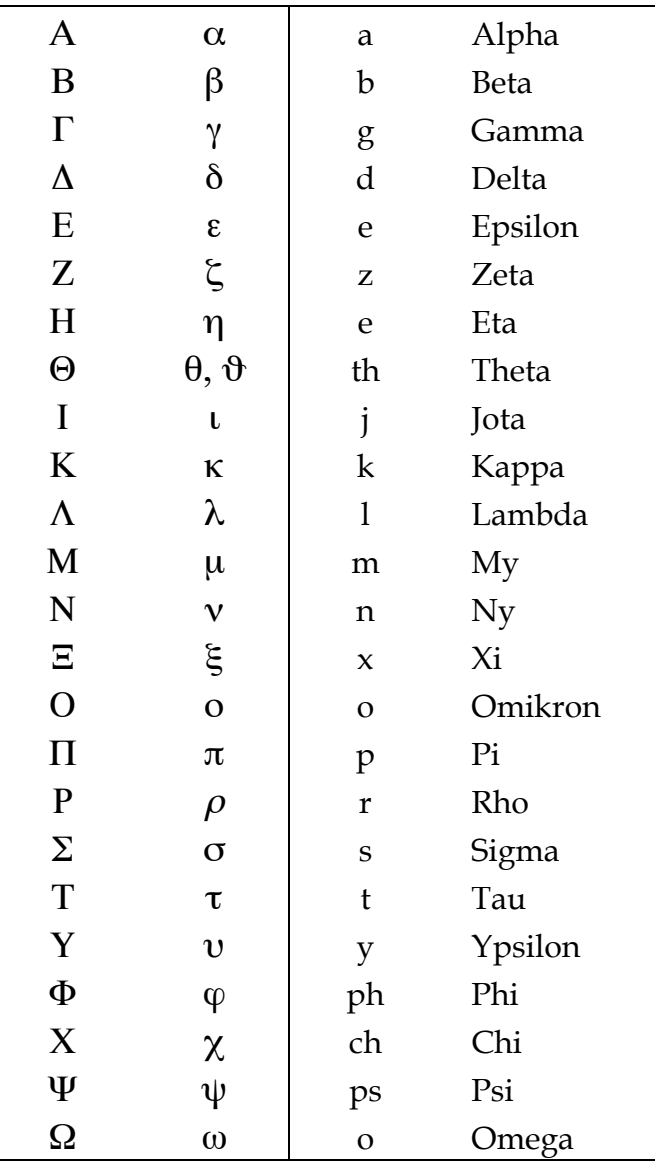

**Tab. 4 Griechisches Alphabet**

**Pi:** In der Euklidischen Geometrie ist die Zahl Pi definiert als das Verhältnis des Umfanges zum Durchmesser eines Kreises:  $\pi = U/d$ . Pi ist eine transzendente Zahl und heute auf mehr als 480 Millionen Stellen berechnet (David und Gregorny Chudnovsky, Columbia Univ. USA). Im Praktikum ist es nicht unbedingt nötig, mit so hoher Genauigkeit zu rechnen,  $\pi$  = 3,14 tut's auch.

```
\pi = 3,1415926535897932384626433832795028841971693993751058209749445923078164
0628620899862803482534211706798214808651328230664709384460955058223172 
5359408128481117450284102701938521105559644622948954930381964422810975 
6659334461284756482337867831652712019091456585669234603486104543266482 …
```
PHYSIKALISCHES PRAKTIKUM FÜR STUDIERENDE DER ZAHNMEDIZIN, BIOLOGIE UND HOLZWIRTSCHAFT, UNIVERSITÄT HAMBURG

## 9. Oszilloskop

#### **9.1 Prinzip des Elektronenstrahl–Oszilloskops**

Mit Glühkathode, Wehneltzylinder und Anode wird ein gebündelter Elektronenstrahl erzeugt. Zwei Plattenpaare *AB* und *CD* erlauben das Anlegen elektrischer Felder, die den Strahl horizontal und vertikal ablenken. Beim Auftreffen auf einem Fluoreszenzschirm *S* erzeugt der Elektronenstrahl sichtbares Licht. In vertikaler Richtung wird die zu untersuchende periodische Spannung *U<sub>Y</sub>* angelegt, in horizontaler Richtung eine Sägezahn– oder Kippspannung *U<sub>X</sub>*. Um ein stehendes Bild zu erhalten, lässt man die Sägezahnspannung immer dann beginnen, wenn die vertikale Spannung einen einstellbaren Wert, die Triggerschwelle, überschreitet. Dieser Vorgang des zu einem bestimmten Wert der Messspannung synchronisierten Eintaktens des Elektronenstrahles heißt Triggern.

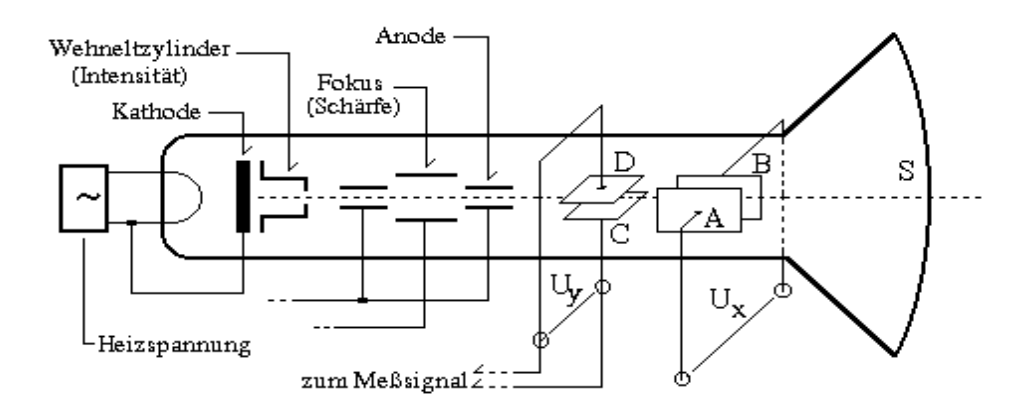

Das Oszilloskop ist ein Gerät zur Messung (vor allem) rasch veränderlicher elektrischer Signale (Spannung, Strom). Ein schneller Elektronenstrahl trifft auf einen Fluoreszenzschirm und erzeugt einen Leuchtfleck. Der Elektronenstrahl kann durch zwei Paare von zueinander senkrechten Plattenkondensatoren, an die Spannungen angelegt werden, abgelenkt werden. I.A. wird an das horizontale Paar intern eine "Sägezahnspannung" gelegt, die dazu führt, dass der Leuchtfleck auf der horizontalen Mittellinie mit konstanter Geschwindigkeit (einstellbar) von links nach rechts läuft. Rechts angekommen springt er zurück und läuft wieder nach rechts.

An das senkrechte Plattenpaar wird die zu messende Spannung gelegt. Ist es eine sinusförmige Wechselspannung, so wird der Strahl maximal nach oben ausgelenkt, wenn der Sinus gerade sein Maximum hat, maximal nach unten, wenn der Sinus sein Minimum hat usw. Der Leuchtfleck beschreibt also genau die Sinuskurve. Damit man die Kurve insgesamt sehen kann, braucht man entweder ein "Speicheroszilloskop" oder die Sinuskurve muss so oft pro Sekunde über den Bildschirm laufen, dass das Auge ein stehendes Bild zu sehen glaubt (schneller als ∼25 Hz). Dabei ist wichtig, dass die Sinuskurve links immer an derselben Stelle beginnt. Das wird durch das (automatische oder manuelle) Triggern erreicht: die Kurve läuft links immer erst bei einem ganz bestimmten Spannungswert los.

#### **9.2 Unser verwendetes Oszilloskop**

Das im Praktikum verwendete Oszilloskop (Abb. 4) ist ein Zweistrahloszilloskop, d.h. man kann gleichzeitig zwei Spannungen darstellen.

Am Oszilloskop gibt es (viele) Knöpfe. Die wichtigsten sind:

- 1. Bedienknopf "VOLTS/DIV": hiermit wird eingestellt, wie viel Volt einer Ablenkung von 1 "DIV" (senkrechtes Rastermaß) entsprechen soll.
- 2. Bedienknopf "TIME/DIV": hiermit wird eingestellt, wie viel Zeit der Leuchtfleck brauchen soll, um 1 DIV (horizontal) zurückzulegen.
- 3. Schalter "TRIGGER MODE": sollte zunächst auf "AUTO" stehen.

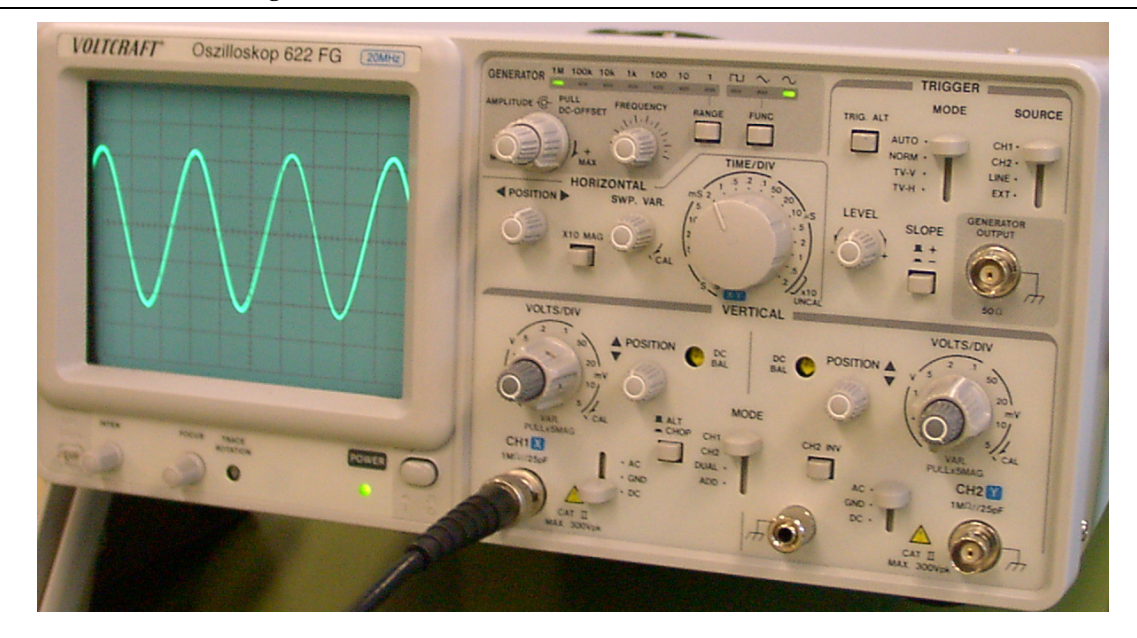

Abb. 4: Zweistrahloszilloskop

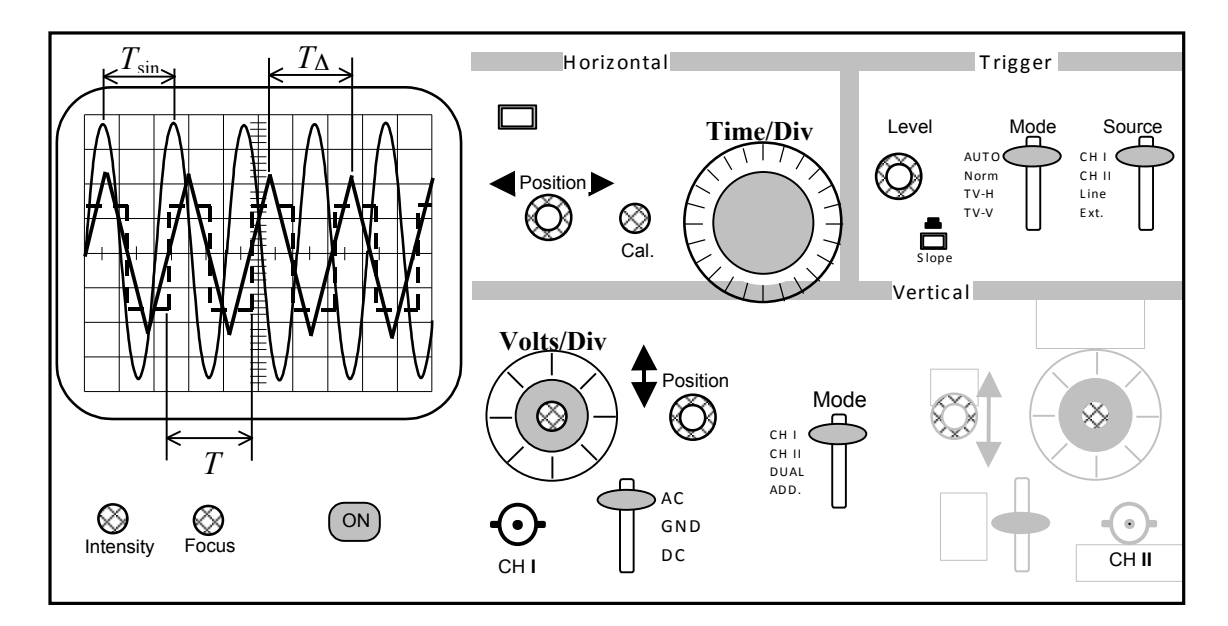

#### **9.3 Zusätzliche Funktionen des Oszilloskops**

#### **Externe Horizontalablenkung, z.B. x-y-Betrieb**

Üblicherweise erfolgt die horizontale Ablenkung des Elektronenstrahles zeitabhängig durch die interne Timebase-Schaltung des Oszilloskops, dem y-t-Betrieb. Auf eine zeitabhängige Führung des Elektronenstrahles über den Bildschirm (mit konstanter Geschwindigkeit von links nach rechts) kann aber gänzlich verzichtet werden. Das kann u. a. sinnvoll sein, wenn eine Wechselspannung mit einer anderen direkt verglichen werden soll.

Ebenso wie der Elektronenstrahl seine vertikale Höhe (*y*–Richtung) der Größe der Messspannung verdankt, ist es möglich, die horizontale Ablenkung durch eine extern zugeführte Spannung zu bewirken. Der Timebase-Schalter ist dazu in die X–Y-Stellung zu bringen. Damit ist die interne Zeitbasis ausgeschaltet, die Horizontalablenkung wird dem CH1-Eingang und die Vertikalablenkung dem CH2-Eingang zugeordnet. Auf diese Weise lassen sich z. B. die Frequenzen zweier Schwingungen vergleichen (Lissajous–Figuren).

Wenn das Frequenzverhältnis der zu vergleichenden Schwingungen ein rationales ist, erhält man eine stehende Lissajous–Figur, die um so einfacher ist, je kleiner das (ganzzahlige) Frequenzverhältnis der Schwingungen ist.

## 10. Musterprotokoll

## Messprotokoll Versuch 3, 13.9.1907, Partner Albert Einstein

#### **Aufgabe 1**

#### **Eigenfrequenz des Drehpendels messen**

Dauer von 50 Schwingungen bei anfänglicher Auslenkung von 8 Skalenteilen: *t*=92,03s

Dauer von 50 Schwingungen bei anfänglicher Auslenkung von 4 Skalenteilen: *t*=91,78s

#### **Aufgabe 2**

#### **Freie, gedämpfte Schwingung**

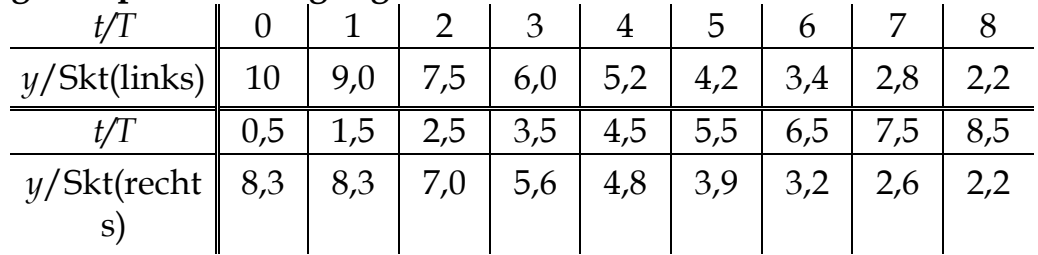

**Tabelle 1:** Amplitudenmessungen einer freien gedämpften Schwingung, Dämpfungsstrom: *I=0,3A*

|                             |     |     |     | -3          |     | ს   |     |    |  |
|-----------------------------|-----|-----|-----|-------------|-----|-----|-----|----|--|
| y/Skt(links)<br>$\mathbf l$ | 10  | 7,0 | 3,5 | $\vert$ 1,6 | 0,8 |     |     |    |  |
|                             | 0,5 | 1,5 | 2,5 | 3,5         | 4,5 | 5,5 | 6,5 | ,5 |  |
| $y/Skt$ (recht<br>S.        | 5,5 | 5,5 | 2,7 | 1,3         | 0,5 | 0,2 |     |    |  |

**Tabelle 2:** Amplitudenmessungen einer freien gedämpften Schwingung, Dämpfungsstrom: *I=0,6A*

**Aperiodischer Grenzfall**: *I*Ap zwischen 1,6A und 2,2A

#### **Aufgabe 3**

#### **Resonanzkurve einer erzwungenen Schwingung**

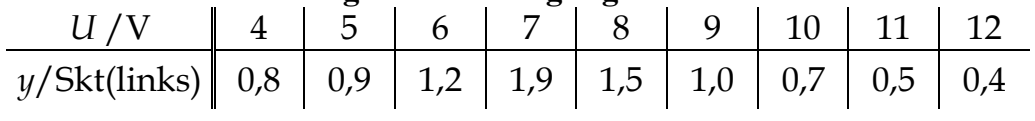

weitere Messwerte für den Resonanzbereich:

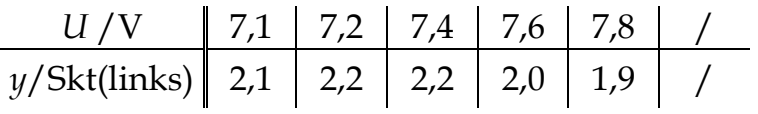

**Tabelle 3:** Amplitudenmessungen einer erzwungenen gedämpften Schwingung, Dämpfungsstrom: *I=0,5A*

Dauer von 50 Schwingungen bei der Resonanzstelle: *t*=95,0s

#### **Auswertung Versuch 3, Mechanische Schwingungen**

Im Versuch wurde das freie Schwingungsverhalten eines Drehpendels im ungedämpften und im gedämpften Zustand sowie das Resonanzverhalten bei erzwungener Schwingung untersucht. Dafür wurden die charakteristischen Größen: Periode, Frequenz und Amplitude bestimmt.

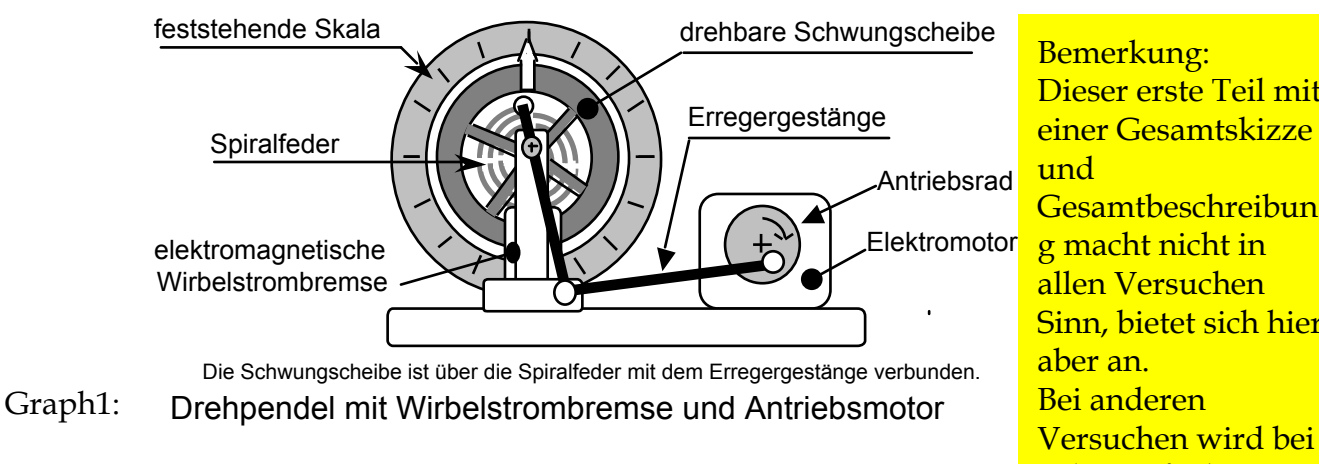

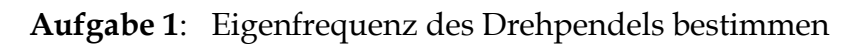

#### **Einleitung, Aufbau, Durchführung und Rechnung :**

Das oben skizzierte Drehpendel wurde durch drehen des Motors auf 0 Skalenteile gestellt und 4, bzw 8 SKT ausgelenkt. Die Zeit für 50 Perioden wurde bestimmt.

Aus der gemessenen Zeit für 50 Perioden errechnet sich die Periodendauer, die Eigenfrequenz und die Kreisfrequenz des frei schwingenden Drehpendels zu: Messwerte:

Dauer von 50 Schwingungen bei anfänglicher Auslenkung von 8 Skalenteilen: *t*=92,03s

Dauer von 50 Schwingungen bei anfänglicher Auslenkung von 4 Skalenteilen: *t*=91,78s

$$
T = \frac{t}{n} = \frac{((92, 03 + 91, 78) : 2) \text{ s}}{50} = \frac{1,84 \text{ s}}{50} \quad v_0 = \frac{1}{T} = \frac{1}{1,84 \text{ s}} \approx \frac{0,543 \text{ Hz}}{50} \quad \omega_0 = 2\pi v_0 = \frac{3,41 \text{ s}^{-1}}{50}
$$

**Fehlerdiskussion:** Die Messung erfolgte mit einer Hand–Stoppuhr. Da sich die Zeitmessung über 50 Perioden erstreckte, sind Fehler im Frequenzwert erst in der vierten Dezimalstelle zu erwarten.

Bei geschätztem Δ*t* =±0,5s wird der relative Fehler etwa: Δ*t* /*T* ≈ 0,5/90 ≈ 6⋅10–3.

#### **Fazit:**

Die Eigenfrequenz  $\omega_0$  wurde zu  $\omega_0 = 3.41 \,\mathrm{s}^{-1}$  bestimmt.

Für beide Auslenkungen wurde innerhalb der Fehlergrenzen, die durch eigene Reaktionsfähigkeit vorgegeben sind, der gleiche Messwert ermittelt. Die Periodendauer ist danach unabhängig von der maximalen Auslenkung (Amplitude).

Dieser erste Teil mit **Gesamtbeschreibun** Sinn, bietet sich hier Versuchen wird bei jeder Aufgabe eine Skizze und eine Beschreibung erforderlich sein.

## **Aufgabe 2**: Freie, gedämpfte Schwingungen

#### **Einleitung, Aufbau, Durchführung:**

Dem Aufbau in Aufgabe 1(Siehe Skizze oben) wurde eine Dämpfung hinzugefügt.

Für die Dämpfung der freien Schwingungen wurde eine Wirbelstrombremse verwendet, die mit zwei verschiedenen Stromwerten betrieben wurde.

Für die Ausgangsamplituden wurde das Drehpendel versehentlich, anders als im Skript gefordert, um 10 Skaleneinheiten nach links ausgelenkt.

Nun wurden die Werte für die Amplituden rechts und links aufgenommen und auf linearem und halblogarithmischem Papier aufgetragen.

#### **Messwerte:**

#### **Freie, gedämpfte Schwingung**

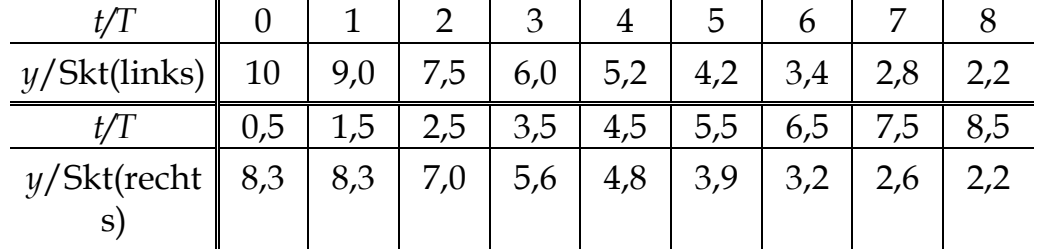

**Tabelle 1:** Amplitudenmessungen einer freien gedämpften Schwingung, Dämpfungsstrom: *I=0,3A*

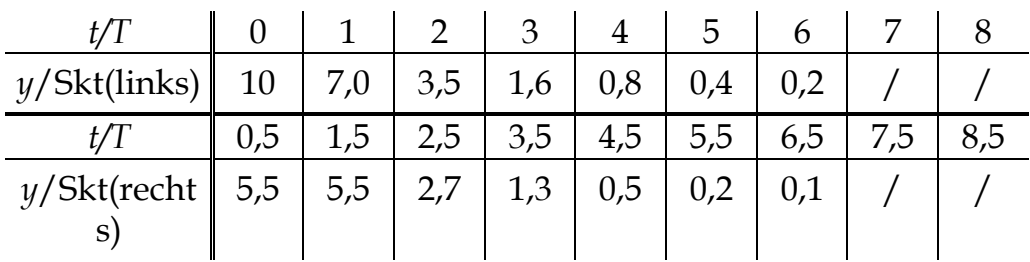

**Tabelle 2:** Amplitudenmessungen einer freien gedämpften Schwingung, Dämpfungsstrom: *I=0,6A*

Aperiodischer Grenzfall: *I*<sub>Ap</sub> zwischen 1,6A und 2,2A

Bemerkung: Nicht immer ist eine Wiederholung der Messwerte nötig, kann aber nötig werden, wenn das Messprotokoll schwer lesbar ist oder es der Übersichtlichkeit dient.

#### **Graphische Auswertung zweier freier, gedämpfter Schwingungen**

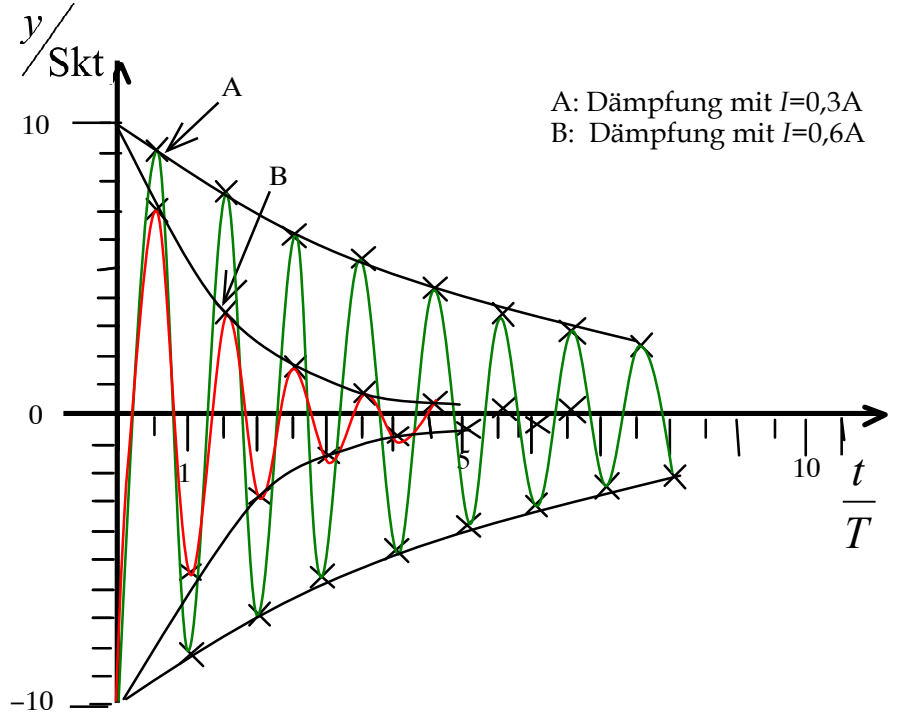

**Graph 1:** Abhängigkeit der Amplituden zweier freier, gedämpfter Schwingungen von der Periodenzahl

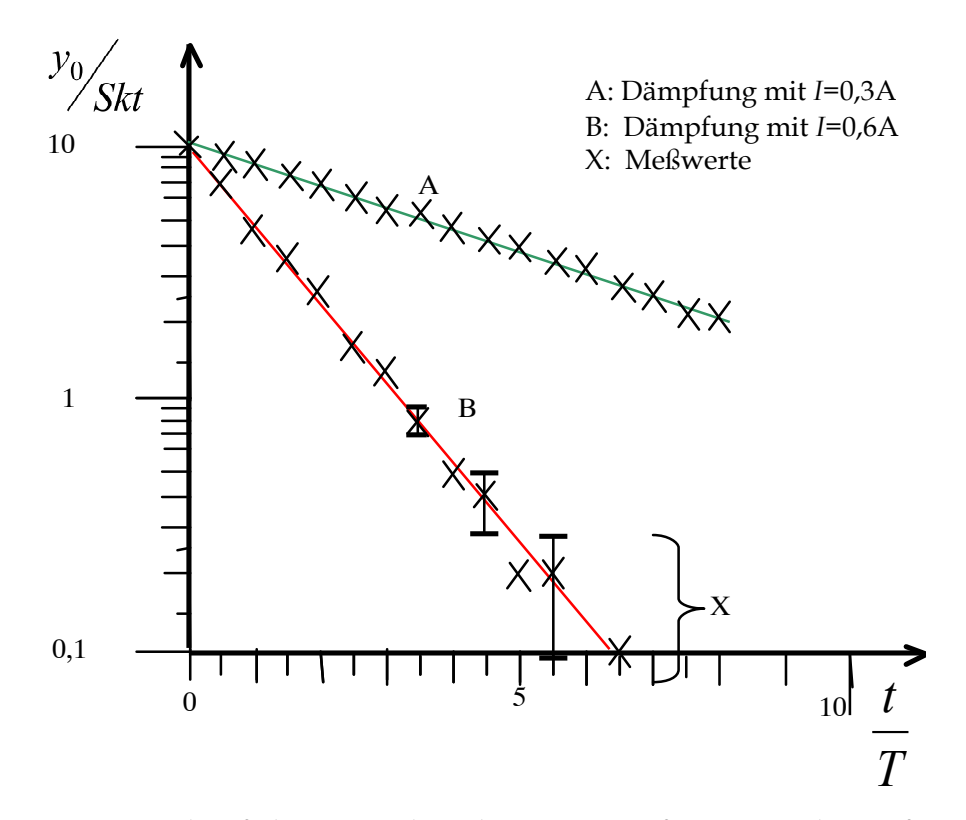

**Graph 2:** Verlauf der Amplituden zweier freier, gedämpfter Schwingungen als Funktion der Periodenzahl

#### **Fehlerdiskussion:**

Das Ablesen der Amplituden während der Bewegung war eine Herausforderung und ist deshalb mit einem höheren Fehler behaftet, als das Ablesen auf 0,1 SKT nahe legt, mindestens  $+/- 0.2$  SKT.

#### **Fazit:**

Die grafische Darstellung der Amplituden in Abhängigkeit der Periodenzahl auf linearem Netz zeigt für beide gedämpften Schwingungen bereits einen nicht linearen Zusammenhang beider Größen; die Darstellung auf halblogarithmischem Netz bestätigt für beide Schwingungen einen exponentiellen Zusammenhang innerhalb der zu erwartenden Fehlergrenzen (|Δ*y|*=0,2Skt wird angenommen), da sich durch die Messwerte eine Gerade als Ausgleichskurve legen lässt. Einige Fehlerbalken sind exemplarisch den Messwerten hinzugefügt.

## **Aufgabe 3**: Resonanzkurve einer erzwungenen, gedämpften Schwingung

#### **Einleitung, Aufbau, Durchführung und Rechnung:**

Dem Aufbau in Aufgabe 2 wurde nun noch ein Motor zugeschaltet, der das "erzwingen" übernahm.

Die Spannung des Erregermotors sollte als proportional zu seiner Frequenz angesehen werden; deshalb kann die Pendelamplitude als Funktion dieser Spannung die Resonanzkurve zeigen. Das Schwingungsverhalten wurde mit einer konstanten Dämpfung bei einem Strom von *I* =0,5A untersucht. Bei der ermittelten Resonanzstelle bei der Spannung *U* =7,3V wurde die Zeit für 50 Schwingungen gemessen. Daraus errechnet sich die Resonanzfrequenz zu:

$$
T = \frac{t}{n} = \frac{95s}{50} = \frac{1,90s}{50} \quad \nu_{res} = \frac{1}{T} = \frac{1}{1,90s} = \frac{0,526 \,\text{Hz}}{5,000 \,\text{Hz}} \quad \omega_{res} = 3,31 \,\text{s}^{-1}
$$

#### **Messwerte:**

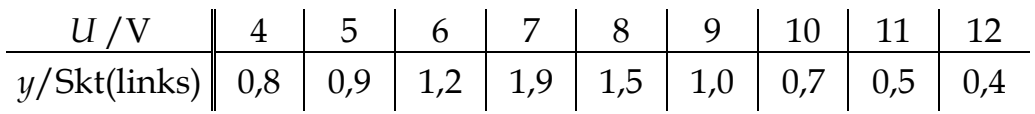

weitere Messwerte für den Resonanzbereich:

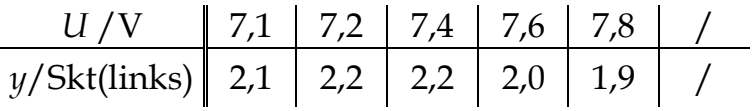

**Tabelle 3:** Amplitudenmessungen einer erzwungenen gedämpften Schwingung, Dämpfungsstrom: *I=0,5A*

> Bemerkung: Nicht immer ist eine Wiederholung der Messwerte nötig, kann aber nötig werden, wenn das Messprotokoll schwer lesbar ist oder es der Übersichtlichkeit dient.

**Graphische Auswertung** der Meßwerte einer erzwungenen, gedämpften Schwingung

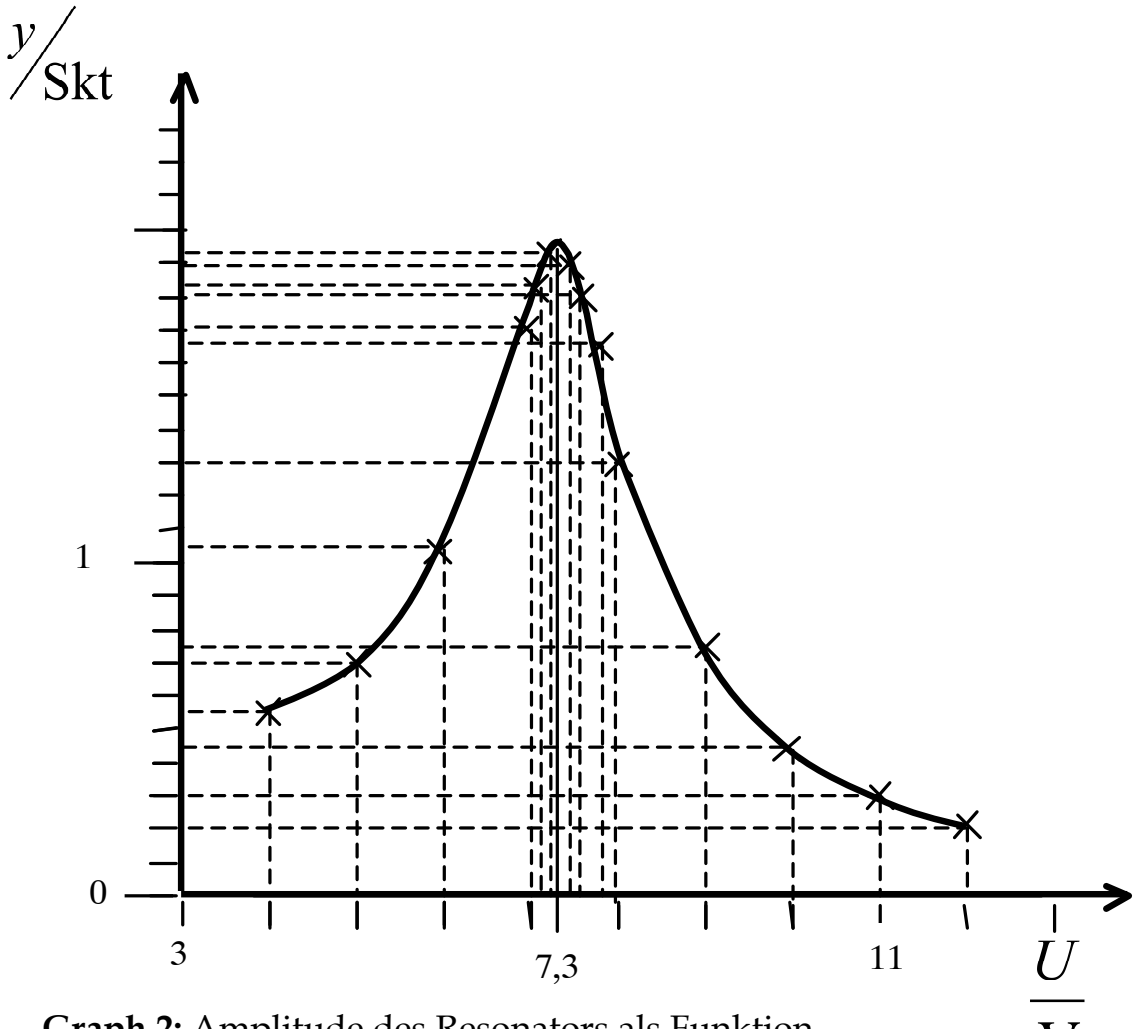

**Graph 2:** Amplitude des Resonators als Funktion der Spannung am Erregermotor

#### **Fehlerdiskussion:**

Da sämtliche Zeitmessungen mit der Handstoppuhr ausgeführt wurden, ist eine große Zahl von Schwingungen zu messen gewesen, um den Messfehler für die Angabe der Resonanzfrequenz gering zu halten. Neben diesem "menschlichen" Fehler kommen wie immer auch statistische Fehler zum tragen.

Ferner hat während des Versuchs die angezeigte Motorspannung um bis zu 0,5 V geschwankt.

#### **Fazit:**

Die Resonanzkurve wurde aufgenommen und zeigte den erwarteten Verlauf, die Resonanzfrequenz wurde zu  $v_{res} = 0.526 \text{ Hz}$ ; $\omega_{res} = 3.31 \text{ s}^{-1}$  bestimmt.

Der Vergleich der Eigenfrequenz des Drehpendels mit seiner Resonanzfrequenz zeigt im gedämpften Fall nur eine geringe Abweichung, siehe:  $\omega_{\text{r}} \ = \ \sqrt{\omega_{\text{0}}^2 - 2\,\delta^2}$  .

#### **Resümee:**

Die Anfänglich durchgeführte Messung der Eigenfrequenz eines Drehpendels sollte wegen des kleinen relativen Fehlers als Referenz für den Vergleich der Resonanzfrequenz im gedämpften Fall taugen. Der Vergleich zeigt dann doch nicht die Vergrößerung der Periode, wie sie aus der Theorie zu erwarten ist.

Dagegen ergeben in halblogarithmischer Darstellung die Graphen der Amplitudenverläufe beider gedämpfter Schwingungen die typische exponentielle Abhängigkeit der Amplitude von der Zeit. Auch der Graph der Resonanzkurve zeigt einen charakteristischen Verlauf, woraus sich nachträglich der gebildete Zusammenhang zwischen elektrischer Spannung am Erregermotor und der aufgenommenen Amplitude legitimiert, der einen linearen Zusammenhang zwischen Betriebsspannung und Drehfrequenz vorausgesetzt hat.

#### 11. Netze

Seite - 31 -

Die Netze auf den nachfolgenden Seiten sind für Sie eine Kopiervorlage. Bitte kopieren Sie die Blätter rechtzeitig und in ausreichender Menge vor den Versuchsauswertungen. Die Kopien dienen Ihnen dann der grafischen Protokollierung von Messwerten, wie sie in den verschiedenen Versuchen anfallen und werden in die Versuchshefte eingeklebt. Die Angaben in der Tabelle sind eine Abschätzung des minimal zu erwartenden Bedarfes.

Daneben benötigen Sie noch einen Block mit linearen Netzen (sogenanntes Millimeterpapier).

| Stück         | Seite | Koordinatenteilungen            |                |  |  |  |  |
|---------------|-------|---------------------------------|----------------|--|--|--|--|
| 3             | 33    | halblogarithmisch:              | 2 Dek./ linear |  |  |  |  |
| $\mathcal{P}$ | 35    | halblogarithmisch:              | 3 Dek./ linear |  |  |  |  |
| 3             | 37    | halblogarithmisch:              | 4 Dek./ linear |  |  |  |  |
| 8             |       | linear / linear (selber kaufen) |                |  |  |  |  |

**Tab. 5 Geschätzte Minimalmengen der im Praktikum erforderlichen Netze**

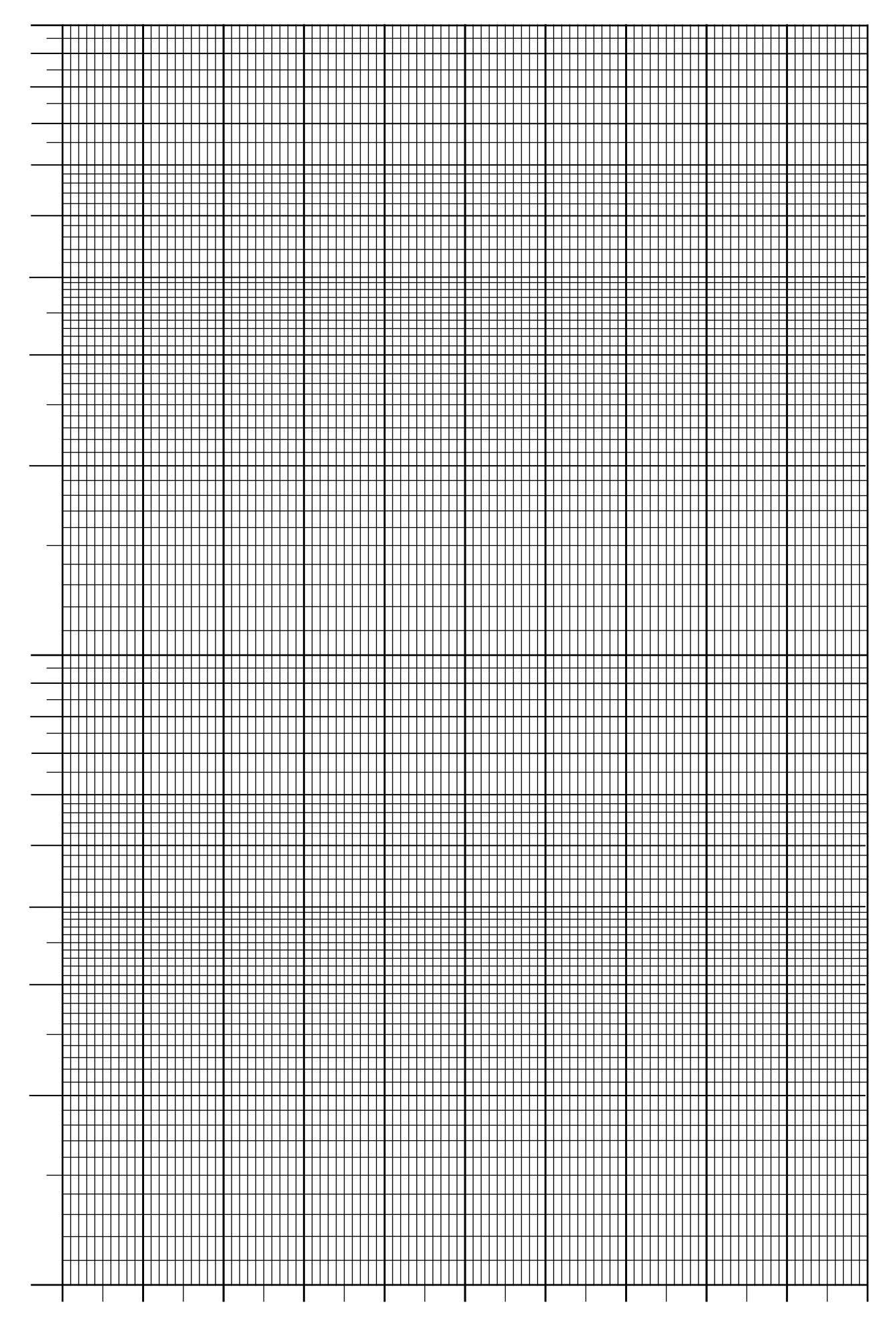
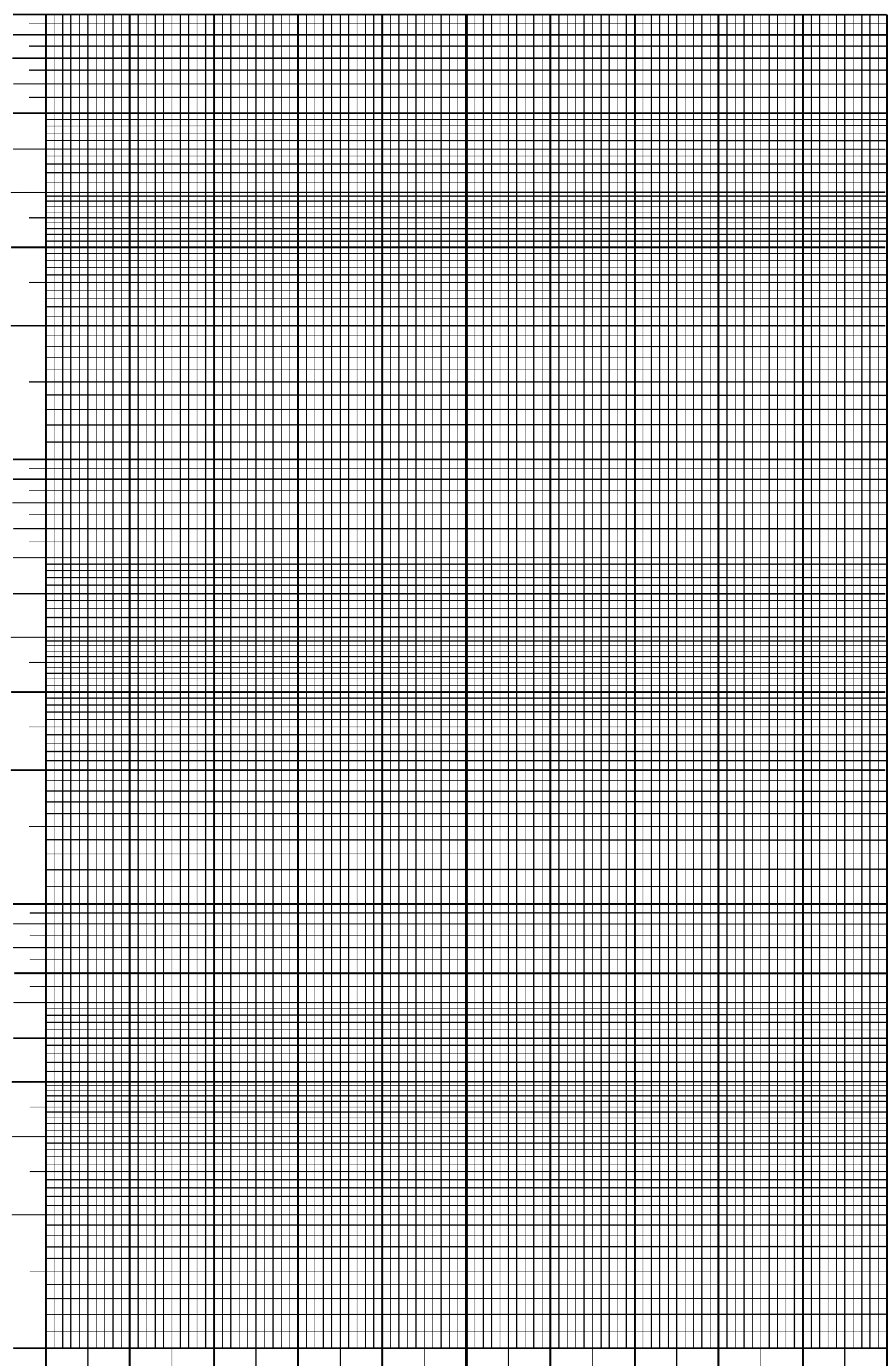

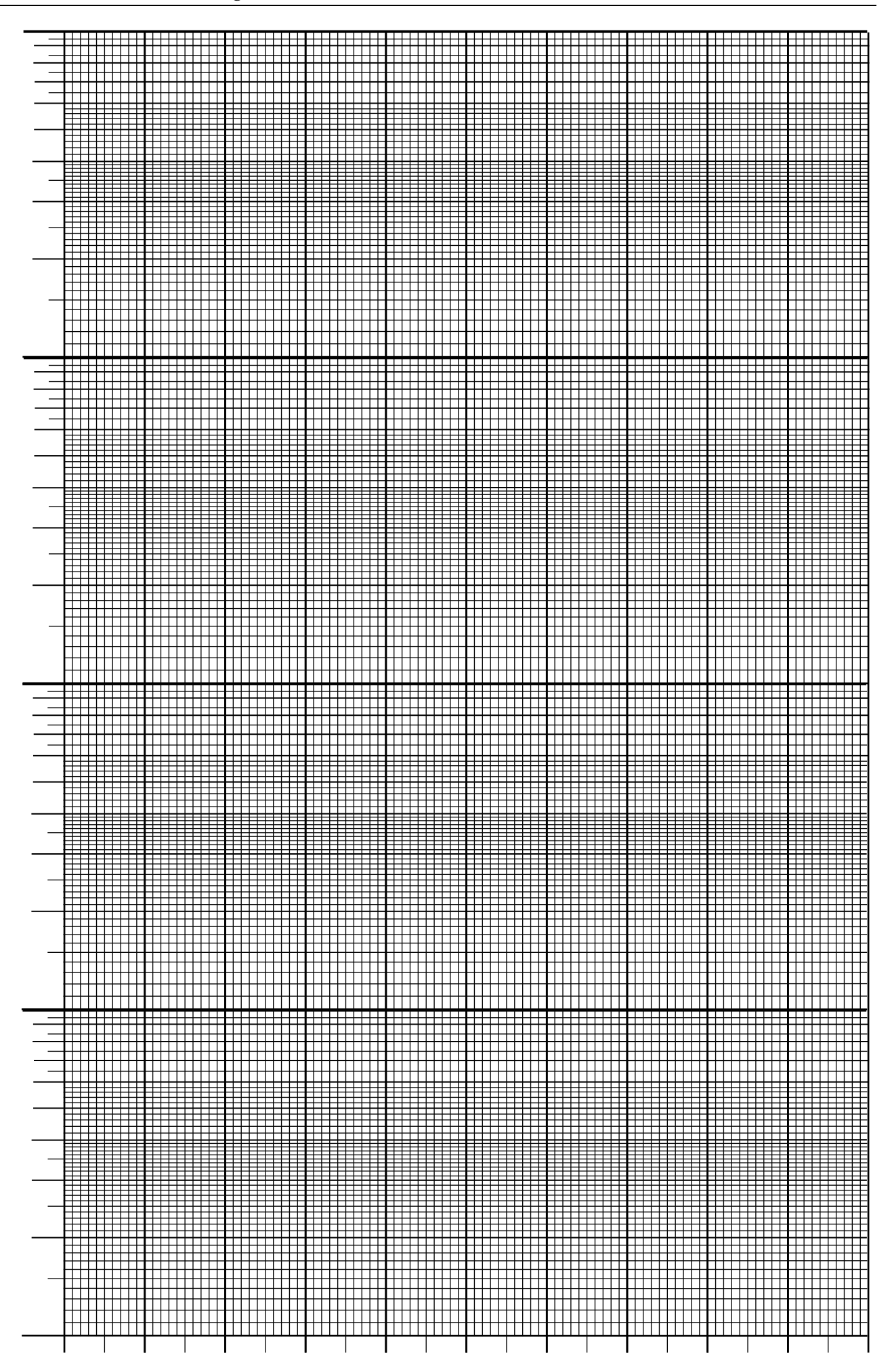

#### 12.

# Zur Punktevergabe für die Protokolle

Für ein korrekt ausgeführtes Protokoll werden 8 Punkte vergeben.

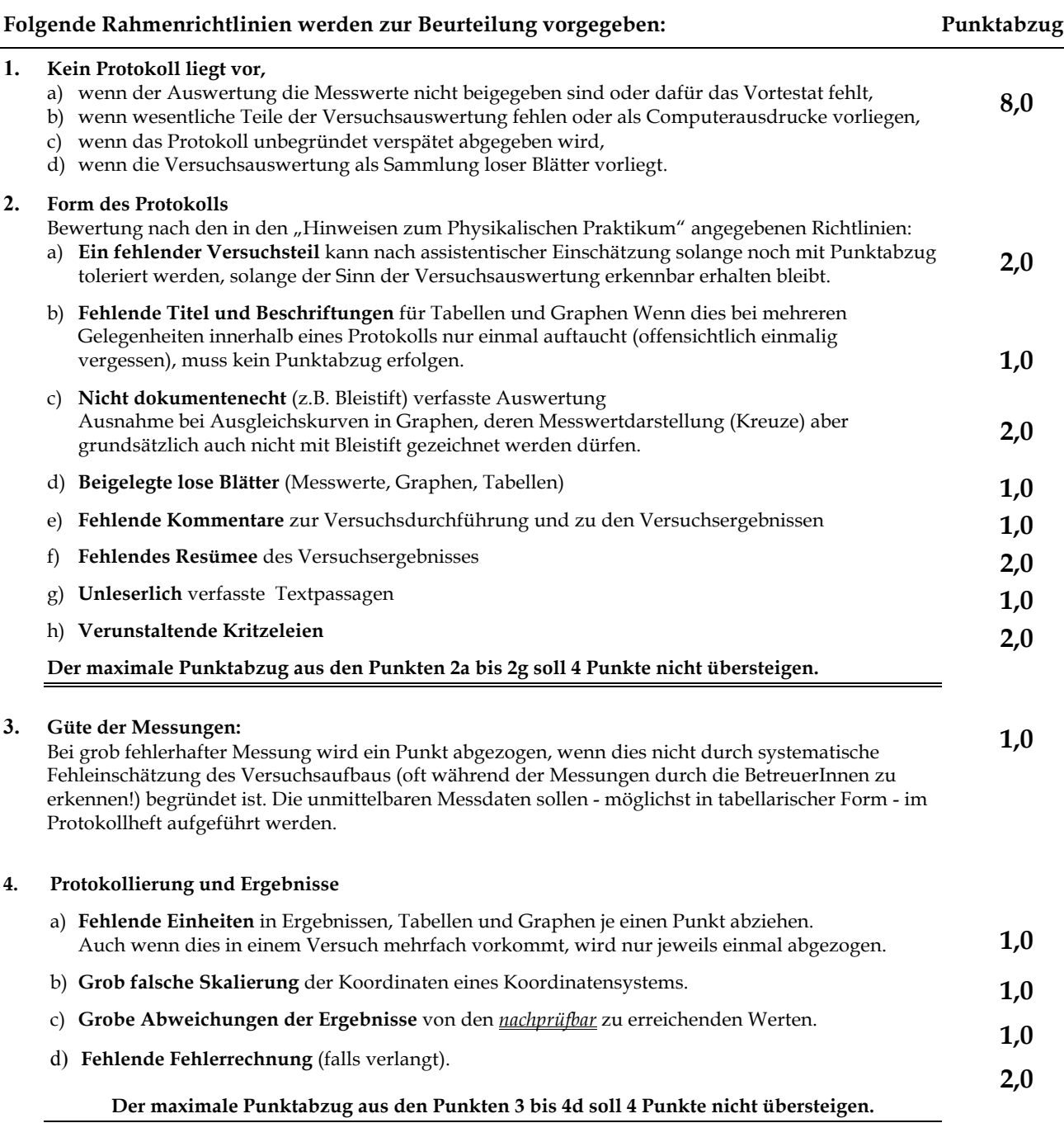

Es wird auf die Verwendung der üblichen Einheiten und Vorsätze hingewiesen werden. Ebenso darauf, die Kommentare zu den Versuchen und Ergebnissen **kurz und sachlich** zu äußern. Die Setzung der Schwerpunkte für die Beurteilung der Versuchsprotokolle wird in den Gruppen erfahrungsgemäß etwas unterschiedlich gehandhabt. Darüber wird durch die allgemeine Kommunikation innerhalb der Gruppe Klarheit geschaffen. Eine Garantie für eine absolute Gleichbehandlung gibt es solange nicht, solange als urteilende Assistentinnen und Assistenten noch auf natürliche Personen Bezug genommen werden muss.

(Sachliche Irrtümer sind vorbehalten) **&**

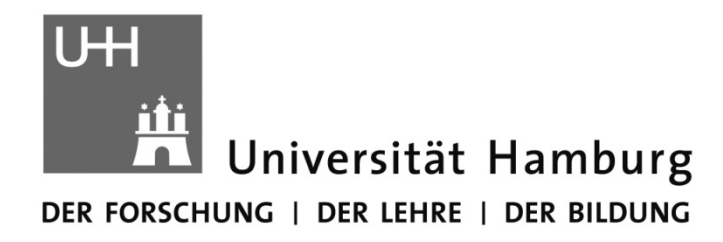

Fachbereich Physik

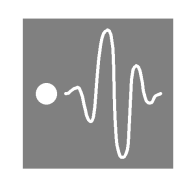

# Physikalisches Praktikum für Studierende der Zahnmedizin, Biologie und Holzwirtschaft

**Teil 2: Grundlagen und Aufgabenstellungen**

Version 2015

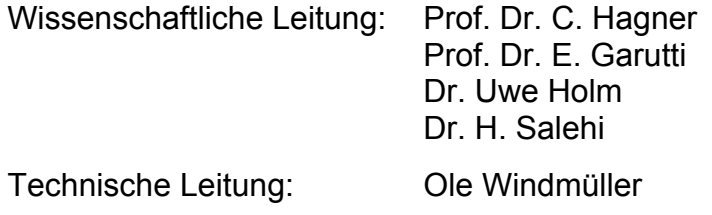

# Inhalt Teil 2 – Grundlagen und Aufgabenstellungen

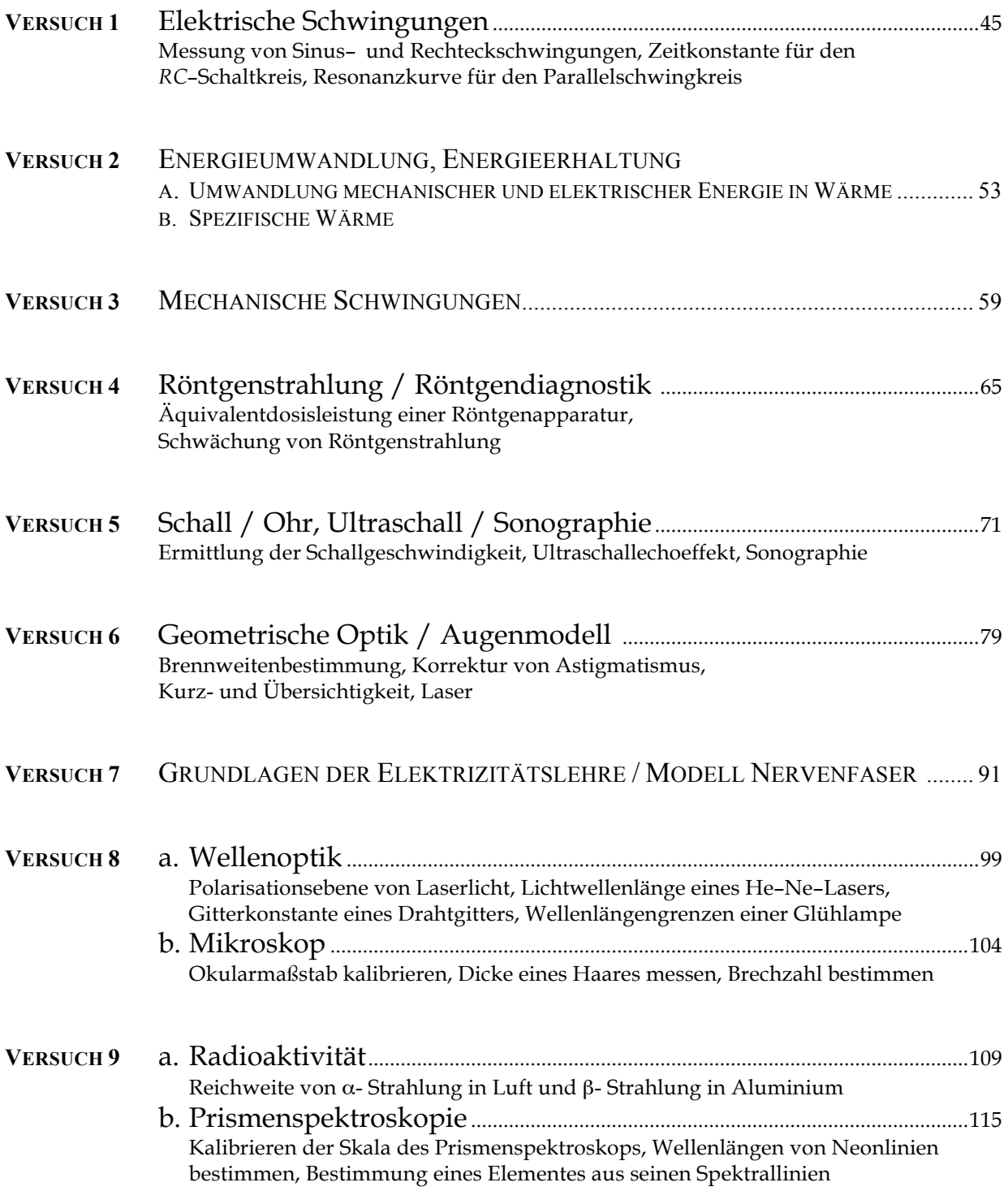

# Versuch 1

# Elektrische Schwingungen

Lehrziele:

Oszilloskop; Wechselspannung, Kondensator, *RC*-Schaltkreis, Spule, elektrischer Schwingkreis

Zum Oszilloskop lesen Sie bitte die Hinweise zum Praktikum, Punkt 9, ab Seite 22.

# Charakteristische Größen periodischer Spannungen

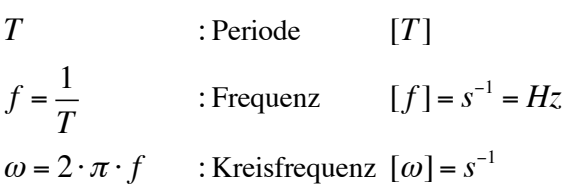

- $\varphi_{0:}$  Nullphasenwinkel; Winkel zwischen einer Schwingung, die den Nullpunkt des Koordinatensystems durchläuft, und einer beliebigen anderen Schwingung (gestrichelt).
- *U* 0 : Amplitude, Spitzenspannung

 $U^{\phantom{\dagger}}_{\rm SS}$ : Spannungsdifferenz zwischen positiver und negativer Amplitude

*R*: Elektrischer Widerstand, siehe auch Versuch 7 "Grundlagen der Elektrizitätslehre".

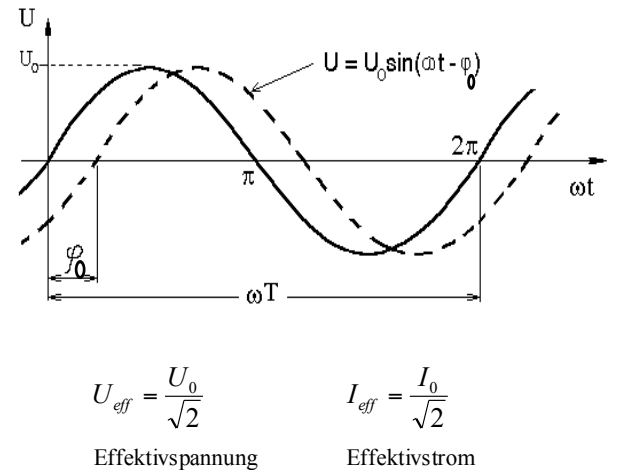

#### Kondensator

Ein Kondensator wird durch zwei elektrisch geladene Körper gebildet, die einen bestimmten Abstand voneinander haben. Die einen Kondensator charakterisierende Größe ist die Kapazität. Sie bezeichnet das Verhältnis der zugeführten elektrischen Ladung *Q* zur entstandenen (bzw. angelegten) Spannung *U* :

$$
C = \frac{Q}{U}
$$
  $[C] = \frac{A \cdot s}{V} = F$  (F: Farad)

Die Kapazität eines Kondensators *C* ist also diejenige elektrische Ladung, die *je ein Volt* gespeichert wird. Insbesondere vergrößert sich seine Kapazität nicht durch Erhöhung der Spannung.

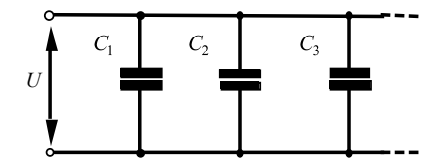

**Bei Parallelschaltung von Kondensatoren** liegt an jedem die gleiche Spannung  $U = U_1 = U_2 = \cdots$ . Demnach ist die Gesamtladung der Schaltung  $Q_{\text{ges}} = Q_1 + Q_2 + \cdots + Q_n$ , und für die Gesamtkapazität gilt

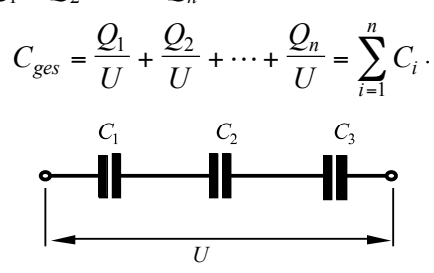

**Bei <u>Reihenschaltung von Kondensatoren</u>** erhält jeder die gleiche Ladung  $Q = Q_1 = Q_2 = \cdots$ . Die Gesamtspannung ist gleich der Summe der Einzelspannungen  $U = Q/C = U_1 + U_2 + \cdots = Q/C_1 + Q/C_2 + \cdots$ , und für die reziproke Gesamtkapazität gilt

$$
\frac{1}{C_{ges}} = \frac{1}{C_1} + \frac{1}{C_2} + \dots + \frac{1}{C_n} = \sum_{i=1}^{n} \frac{1}{C_i}.
$$

## Spannungsverlauf am RC-Schaltkreis

Wird zum Zeitpunkt *t* = 0s die Spannung *U*<sub>o</sub> an die *RC*–Kombination gelegt, so lädt sich der Kondensator über den Widerstand *R* auf. Ist nach einiger Zeit der Kondensator auf die Spannung *U*<sub>o</sub> aufgeladen und wird zwischen den Punkten *A* und *B* kurzgeschlossen, so entlädt sich der Kondensator über den Widerstand. Das An- und Abschalten der Spannung *U*(*t*) kann durch einen Rechteckgenerator erfolgen. Beim Aufladen von *C* gilt:

$$
U_R(t) = U_{R,0} \cdot e^{-\frac{t}{RC}}
$$
\n
$$
U_C(t) = U_{C,0} \cdot \left(1 - e^{-\frac{t}{RC}}\right)
$$
\n
$$
U_G(t)
$$
\n
$$
U_G(t) = U_R(t) + U_C(t)
$$
\n
$$
U_{G,0} = \frac{1}{2}U_{R,0} = U_{C,0}
$$
\n
$$
B \circ C - \text{Schaltkreis}
$$

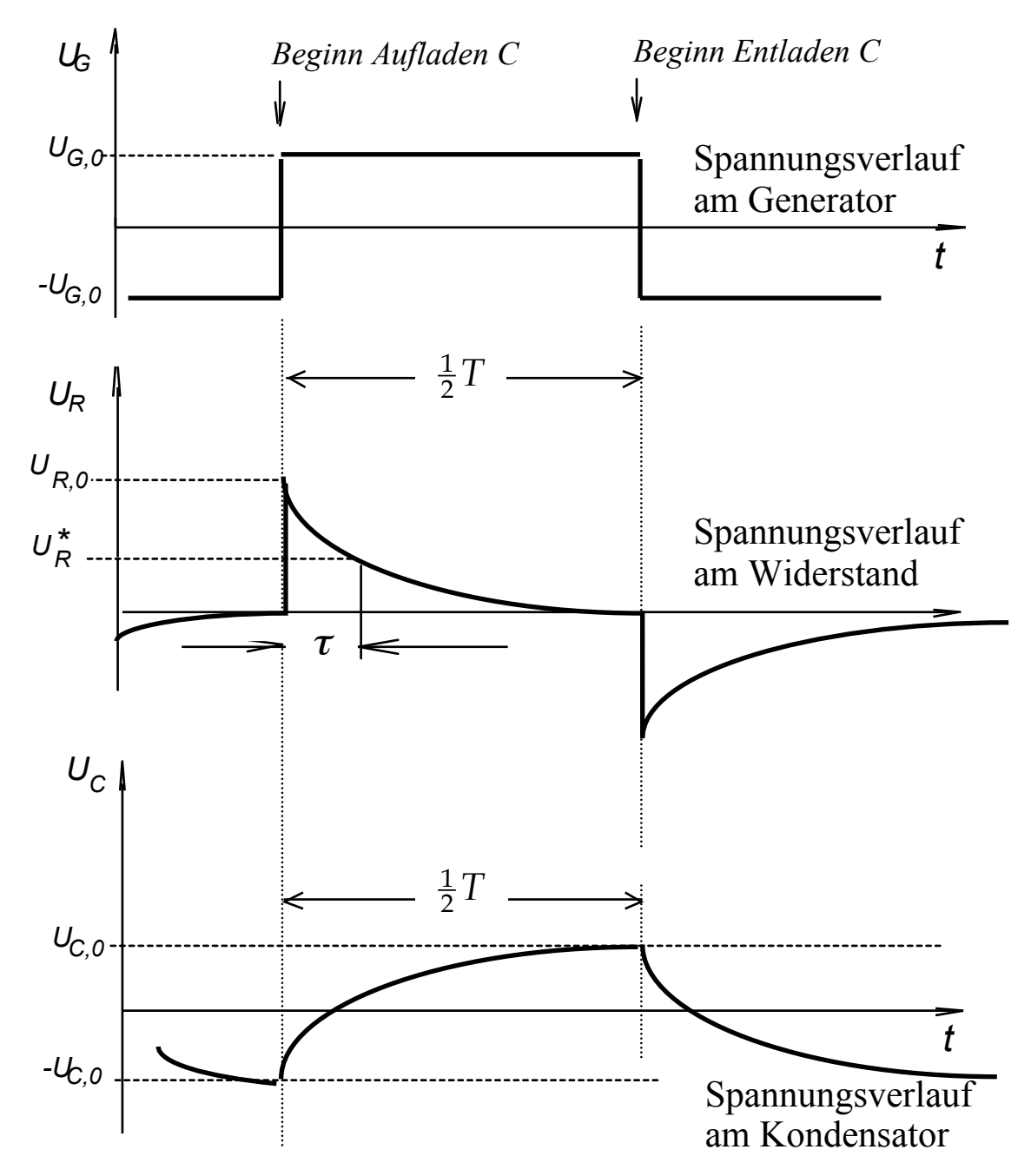

Das Produkt *R · C* bestimmt die Geschwindigkeit des Auf- bzw. Entladens und heißt Zeitkonstante <sup>τ</sup> (<sup>τ</sup> hat die Dimension einer Zeit):

$$
\tau = R \cdot C \qquad \qquad [\tau] = [R \cdot C] = 10 \text{hm} 1 \text{Farad} = 1 \Omega \cdot 1 \text{F} = 1 \cdot \frac{\text{V}}{\text{A}} \cdot \frac{\text{C}}{\text{V}} = 1 \cdot \frac{\text{A} \cdot \text{s}}{\text{A}} = 1 \text{s}
$$

Beim Aufladen ist die Spannung *UR* am Widerstand *R* nach der Zeit <sup>τ</sup> auf 1/e ihres ursprünglichen Wertes abgesunken (s. mittlere Skizze ↑):

$$
U_R^* = U_R(\tau) = U_{R,0} \cdot e^{-\frac{RC}{RC}} = \frac{U_{R,0}}{e} \approx 0.37 \cdot U_{R,0}
$$

Entsprechende Überlegungen zum Entladen des Kondensators C führen zu

$$
U_{C,t} = U_{C,0} \cdot e^{-\frac{t}{RC}}
$$
 (Siehe obere Skizze)

PHYSIKALISCHES PRAKTIKUM FÜR STUDIERENDE DER ZAHNMEDIZIN, BIOLOGIE UND HOLZWIRTSCHAFT, UNIVERSITÄT HAMBURG

#### Spule

In einer Spule wird immer dann eine elektrische Spannung *U* induziert, wenn der sie durchsetzende magnetische Fluss Φ eine Änderung erfährt ( $U = −n \cdot ΔΦ/Δ*t*$ , *n*: Windungszahl). Diese Erscheinung wird Induktion genannt. Die Änderung eines magnetischen Flusses kann durch Bewegung der Spule in einem Magnetfeld bewirkt werden. Wird die Spule von einem nicht konstanten Strom durchflossen, so bewirkt dieser ebenfalls eine Flussänderung ΔΦ, und damit eine Induktionsspannung. Diese Erscheinung nennt man Selbstinduktion. Die hierdurch hervorgerufenen Spannungen wirken den sie erzeugenden Stromstärkeänderungen entgegen:

$$
U = -L \cdot \frac{\Delta I}{\Delta t} \qquad [L] = \frac{V \cdot s}{A} = H \qquad (H \text{ Henry})
$$

Der Proportionalitätsfaktor *L* wird Induktivität genannt. Die Induktivität charakterisiert eine bestimmte Spule. Bei Reihenschaltung und Parallelschaltung von Induktivitäten gilt:

Reihenschaltung Parallelschaltung

$$
L_{ges} = L_1 + L_2 + \dots + L_n = \sum_{i=1}^{n} L_i
$$
\n
$$
\frac{1}{L_{ges}} = \frac{1}{L_1} + \frac{1}{L_2} + \dots + \frac{1}{L_n} = \sum_{i=1}^{n} \frac{1}{L_i}
$$

## **Schwingkreis**

Schwingkreise bestehen aus Induktivität *L* und Kapazität *C*. Wird dazu ein Ohmscher Widerstand *R* in Reihe oder parallel geschaltet, so spricht man von Serien- oder Parallelschwingkreis. Die Gesamtimpedanz *Z* bzw. der Leitwert *Y* für diese Schaltungen ergibt sich aus:

$$
Z_{ges} = \sqrt{R^2 + \left(\omega \cdot L - \frac{1}{\omega \cdot C}\right)^2} = \frac{1}{Y_{ges}}
$$
  
Y<sub>ges</sub> =  $\sqrt{\frac{1}{R^2} + \left(\frac{1}{\omega \cdot L} - \omega \cdot C\right)^2} = \frac{1}{Z_{ges}}$   
Serieschwingkreis  
Parallelschwingkreis

Im Resonanzfall verschwindet der Klammerausdruck unter der Wurzel und der Serienschwingkreis hat ein Impedanzminimum  $Z_{\min} = R$  und ein Leitwertmaximum, bei dem Parallelschwingkreis ist es genau umgekehrt, er hat ein Leitwertminimum und ein Impedanzmaximum  $Z_{\text{max}} = R$ 

Für die Kreisfrequenz beider Schwingkreise im Resonanzfall gilt:

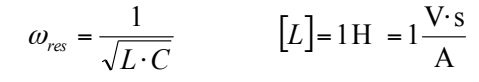

**Parallelschwingkreis** 

100 Windungen prin Spule L: 100 Windungen sekundä  $C$   $\biguparrow R$ *~U L*

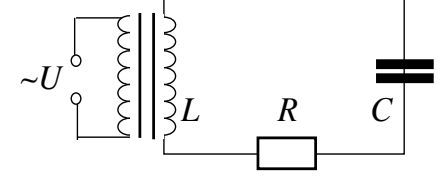

Serienschwingkreis

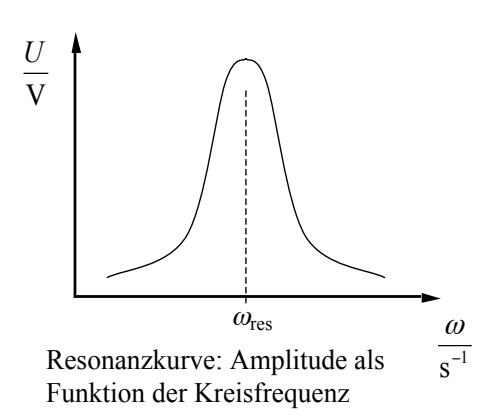

V

# *Versuchsdurchführung*

#### **Zubehör**

Frequenz-Generator / Oszilloskop / Widerstand / Kondensator / Transformator / Kabel.

- ♦ Mit keiner der zur Verfügung stehenden Spannungsquellen ist es möglich, das Oszilloskop zu beschädigen. Sie können und sollen deshalb alle Kontrollen des Messgerätes zwanglos ausprobieren und sich mit der Wirkung der einzelnen Schalter auch in Grenzbereichen vertraut machen.
- ♦ Eine parallaxenfreie Ablesung erhält man näherungsweise, wenn sich das (schwache) ´Spiegelbild´ des betrachtenden Auges mit der Messstelle auf dem Schirm deckt.
- ♦ Die Kalibrierungsregler sollten vor jeder Arbeitssitzung am Oszilloskop auf ihre (eingerastete) Position hin überprüft werden.

# Aufgabe 1: Darstellung und Messung von Wechselspannungen

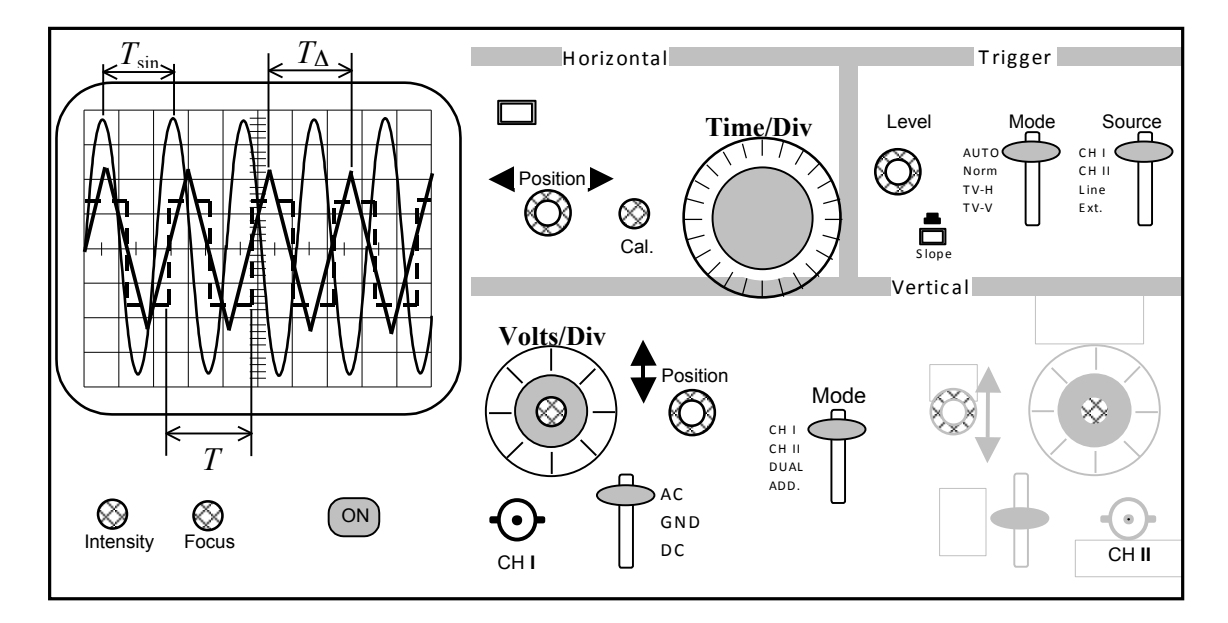

Abb. 5: Oszilloskop zur Messung von Wechselspannungen

- 1. Den AC/DC–Schalter auf Wechselspannung (AC) stellen.
- 2. Mit dem BNC–Kabel den Ausgang des Frequenzgenerators mit der CH I –Buchse verbinden und Geräte einschalten. Die CH I –Buchse ist der Eingang des Oszilloskops für die zu messende Spannung.
- 3. Die wählbaren drei Kurvenformen Sinus, Dreieck und Rechteck zur Darstellung bringen.
- 4. Prüfen Sie die Wirkung der folgenden Schalter bei der Darstellung einer Sinusschwingung und notieren Sie die Ergebnisse und Charakteristiken mit eigenen Worten in Ihrem Protokollheft.

Beachten Sie dabei auch die Möglichkeiten der Kalibrierung.

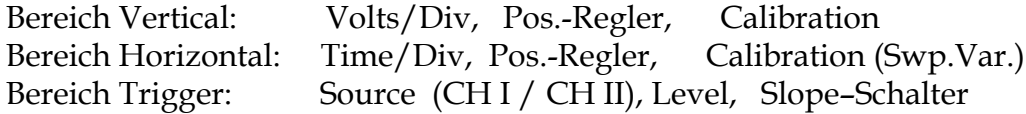

5. Für die Dreieckschwingung drei beliebige Frequenzen am Frequenzgenerator einstellen, die jeweils zugehörige Periodendauer *TFG* berechnen und mit den angezeigten Periodenzeiten *TOszi* auf dem Bildschirm des Oszilloskop vergleichen.

#### **Zusammenfassung der zu messenden Werte und zu produzierenden Ergebnisse: Messgrößen**:

Die Beschreibungen der Wirkungen der, in Aufgabenteil 1.4, genannten Schalter.

Die drei eingestellten Frequenzen *f* , mit ihren zugehörigen, am Oszilloskop abgelesenen

Periodendauern *T.*

**Ergebnisse:**  $T_{FC}$ , verglichen mit  $T_{OCT}$ 

# Aufgabe 2:Zeitkonstante τ für einen *RC*-Schaltkreis

Da ein geerdetes Oszilloskop die Spannung gegen Erde misst, ist das Schaltungselement, an dem man die Spannung messen will, an die Erdseite des Generators zu legen (s. Skizze).

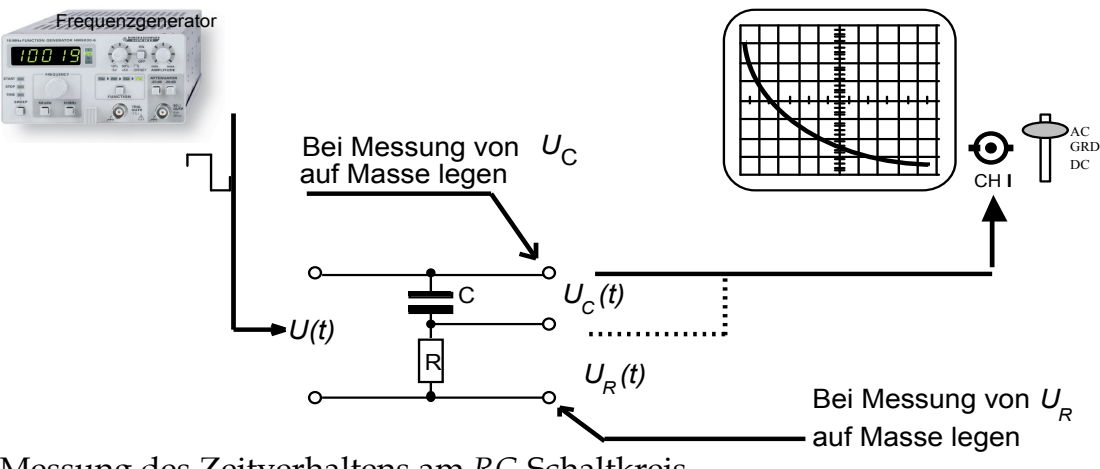

Messung des Zeitverhaltens am *RC*-Schaltkreis

- 1. Den Generator auf Rechteckschwingungen einstellen, Frequenz etwa zwischen 60 und 110 Hz einstellen und die Timebase so wählen, dass etwa eine halbe Periode dargestellt wird.
- 2. Die Kurve für *U*<sub>R</sub> beginnt beim Aufladevorgang für den Kondensator mit einem Maximalwert und fällt dann exponentiell ab. Sie sollte einen möglichst großen Bereich des Bildschirmes ausfüllen; dafür mit dem Y–Pos.–Regler die Kurve nach unten verschieben.
- 3. Die Frequenz und die Schalterstellungen von Timebase und Y–Amplifier notieren.
- 4. Die Spannung (Ordinate) wird in Abszissenschritten (Zeitachse) von 0,5 cm abgelesen und protokolliert.
- 5. Durch Auftragen auf halblogarithmisches Netz prüfe man die Exponentialform für  $U_R(t)$  beim Aufladevorgang nach. Die Spannungswerte  $U_R(t)$  auf der logarithmischen Skala auftragen. Der Wert für  $\tau$  kann direkt abgelesen werden (wenn man begriffen hat, was  $\tau$  aussagt).
- 6. Zum Vergleich berechne man  $\tau = R \cdot C$  aus den angegebenen Werten für Kondensator und Widerstand (der Beschriftung der Bauteile zu entnehmen).

#### **Zusammenfassung der zu messenden Werte und zu produzierenden Ergebnisse: Messgrößen**:

Skizze des Bildes des Ozsilloskops, die am Frequenzgenerator eingestellte Frequenz *f* ,

Schalterstellungen Timebase und Y-Amplifier.

Tabelle mit den Spannungen  $U_R$  in Abhängigkeit der Zeit t.

**Ergebnisse:** Graph, Zeitkonstante <sup>τ</sup> aus Graph und Rechnung.

## Aufgabe 3: Messung der Resonanzkurve eines Parallelschwingkreises

- 1. Der Frequenzgenerator ist auf die Erzeugung von Sinusschwingungen einzustellen. Die Amplituden der Ausgangsspannung des Generators sind dabei kleiner als 100mVolt zu halten, da sonst das Eingangssignal verzerrt übertragen wird (Magnetfeldsättigung des kleinen Ferritkernes).
- 2. Die Generatorfrequenz wird im Bereich von *f* = 100 Hz bis *f* = 1000 Hz durchgestimmt. Die Frequenz, bei der die höchste Spannungsamplitude auftritt, ist die Resonanzfrequenz *f* res. Diese wird durch die Messung der Periodendauer  $\tau_{res}$  am Oszilloskop genauer ermittelt.
- 3. Aus der unter Punkt 2 ermittelten Resonanzfrequenz *f* res (und der Kapazität *C* des Kondensators) wird der Wert der Induktivität *L* der Spule berechnet.

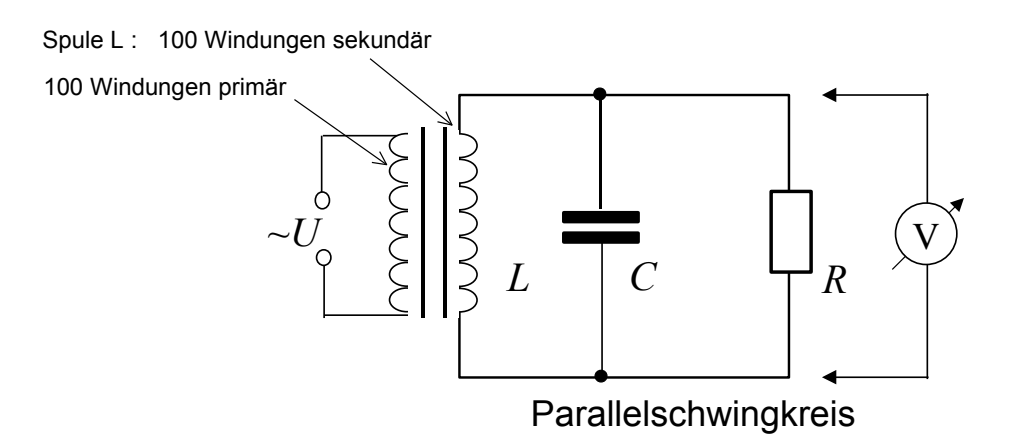

#### **Zusammenfassung der zu messenden Werte und zu produzierenden Ergebnisse:**

#### **Messgrößen**:

*f* res, <sup>τ</sup> res und *C* (Aufdruck des Bauteils) Induktivität L

**Ergebnisse:** Resonanzfrequenz *f res* aus Messung am Oszilloskop, Induktivität *L*

# Versuch 2

# Energieumwandlung, Energieerhaltung

#### Lehrziele:

Arbeit, Energie, Leistung, Wärme, Wärmekapazität, Elektrischer Stromkreis.

Der 1. Hauptsatz der Wärmelehre ist der Energieerhaltungssatz unter Einbeziehung der Wärmemenge: Energie kann weder erzeugt noch vernichtet werden, es können immer nur Energieformen ineinander umgewandelt werden. Dabei ist die Wärmemenge auch eine Energieform. Der 2. Hauptsatz der Wärmelehre schränkt diese Aussage ein: mechanische Energie (Arbeit) kann vollständig in Wärme umgewandelt werden, während der umgekehrte Prozess nicht möglich ist.

Auch bei Menschen und Tieren hat man einen Wärmeumsatz. Der Körper verbraucht keine Energie, er wandelt nur Energieformen um. Chemische Energie wird mit der Nahrung aufgenommen, Wärme und Arbeit werden abgegeben. Wird keine Arbeit verrichtet, so wird die Energieaufnahme nur durch Wärmeabgabe ausgeglichen (bei konstantem Körpergewicht). Dieser Grundumsatz beträgt etwa 6 bis 8⋅10<sup>6</sup> Joule pro Tag (60-80 W).

Wie Wärmekraftmaschinen nur einen Teil der zugeführten Wärme in Arbeit umwandeln können, kann auch der Mensch die zugeführte chemische Energie nur zu maximal etwa 20% (Wirkungsgrad) in mechanische Energie verwandeln. Der Rest wird als Wärme abgegeben.

Gemessen werden:

- Umwandlung von Arbeit in Wärmeenergie
- Umwandlung von elektrischer Energie in Wärmeenergie
- Spezifische Wärmekapazitäten

#### **Allgemeine Grundlagen zum 1. Hauptsatz**

Der Begriff der Energie nimmt in der Physik eine zentrale Stellung ein, er kommt in allen Teilbereichen der Physik vor. Ein Grund, warum er so wichtig ist, ist der, dass die Energie eine Erhaltungsgröße ist. Es gilt nämlich der

**Energieerhaltungssatz**: Energie kann weder erzeugt noch vernichtet werden, es können immer nur Energieformen ineinander umgewandelt werden. Die Summe aller Energieformen bleibt in einem abgeschlossenen System immer konstant.

Energieformen sind z.B.:

Kinetische Energie *W*kin= ½⋅*m*⋅*v*² (Masse *m*, Geschwindigkeit *v*), potentielle Energie *W*pot=*m*⋅*g*⋅*h*  (Erdbeschleunigung *g* = 9,81m/s²) sowie Kernenergie, chemische Energie, elektrische Energie, die Masse (E=m⋅c²) u.v.a. Dem Energiebegriff liegt derjenige der Arbeit zugrunde: *W=F* <sup>⋅</sup> *s* <sup>⋅</sup> cos<sup>α</sup> (Kraft *F*, Weg *s*, Winkel α zwischen  $\vec{F}$  und  $\vec{s}$ ).

Der erste Hauptsatz der Wärmelehre besagt, dass auch die Wärme eine Energieform und damit äquivalent zu anderen Energieformen ist. Allerdings besagt der 2. Hauptsatz, dass Wärmeenergie nicht vollständig in z.B. mechanische Energie umgewandelt werden kann, während es umgekehrt möglich ist, mechanische Arbeit vollständig in Wärme zu überführen. Eine Wärmemenge Δ*Q*, die einem Körper der Masse m zugeführt wird, bewirkt eine Erhöhung der Temperatur von *t*<sup>1</sup> auf *t*<sup>2</sup> , es gilt

$$
\Delta Q = c \cdot m \cdot (t_2 - t_1).
$$

c ist die materialabhängige spezifische Wärme(kapazität). Sie sagt aus, wie viel Wärmemenge nötig ist, eine Masse von 1kg um ein Grad Celsius zu erwärmen. Die Einheit der Wärmemenge ist die SI-Einheit der Energie: 1 Joule (J) = 1 Newton⋅Meter (N⋅m). Die alte Einheit Kalorie (cal) war definiert als die Wärmemenge, die 1g Wasser von 14,5°C auf 15,5°C erwärmt (1cal = 4,187 J).

$$
[c] = 1 \frac{J}{g \cdot K}
$$

Die Temperatur wird thermodynamisch definiert, ihre Einheit ist Kelvin (K). Eine häufig gebrauchte Einheit ist Grad Celsius (°C). Der Gefrierpunkt von Wasser liegt bei 0°C, der Siedepunkt bei 100°C (alle Angaben bei Normaldruck). Die Temperaturdifferenz von 1K ist exakt gleich der Temperaturdifferenz 1°C, die Umrechnung Grad Celsius in Kelvin erfolgt über

$$
\frac{T}{K} = \frac{t}{\circ C} + 273.15
$$

Temperaturen, die in Kelvin angegeben werden sollen, werden mit *T*, in Grad Celsius mit *t* bezeichnet.

In diesem Praktikumsversuch sollen mechanische Arbeit und elektrische Energie in Reibungswärme bzw. "Joulesche" Wärme umgewandelt werden. Weiterhin werden die spezifischen Wärmekapazitäten einiger Materialien bestimmt.

#### **I) Umwandlung von mechanischer Arbeit in Wärme**

Durch Reibung eines Bandes auf einer hohlen, mit Wasser gefüllten Kupfertrommel ("Kalorimeter") die mittels einer Kurbel um ihre Achse gedreht wird, wird Wärme erzeugt. Diese Wärmemenge erwärmt das Wasser in der Trommel.

Die geleistete mechanische Arbeit Δ*W*mech wird aus der aufgewendeten Kraft *F* mal dem zurückgelegten Weg Δ*s* ermittelt. Aus Temperaturerhöhung, Wassermasse und bekannten spezifischen Wärmekapazitäten von Wasser und Kupfer kann die Wärmemenge berechnet werden.

#### Durchführung:

Eine 5kg-Masse, die an dem einen Ende des Reibbandes hängt, wird bei richtiger Wahl der Windungszahl des Reibbandes und der Drehgeschwindigkeit auf konstanter Höhe gehalten. Damit ist die Reibungskraft *F*Reib dann entgegengesetzt gleich der Gewichtskraft *F*Gew=*m*⋅*g* der 5kg-Masse (*F*Reib=*F*Gew=*F*).

Das andere Ende des Bandes darf zum Führen nur mit einer geringen Kraft von einigen 10mN gehalten werden.

Formeln:

#### **a) Mechanische Energie (Arbeit)**

 $\Delta W_{mech} = m \cdot g \cdot n \cdot d \cdot \pi$  $\Delta W_{mech} = F \cdot \Delta s$  mit  $F = m \cdot g$  und  $\Delta s = n \cdot d \cdot \pi$  folgt  $m = 5$  kg  $g = 9.81 \text{ m/s}^2$  (Erdbeschleunigung) *n* Anzahl der Umdrehungen *d* Durchmesser des Kalorimeters an der Reibfläche

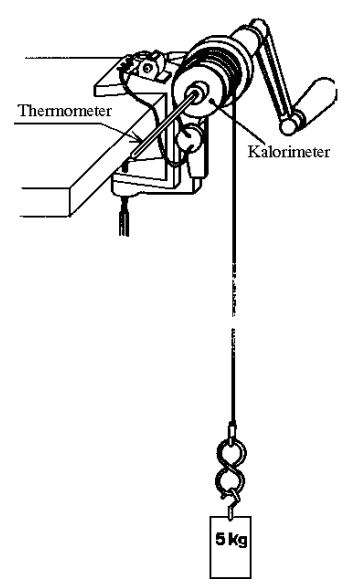

#### **b) Wärmemenge (Energie)**

Die durch Reibung erzeugte Wärmemenge Δ*Q* erwärmt sowohl das Wasser als auch das Kalorimeter von der Temperatur *T*<sub>1</sub> auf die Temperatur *T*<sub>2</sub>. Es gilt also

$$
\Delta Q = c_{Kal} \cdot m_{Kal} \cdot \Delta T + c_{Wasser} \cdot m_{Wasser} \cdot \Delta T = C_{Kal} \cdot \Delta T + c_{Wasser} \cdot m_{Wasser} \cdot \Delta T
$$
\nmit

\n
$$
\Delta T = T_2 - T_1
$$
\n
$$
c_{Kal} = c_{Cu} = 0.383 \frac{J}{g \cdot K}
$$
\nbei 20°C

\n
$$
c_{Wasser} = 4.182 \frac{J}{g \cdot K}
$$
\nbei 20°C

\n
$$
m_{Kal}, m_{Waser}
$$
\n: Massen vom Kalorimeter bzw. Wasser

Die gesamte Wärmekapazität des gefüllten Kalorimeters C<sub>Kal</sub> ist von der Masse des eingefüllten Wassers abhängig und soll bestimmt werden.

#### **c) Wirkungsgrad**

Als Wirkungsgrad η wird das Verhältnis der erzielten Wärmeenergie zur aufgewendeten Arbeit definiert:

$$
\eta = \frac{\Delta Q}{\Delta W_{mech}}
$$

Der erzielte Wirkungsgrad soll berechnet werden, deutliche Abweichungen von 1 sollen diskutiert werden.

#### **II) Umwandlung von elektrischer Energie in Wärme**

Eine Heizwicklung befindet sich in einem mit Wasser gefüllten Kalorimeter. An die Heizwicklung wird eine elektrische Spannung *U* gelegt, als Folge fließt ein elektrischer Strom *I* und es wird im Heizwiderstand Joulesche Wärme entstehen. Die aufgewendete elektrische Energie *U*⋅*I*⋅*t* ( *t* ist die Stromdauer, *P=U*⋅*I* die elektrische Leistung) soll bestimmt werden. Die erzeugte Wärmemenge wird wie unter Ib) über die Temperaturerhöhung des Wassers bestimmt. Die Wärmekapazität des Kalorimeters ist hier *C*<sub>Kal</sub>=70 J/K, die Wärme  $\Delta Q = (C_{Kat} + c_{Wbar} + c_{Wbar} + c_{Wbar} + c_{Wbar} + c_{Wbar} + c_{Wbar} + c_{Wbar} + c_{Wbar} + c_{Wbar} + c_{Wbar}$ Auch hier soll der Wirkungsgrad

$$
\eta = \frac{\Delta Q}{U \cdot I \cdot t}
$$

errechnet und etwaige Abweichungen von 1 diskutiert werden.

#### **III) Spezifische Wärmekapazität**

Die spezifischen Wärmekapazitäten von Kupfer-, Messing- und Aluminiumkörpern sollen mit einem Mischungskalorimeter bestimmt werden. Dabei werden die Probekörper (einzeln) in siedendem Wasser auf etwa 100°C erwärmt und anschließend in ein mit Wasser gefülltes Kalorimeter gehängt. Nach einer gewissen Zeit wird sich eine Mischungstemperatur *T*Misch einstellen. Es gilt dann, dass die vom Probekörper abgegebene Wärmemenge gleich der Summe der von Wasser und Kalorimeter aufgenommenen Wärmemengen ( $c_{Wasser}$ <sub>*mWasser* + C<sub>Kal</sub>)⋅(T<sub>Misch</sub>–</sub> *T*Anfang) ist. Die Wärmekapazität dieses Kalorimeters ist C<sub>Kal</sub>=84 J/K. Aus der Gleichheit der Wärmemengen lässt sich  $c_{Körper}$  bestimmen.

$$
\Delta Q = c_{K\ddot{o}rper} \cdot m_{K\ddot{o}rper} \cdot (T_{100} \circ_C - T_{Misch})
$$

# *Versuchsdurchführung*

#### **Zubehör**

Mikroskop mit drei Objektiven / Okular *v*=10 mit Maßstab / Objektmaßstab 1mm / Objektträgerglas / kleines Deckglas 0,17mm.

# Aufgabe 1:Mechanische Energie in Wärmeenergie

- 1. Kalorimetertrommel ohne Wasserfüllung einsetzen. Dazu die Nietzapfen in die Bohrungen des Drehtellers legen und mit einer leichten Drehung einrasten.
- 2. Die 5 kg–Masse auf den Boden legen und senkrecht unter den Kalorimeterkörper schieben.
- 3. Die Reibschnur ca. 2-5mal um die Reibfläche herumlegen und das vorne herunterhängende Stück an der 5 kg–Masse befestigen.
- 4. Betätigen Sie nun die Kurbel, so soll die Masse etwas angehoben werden und durch die Reibung der Schnur beim Weiterdrehen auf konstanter Höhe gehalten werden.
- 5. Wird es zu weit angehoben, so muss langsamer gekurbelt oder die Anzahl der Windungen herabgesetzt werden. Hebt es nicht vom Boden ab, so muss schneller gekurbelt werden oder es liegen zu wenig Windungen auf der Reibfläche. Die Anzahl der Windungen  $n_w$  ist zu notieren.
- 6. Zunächst das Kalorimeter wieder demontieren und leer wiegen (mit Verschlusskappe). Dann mit 50-60 g Wasser füllen, erneut wiegen und Werte notieren.
- 7. Thermometer in die Halterung einführen und die Anfangstemperatur des Wassers notieren.
- 8. Thermometer entfernen.
- 9. Kalorimeter wieder an der Kurbel befestigen. Schnur mit zuvor ermittelter Windungszahl herumlegen und 200 Umdrehungen kurbeln.
- 10.Thermometer in die Halterung einführen und die Endtemperatur des Wassers notieren.
- 11.Der Wirkungsgrad <sup>η</sup> als der Quotient aus der erhaltenen Zunahme der Wärmeenergie ΔQ in Bezug auf die am System verrichtete Arbeit Δ*W*mech wird gebildet.

## **Hinweis**

*Die Temperaturdifferenz* (T<sub>2</sub>-T<sub>1</sub>) ist stets in der Einheit Kelvin anzugeben. *Da jedoch die Gradteilungen der Kelvin- und Celsiusskala gleich sind, entfällt für die Ermittlung der Temperaturdifferenzen stets die Notwendigkeit einer Umrechnung; Temperaturdifferenzen in Grad Celsius entsprechen numerisch denen in Kelvin.*

#### **Zusammenfassung der zu messenden Werte und zu produzierenden Ergebnisse:**

#### **Messgrößen**:

Kalorimetermassen (leer, gefüllt)  $m_K$ ,  $m_{KW}$  Anfangs-, Endtemperatur  $T_1$ ,  $T_2$ 

Anzahl gekurbelter Umdrehungen *n* Kalorimeterdurchmesser *d* Anzahl der gewählten Windungen auf der Reibfläche  $n_w$  (Achtung:  $n_w$  wird nicht zum Rechnen gebraucht, sondern sagt etwas über den Versuch aus)

**Ergebnisse:**  $\Delta W_{mech}$ ,  $\Delta Q$ , η

# Aufgabe 2:Elektrische Energie in Wärmeenergie

- 1. Schaltung gemäß nebenstehender Skizze aufbauen.
- 2. Den zu erwartenden Strom durch die Heizwicklung gemäß *R=U/I* berechnen und daraus den Messbereich des Amperemeters ermitteln und einstellen.
- 3. Das leere Kalorimeter wiegen, mit Wasser füllen, erneut wiegen und daraus die Masse des Wassers berechnen.

4. Das Kalorimeter schließen und die

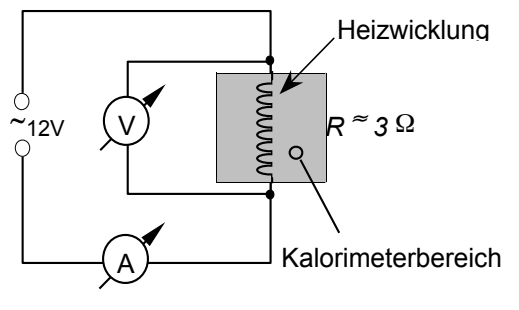

- Anfangstemperatur des Wassers notieren. Die elektrische Spannung einschalten und die Stoppuhr starten.
- 5. Im Verlaufe der Messung die Spannung und die Stromstärke einmal protokollieren.
- 6. Nach Δ*t* = 5min die Spannungsquelle ausschalten, mehrmals gründlich rühren, dann nach nicht weniger als einer Minute die Endtemperatur ablesen und daraus die erzeugte Wärmeenergie errechnen.
- 7. Der Wirkungsgrad  $\eta$  wird als der Quotient aus der erhaltenen Zunahme der Wärmeenergie Δ*Q* zu der im System verbrauchten elektrischen Energie Δ*W*el gebildet.
- 8. Den Messvorgang (Punkte 3 bis 7) ist insgesamt 4mal durchzuführen und zwischen den Messvorgängen ist das Wasser im Kalorimetergefäß zu wechseln. Mittelwert und Fehler des Mittelwertes aus den vier Wirkungsgraden bestimmen.

#### **Zusammenfassung der zu messenden Werte und zu produzierenden Ergebnisse: Messgrößen:**

Kalorimetermassen (leer, gefüllt)  $m<sub>K</sub>$ ,  $m<sub>KW</sub>$ , Anfangs- und Endtemperaturen  $T<sub>1</sub>$ ,  $T<sub>2</sub>$ El. Spannung *U* , Strom *I,* Zeit des Stromflusses *t* Wärmekapazität des verwendeten Kalorimeters: C<sub>Kal</sub> = 70 J/K

 $\bf{E}$ rge $\bf{b}$ n $\bf{i}$ sse:  $W_{el}$  ,  $\Delta Q$  ,  $\eta_{i'}$  Mittelwert von  $\eta$ , Fehler des Mittelwertes von  $\eta$ 

# Aufgabe 3: Ermittlung von spezifischen Wärmekapazitäten

- 1. Ein Kalorimetergefäß wird mit Wasser bis zu den sichtbaren Markierungen gefüllt. Die Probekörper werden nacheinander (!) in kochendem Wasser auf *T*=373K (*t* =100°C) erwärmt.
- 2. Ein so erwärmter Probekörper wird in das Kalorimetergefäß gehängt und gibt dann einen Teil seiner Wärme an das ihn umgebende Wasser und das Kalorimetergefäß ab. Innerhalb des Gefäßes stellt sich eine Mischungstemperatur *T<sub>m</sub>* ein, die dann erreicht ist, wenn sich

die Anzeige des Thermometers, trotz umrührens, nicht mehr verändert. Die Erwärmung des gefüllten Kalorimeters ist abhängig von der eingebrachten Wärmeenergie Δ*Q* des Probekörpers und somit natürlich auch von seiner spezifischen Wärmekapazität *c*.

#### **Hinweise**

- *- Die Wärmekapazität des verwendeten Kalorimetergefäßes soll mit C= 84* J/K *berücksichtigt werden.*
- *- Die spezifische Wärmekapazität des Wassers beträgt c<sub>W</sub> = 4,182 J/(g·K).*
- *- Die Mischungsregel fordert Gleichheit von abgegebener (*Δ $Q_{Probe}$ ) und *aufgenommener Wärmemenge (*Δ*QWasser+*Δ*QKalorimeter):*

$$
\Delta Q_{\text{Probe}} + \Delta Q_{\text{Wasser}} + \Delta Q_{\text{Kalorimeter}} = 0
$$

#### **Zusammenfassung der zu messenden Werte und zu produzierenden Ergebnisse:**

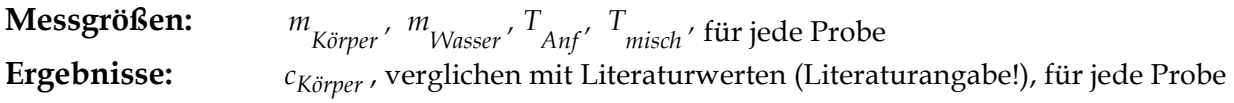

# Versuch 3

# Mechanische Schwingungen

#### Lehrziele:

Harmonische, mechanische Schwingungen; Kraftgesetz; Eigenfrequenz, Kreisfrequenz, Phase; gedämpfte Schwingung; erzwungene Schwingung, Resonanz

#### Schwingungen

Zeitlich periodische Änderungen einer oder mehrerer Zustandsgrößen in einem physikalischen System werden Schwingungen genannt. Mechanische Schwingungssysteme wie Feder-, Faden- und Drehpendel sind dadurch charakterisiert, dass eine rücktreibende Kraft *FR* auf eine aus der Ruhelage ausgelenkte Masse wirkt. Die rücktreibende Kraft wirkt immer in Richtung auf die Ruhelage.

#### Harmonische Schwingungen

Schwingungen, die sich in der Form

$$
y(t) = y_0 \cdot \sin(\omega_0 \cdot t - \varphi_0)
$$

darstellen lassen, heißen harmonische Schwingungen. Die Zeit einer Schwingung wird Periodendauer *T* genannt und bezeichnet diejenige Zeit, die bei einer harmonischen Schwingung verstreichen muss, bis sich derselbe Schwingungszustand (dieselbe Phase) eingestellt hat. Die Periodendauer einer Schwingung ist gleich dem Kehrwert ihrer Frequenz:

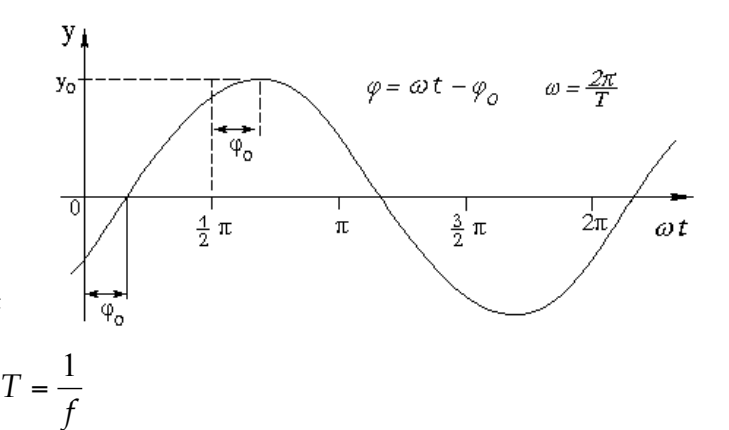

Harmonische Schwingungen ergeben sich, wenn *F* eine rücktreibende Kraft ist, die der Auslenkung *y* proportional und ihr entgegen gerichtet ist:

 $F_R \propto y$ ,<br> $F_R = -D \cdot y$ .

 $D$  als Proportionalitätskonstante:

## **Eigenfrequenz**

Jedes schwingungsfähige System besitzt eine Eigenfrequenz *f* o, die im ungedämpften Fall nur von seinen mechanischen (Masse, Trägheitsmoment, ...) oder elektrischen (Kapazität, Selbstinduktivität, ...) Eigenschaften abhängt. Oft wird anstelle der Frequenz $f_{\rm o}$  das 2π-fache, die Kreisfrequenz  $\omega_{\rm o}$ , angegeben:

$$
\omega_0 = 2 \cdot \pi \cdot f_0 = \frac{2 \cdot \pi}{T}
$$

#### **Beispiele**

Die Kenngrößen für ein Federpendel sind seine Masse *m* und seine Federkonstante *D*. Die Masse der Feder ist dabei vernachlässigt.

Die Kenngrößen beim Fadenpendel, unter der einschränkenden Annahme punktförmiger Masse und einer Auslenkung  $\alpha \leq 4^{\circ}$ , sind die Fadenlänge *L* und die lokale Schwerebeschleunigung *g*.

Beim Drehpendel dreht eine Spiralfeder mit der Winkelrichtgröße *D*\* eine Masse mit dem Trägheitsmoment *I* in die Ruhelage zurück. Gültig nur für Drehwinkel <sup>α</sup> ≤ *n*⋅ 4°mit *n* als Anzahl der Windungen der Spiralfeder.

### Energie

Federpendel

$$
\omega = \sqrt{\frac{D}{m}} \qquad \qquad bzw. \qquad T = 2 \cdot \pi \sqrt{\frac{m}{D}} \qquad \qquad [D] = \frac{N}{m}
$$

Fadenpendel

$$
\omega = \sqrt{\frac{g}{L}} \qquad \qquad bzw. \qquad T = 2 \cdot \pi \sqrt{\frac{L}{g}} \qquad \qquad [g] = \frac{m}{s^2}
$$

Drehpendel

$$
\omega = \sqrt{\frac{D^*}{I}} \qquad \text{bzw.} \quad T = 2 \cdot \pi \sqrt{\frac{I}{D^*}} \qquad [D^*] = \frac{\text{Nm}}{\text{rad}}
$$

Eine ideale (reibungsfreie) mechanische Schwingung besitzt zu jedem Zeitpunkt die konstante mechanische Gesamtenergie *Eg:*

$$
E_{g} = E_{kin} + E_{pot}
$$

In den Umkehrpunkten, den Orten maximaler Auslenkung, ist sie rein potentiell (*E g =Epot*), beim Durchgang durch die Ruhelage rein kinetisch (*E g =Ekin*).

Bei vorhandener Reibung wird ein Teil der mechanischen Energie *E <sup>g</sup>* in Wärmeenergie umgewandelt, *E g* ist dann nicht mehr konstant; die Amplitude nimmt ab, und es liegt eine gedämpfte Schwingung vor (was passirt beim Fadenpendel?).

#### Freie gedämpfte Schwingung

Jedes reale Pendel ist gedämpft; durch Reibung wird Schwingungsenergie in Wärmeenergie umgewandelt. Wenn die Reibkraft der Geschwindigkeit proportional ist, führt dies zu einem exponentiellen Abklingen der Schwingungsamplitude *y* mit der Zeit *t* und es gilt:

$$
y(t) = y_0 \cdot e^{-\delta \cdot t} \cdot \sin(\omega t - \varphi_0)
$$

Der Abklingkoeffizient δ wächst mit der Reibung. Für die Periode *T* der Schwingung gilt:

$$
T = \frac{2\pi}{\sqrt{\omega_0^2 - \delta^2}}
$$

bzw. für die Kreisfrequenz

$$
\omega = \sqrt{\omega_0^2 - \delta^2}
$$

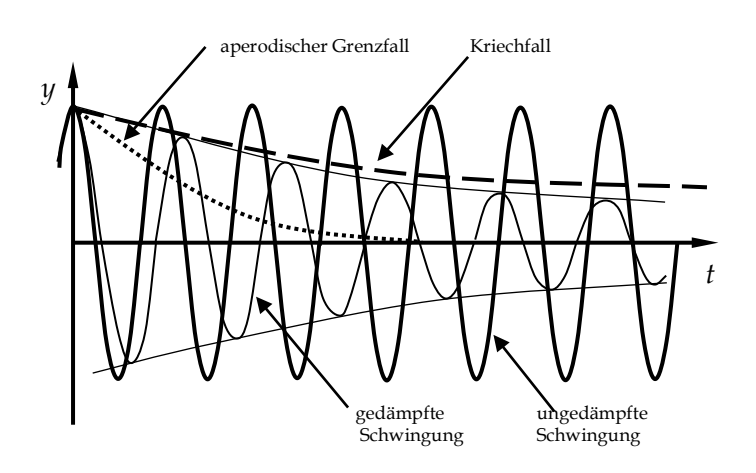

Die Dämpfung verkleinert die Amplitude  $y^{}_0$ und Frequenz  $f$  gegenüber der Amplitude und Eigenfrequenz  $f^{}_0$  (bzw.

 $\omega$  und  $\omega_{\overline 0}$ ) einer ungedämpften Schwingung:

Im Falle einer gedämpften Schwingung mit  $\delta$ <  $\omega_{_0}$  gilt: Je größer  $\delta$  ist, desto schneller kommt ein Schwinger zur Ruhe. Im sogenannten aperiodischen Grenzfall nähert er sich in kürzestmöglicher Zeit der Ruhelage an, ohne durch den Nullpunkt zu schwingen. Im Kriechfall wird die Ruhelage nicht mehr erreicht.

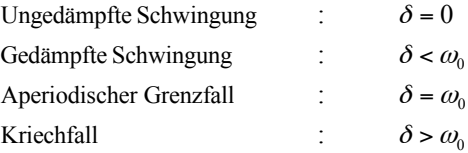

#### Erzwungene gedämpfte Schwingung

Wird einem gedämpften Pendel periodisch Bewegungsenergie zugeführt, so führt es erzwungene Schwingungen aus, und zwar mit der Frequenz *f* des Erregers.

Die Amplitude dieser erzwungenen Schwingung ist dann am größten, wenn die Erregerfrequenz *etwa* mit der Eigenfrequenz *f* 0 des Pendels überein-

stimmt (Resonanz). Die Abhängigkeit der Amplitude des Pendels von der Frequenz des Erregers ergibt die "Resonanzkurve".

• Bei kleinen Erregerfrequenzen folgt das Pendel dem Erreger unmittelbar, beide erreichen ihre Maximalauslenkung zur gleichen Zeit. Sie schwingen in Phase (**Phasenverschiebung**  $\varphi = 0$ ).

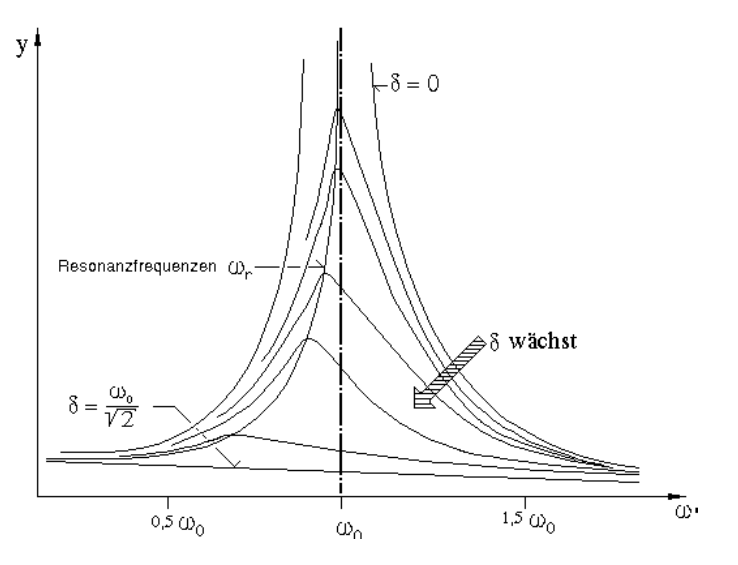

• Steigert man die Erregerfrequenz *f* bzw. ω, so wächst die Pendelamplitude. Die Amplitude wird bei der Eigenfrequenz des Pendels maximal. Hier eilt die Erregerschwingung der Pendelschwingung immer um eine Viertelperiode voraus (**Phasenverschiebung** <sup>ϕ</sup> **=** π**/2**).

- Bei noch höherer Frequenz geht die Amplitude asymptotisch gegen Null. Erreger und Pendel schwingen in Gegenphase (**Phasenverschiebung** <sup>ϕ</sup> **=** π).
- Je höher die Dämpfung ist, desto schwächer wird die Resonanzüberhöhung für jede Erregerfrequenz. Wenn  $\omega_{\text{o}}$ die Eigen(kreis)frequenz eines ungedämpften freien Schwingers ist, dann gilt für die Resonanzfrequenz  $\omega_r$ :

$$
\omega_r = \sqrt{\omega_0^2 - 2\delta^2}
$$

d. h. die Resonanzfrequenz  $\omega_r$  der *erzwungenen* gedämpften Schwingung ist für einen Schwinger etwas kleiner als seine Eigenfrequenz <sup>ω</sup> im Fall der *freien* gedämpften Schwingung (s. letzte Seite)

# *Versuchsdurchführung*

#### Zubehör

Drehpendel mit Antriebsmotor und Wirbelstrombremse / Netzgeräte mit fester Gleichspannung (Motorspannung) und 0-30 V regelbarer Gleichspannung (für Dämpfungsspule) / Voltmeter / Amperemeter bis 2 A / Stoppuhr / Kabel.

# Aufgabe 1: Periode und Eigenfrequenz eines Drehpendels

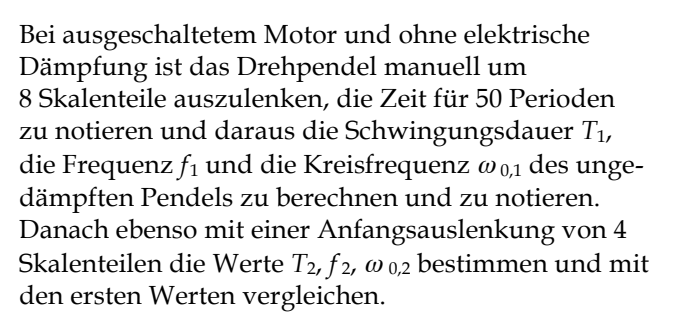

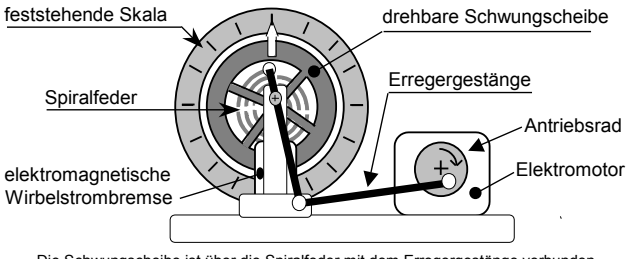

Die Schwungscheibe ist über die Spiralfeder mit dem Erregergestänge verbunden.

Drehpendel mit Wirbelstrombremse

#### **Zusammenfassung der zu messenden Werte und zu produzierenden Ergebnisse: Messgrößen**:

Zeit *t*<sup>8</sup> für 50 Perioden, bei einer Auslenkung von 8 Skalenteilen.

Zeit *t*<sup>4</sup> für 50 Perioden, bei einer Auslenkung von 4 Skalenteilen*.*

**Ergebnisse:** Schwingungsdauer  $T_1$ , die Frequenz  $f_1$  und die Kreisfrequenz  $\omega_{0,1}$ .

Schwingungsdauer  $T_2$ , die Frequenz  $f_2$  und die Kreisfrequenz  $\omega_{0,2}$ 

# Aufgabe 2: Schwingungsverlauf einer freien gedämpften Schwingung

- 1. Die Ruhestellung des Pendels durch Drehen am Antriebsrad auf die Nullstellung bringen.
- 2. Es sollen die Amplituden für zwei verschieden stark gedämpfte Schwingungen tabellarisch erfasst werden. Hierfür wird die Wirbelstrombremse (unten am Pendel, Anschlüsse auf der Rückseite) mit dem regelbaren Netzgerät verbunden und Dämpfungsströme von *I*1=0,3A und *I*2=0,6A eingestellt. Für jede Messreihe genügen 8 Perioden. Das Pendel manuell um 10 Skalenteile nach rechts auslenken und schwingen lassen. **Auf der rechten Seite** die Maximalauslenkungen (Amplituden) ablesen. Dann **wieder** um 10 Skalenteile nach rechts auslenken und **auf der linken Seite** ablesen.

#### **Achtung, Ströme größer 1 A nur weniger als eine Minute anlegen!**

- 3. Zusätzlich soll der Strom, der dem aperiodischen Grenzfall entspricht, ermittelt werden.
- 4. Die Amplituden sollen gegen die Zahl der Pendelschwingungen (*t/T* ) notiert und auf linearem Netz aufgetragen werden. Der Verlauf der gedämpften Schwingung soll anhand der eingetragenen Amplitudenwerte gezeichnet werden. Zeichnen Sie dazu die Einhüllenden.
- 5. Durch Auftragen der Amplituden auf halblogarithmischem Netz soll der exponentielle Abfall der Amplituden mit der Zahl der Schwingungen (*t/T* ) nachgeprüft werden.

#### **Zusammenfassung der zu messenden Werte und zu produzierenden Ergebnisse: Messgrößen**:

Zwei Messreihen für *I*1=0,3A und *I*2=0,6A, jeweils 8 Werte rechts und 8 Werte links.

Strom *I*grenz für den Aperiodischen Grenzfall.

**Ergebnisse:** Graph auf linearem und Halblogarithmischem Netz,

# Aufgabe 3: Schwingungsverlauf einer erzwungenen gedämpften Schwingung

Die Frequenz des Erregermotors ist proportional zu der zu messenden Spannung am Motor. (Obere Anschlüsse mit ungeregeltem Netzteil verbinden, untere Anschlüsse mit Voltmeter verbinden.)

- 1. Die Wirbelstromdämpfung ist auf *I* = 0,5A einzustellen. Von 4V bis 12V ist in 1V-Schritten die Pendelamplitude zu messen und im Bereich der höchsten Pendelamplitude einige Male zusätzlich in 0,2V-Schritten. Die Werte sind in tabellarischer Form zu protokollieren.
- 2. Aus den ermittelten Werten ist der Graph für die Resonanzkurve auf linearem Netz zu zeichnen.
- 3. Im Maximum der Resonanzkurve ist die Frequenz des Erregermotors aus *n* = 50 Umdrehungen zu bestimmen. Vergleichen Sie die Resonanzfrequenz der gedämpften Schwingung mit der in Aufgabe 1 ermittelten Eigenfrequenz des Pendels.

#### **Zusammenfassung der zu messenden Werte und zu produzierenden Ergebnisse: Messgrößen**:

Messreihe der Pendelamplitude in Abhängigkeit der Motorspannung, genaue Bestimmung

des Resonanzbereichs

Die Zeit *t*res,50 für 50 Perioden im Resonanzfall

**Ergebnisse:** Graph Resonanzkurve,  $\omega_{\text{res}}$ , Vergleich  $\omega_{\text{res}}$  mit  $\omega_0$ 

(Zu diesem Versuch existiert ein Musterprotokoll: Siehe Teil 1: Hinweise und Erläuterungen, ab Seite 24)

# Versuch 4

# Röntgenstrahlung / Röntgendiagnostik

## **Lehrziele:**

Röntgenstrahlung: Röntgenröhre, kontinuierliche Röntgenbremsstrahlung, charakteristische Röntgenstrahlung; Nachweis ionisierender Strahlung, Strahlenwirkungen, Dosimetrie

Röntgenstrahlungen dienen hauptsächlich diagnostischen Zwecken und der Materialprüfung. Verschiedene Körperstrukturen absorbieren Röntgenstrahlen verschieden stark, insbesondere Knochen und Zähne absorbieren die Röntgenstrahlen wegen ihrer hohen Kernladungszahl *Z* fast vollständig. Die "Schattenbilder" geben Einsicht in die Struktur der Körpersubstanzen. Röntgenstrahlen sind allerdings – wie alle ionisierenden Strahlen – gefährlich für den Organismus. Bestimmt werden sollen:

- die Äquivalentdosisleistung einer Röntgenröhre,
- die Schwächung von Röntgenstrahlung durch Aluminiumabsorber unterschiedlicher Dicke,
- die Schwächung von Röntgenstrahlung durch Absorber mit verschiedenem *Z.*

#### **Grundlagen**

#### **1. Prinzip der Röntgenröhre**

In einem evakuierten Glaskolben treten aus einer Glühkathode *K*  Elektronen aus, die von einer Anodenspannung *U* beschleunigt werden und mit der kinetischen Energie 1/2·m· $v^2 = e \cdot U$  auf die Anode A treffen

(*e*: Elementarladung).

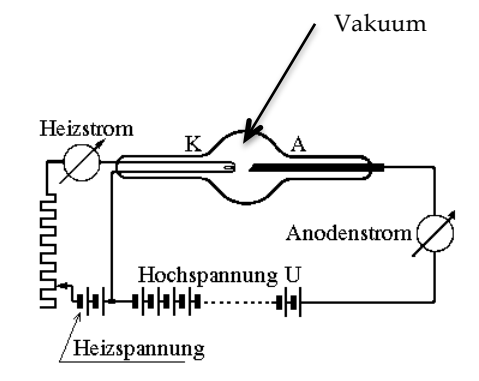

Etwa 1% der kinetischen Energie aller auftreffenden Elektronen wird durch ihre Wechselwirkung mit dem elektrischen Feld des Atomkernes in die sogenannte *"Röntgenbremsstrahlung"* umgewandelt; 99% der Bewegungsenergie geben die Elektronen durch viele Stöße an die

Metallelektronen ab, was zur Erwärmung des Anodenmaterials führt, oder sie ionisieren die Metallatome.

Werden Elektronen aus der innersten K-Schale herausgeschlagen, so werden die freiwerdenden Energiezustände durch Elektronen aus den höheren Schalen aufgefüllt. Durch diese Elektronenübergänge entsteht bei Atomkernen mit Ordnungszahlen von etwa *Z* ≥ 40 die *"Charakteristische Röntgenstrahlung"*.

Sowohl die Röntgenbremsstrahlung wie auch die Charakteristische Röntgenstrahlung ist ihrer physikalischen Natur nach eine elektromagnetische Strahlung und unterscheidet sich damit von den Radiowellen, den Mikrowellen, der Wärmestrahlung, dem Licht, nur durch ihre kürzere Wellenlänge.

#### **2. Kontinuierliche Bremsstrahlung**

Die Energie *h · f* eines Röntgenquants kann höchstens so groß sein wie die kinetische Energie  $\frac{1}{2} \cdot m \cdot v^2 = e \cdot U$  eines Elektrons:

$$
E_{\text{max}} = h \cdot f_{\text{max}} = e \cdot U
$$

(Plancksches Wirkungsquantum: *h* =6,626⋅10–34 J⋅s)

Mit *f max=c/* <sup>λ</sup>*min* (*c* : Lichtgeschwindigkeit) gilt für die kleinste, mögliche Wellenlänge:

$$
\lambda_{\min} = \frac{h \cdot c}{e \cdot U}
$$

.<br>4∩t≓ रिन्न  $\frac{1}{20}$ ĥП  $\lambda$  /  $\sigma$ m

<sup>λ</sup>*min* ist die kurzwellige Grenze des Röntgenspektrums für eine bestimmte Anodenspannung *U*. Eine Erhöhung der Anodenspannung erhöht **nicht nur** die Intensität, sie verschiebt λ*min* auch zu

kleineren Wellenlängen, die Röntgenstrahlung wird härter.

Eine Erhöhung des Anodenstromes dagegen erhöht nur die Intensität der Strahlung, ohne die prinzipielle Form des Spektrums zu verändern. Die Ausbeute (Gesamtintensität) ist proportional zur Ordnungszahl *Z* des Anodenmaterials.

#### **3. Charakteristische Strahlung**

Die Quantenenergie ist gegeben durch die Differenzen der Energieniveaus der inneren Schalen der Atome, die wiederum proportional Ζ2 sind (*Moseleysches Gesetz*). Diese Strahlung bildet ein diskretes Spektrum (Linienspektrum). So zeigt sich eine *K*α–Linie durch Elektronenübergang von der *L*– zur unbesetzten *K-*Schale, eine *K*β–Linie durch Elektronenübergang von der *M*– zur unbesetzten *K-*Schale.

#### **4. Der Nachweis von Röntgenstrahlung**

Der Nachweis von Röntgenstrahlung geschieht durch: Ionisation (z. B. Entladung eines Elektrometers, Zählrohr), Schwärzung einer Fotoplatte, Lösung chemischer Bindungen, Fluoreszenz.

#### **Wechselwirkung von Röntgenstrahlung mit Materie:**

Monochromatische Röntgenstrahlung wird beim Durchgang durch Materie mit der Dicke *d* nach einem Exponentialgesetz geschwächt:

$$
I(d) = I_0 \cdot e^{-\mu d} I_0
$$
: Anfangsintensität  
*I*: Intensität hinter dem Absorber  
 $\mu$ : Schwächungskoeffizient

Nach der Halbwertsdicke  $\mu$ d<sub>1/2</sub> =  $\frac{\ln 2}{\ln 2}$  ist die Anfangsintensität *I*<sub>0</sub> auf die Hälfte abgesunken.

Die Schwächung setzt sich zusammen aus Streuung und Absorption:

 $\mu = \mu_S + \mu_A$   $\mu_S$  $\mu_A$ :  $\mu_{\rm c}$ : Streukoeffizient Absorptionskoeffizient

Die Schwächung von Röntgenstrahlung geschieht unterhalb von 100 keV hauptsächlich durch den Photoeffekt. Im Gebiet zwischen den Absorptionskanten ist der Absorptionskoeffizient für den Photoeffekt näherungsweise proportional zu λ3 und zu Ζ3,5 (*Z*: Ordnungszahl des Materials). Hierauf beruht der starke Unterschied im Absorptionsvermögen zwischen <u>Knochen (Ca<sub>3</sub>(PO<sub>4</sub>)<sub>2</sub>) mit Z<sub>Ca</sub> =20</u> und z. B. Muskelzellen. Wegen der Proportionalität

von  $\mu_A$  zu  $\lambda^3$  lässt ein Absorber von einem kontinuierlichen Spektrum vorwiegend die kleineren Wellenlängen durch (Aufhärtung).

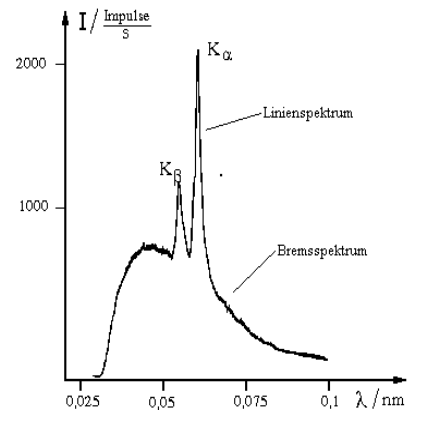

#### **5. Dosimetrie**

Die auf einen Stoff durch Strahlung übertragene Energie oder die im Stoff erzeugte Ladung ist ein Maß für ihre Wirkung auf den bestrahlten Stoff. Erfasst wird die Wirkung durch verschiedene Dosisangaben, die teilweise eine weitere Normierung auf z. B. die Strahlungsart enthalten.

#### **Einheiten**

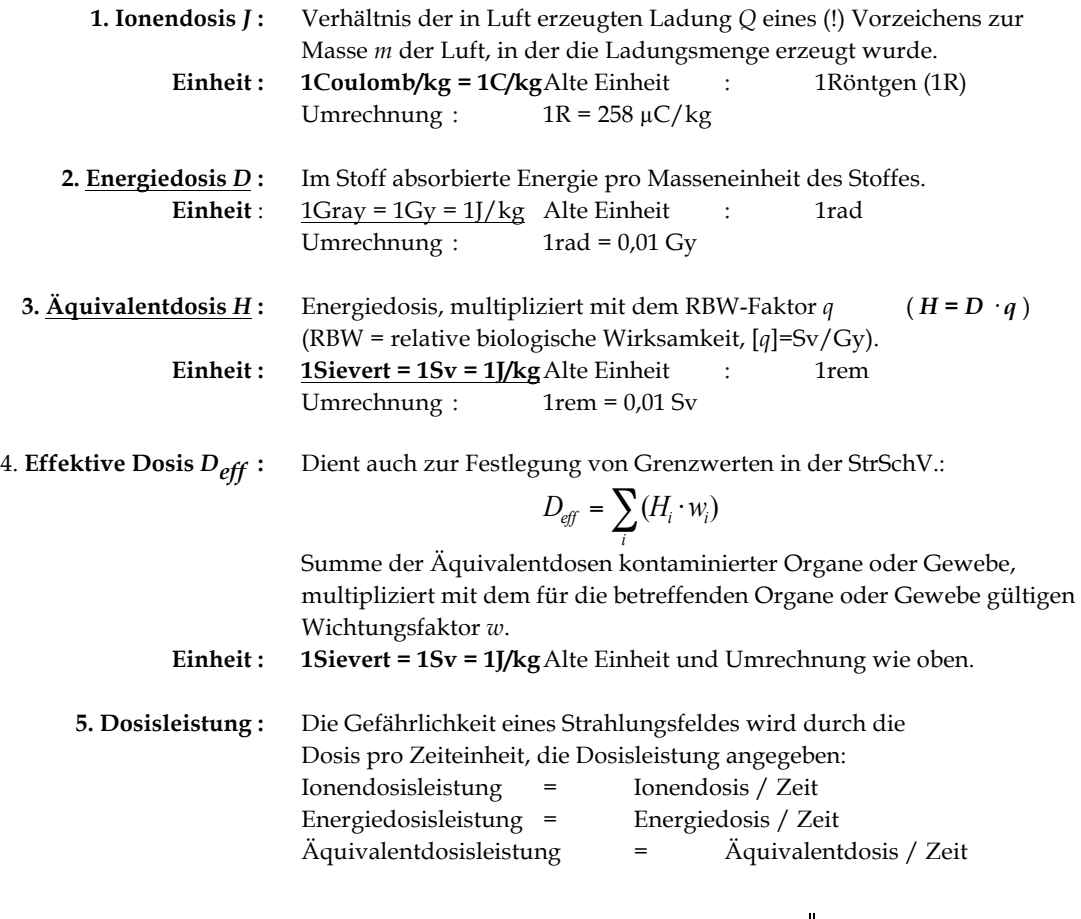

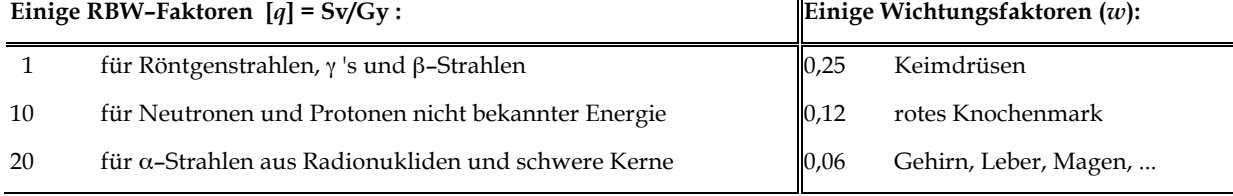

#### **6. Energieeinheit**

Da die Energie der Röntgenstrahlung häufig in der Einheit Elektronenvolt (eV) angegeben wird, stellt sich die Frage nach der Umrechnung in die geläufigen Energieeinheiten Wattsekunde oder Joule. Dabei ist ein Elektronenvolt (*E* = 1eV) die Energie, die ein Elektron mit der Elementarladung *e* beim Durchlaufen der Spannung *U* = 1V (zusätzlich) erhält. Durch Verwendung dieser Energieeinheit ist man sofort über die Größe der Beschleunigungsspannung *U* informiert. Die Umrechnung in die Einheit Joule (J = Nm = Ws wird durch das Beispiel einer Beschleunigungsspannung von einem Volt deutlich:

> $1 \text{eV} = 1.6 \cdot 10^{-19} \text{ J}$ d. h.  $E = e \cdot U = 1,6 \cdot 10^{-19} \text{ C} \cdot 1 \text{ V} = 1,6 \cdot 10^{-19} \text{ J}$   $|\text{wegen C} \cdot \text{V} = \text{A} \cdot \text{s} \cdot \text{V} = \text{W} \cdot \text{s} = \text{N} \cdot \text{m} = \text{J}$

Durch eine Beschleunigungsspannung von z. B. *U* = 50kV erhält jedes Elektron die Energie von *E* = 50 keV, bzw. *<sup>E</sup>* <sup>=</sup> <sup>80</sup>⋅10–19 kJ. Das ist dann auch zugleich der maximale Energiebetrag, den ein Röntgenquant nach der Abbremsung eines solchen Elektrons erhalten kann.

# *Versuchsdurchführung*

#### **Zubehör**

Röntgenapparatur / Messgerät für Emissionsstrom / Stoppuhr / Zählrohr / Zählgerät mit Hochspannungsversorgung / Dosimeter / Dosimeterladegerät / Absorberaufsatz mit Al-Absorbern / Absorberaufsatz mit Al, Ti, V, Fe, Cu.

# Aufgabe 1: Äquivalentdosisleistung der Röntgenapparatur ermitteln

1. Einschalten der Röntgenapparatur am Hauptschalter und Zeitschalter auf beliebige Zeit stellen. Multimeter zur Messung des Emissionsstromes anschließen (Bereich 2mA, Anschluss *I*em an der Röntgenapparatur). Alle Türen schließen, Regler für Emissionsstrom und Anodenspannung links auf Anschlag regeln. Knopfschalter für Hochspannung betätigen, Hochspannung und Emissionsstrom auf gewünschte Werte einstellen (in Aufgabe 1: *I* = 0,5mA).

#### **ACHTUNG! Der Emissionsstrom darf nicht über 1 mA steigen!**

- 2. Das Stabdosimeter mit dem Ladegerät auf die Nullmarke stellen und bei ausgeschaltetem Röntgengerät und Zählgerät die Sicherheitsglasscheibe öffnen. Dosimeter mittels Klemme so vor dem Kollimatorspalt befestigen, dass die aktive Zone des Dosimeters (erhabener oder farblich markierter Ring) vom Röntgenstrahl getroffen werden kann.
- 3. Es sollen mit maximaler Anodenhochspannung  $U_A$  und einem Anodenstrom von  $I = 0.5$  mA fünf Messungen mit je einer Minute Messzeit durchgeführt werden. Jede Messung ist mit dem Knopfschalter zu beenden. Dosimeter ablesen und die abgelesenen Werte für die Äquivalentdosis auf Dosisleistung umrechnen. Den Mittelwert der Dosisleistungen und den Fehler des Mittelwertes bilden.
- 4. Ermitteln Sie wie lange es dauern würde, bis eine erwachsene Person, die nicht durch Beruf oder Ausbildung mit ionisierenden Strahlen umgeht, die zulässige Jahreshöchstdosis erreicht hätte. Effektive Höchstdosis (*H*, *D<sub>eff</sub>*) innerhalb eines Jahres insgesamt gem. StrSchV von 2001, Abschnitt 4 (1)  $D_{\text{eff}}$ =1mSv.

#### **Zusammenfassung der zu messenden Werte und zu produzierenden Ergebnisse: Messgrößen**:

5 Werte für die Äquivalentdosis für die Bestrahlung von einer Minute

**Ergebnisse:** 5 Dosisleistungen, ihr Mittelwert und den Fehler des Mittelwertes.

Zeit für die Bestrahlungsdauer, bis der Jahreshöchstwert erreicht ist.

# Aufgabe 2: Schwächung von Röntgenstrahlung durch Aluminium

- 1. Nach dem Einsetzen des Aufsatzes mit den Aluminiumabsorbern die Röntgengeräte und Zählgeräte einschalten. Die Hochspannung am Zählgerät (!) für das Zählrohr auf den maximalen Wert einstellen. In Stellung "Rate" (Range: 10) soll die Zählrate (Impulse pro Zeiteinheit) ohne Absorber möglichst um 1000/s liegen (Verluste durch Totzeit sind bei höherer Zählrate zu groß). Dazu ist die Anodenhochspannung  $U_A$  auf einen mittleren Wert einzustellen und evtl. mit dem Schieberegler für den Emissionsstrom nachzuregeln.
- 2. Jetzt am Zählgerät auf "COUNT" umschalten. Für jeden Absorber (incl. *d* = 0mm) über *t* = 10s die Impulse *C* zählen. Die Zählrate *N* (Impulse/Zeit) logarithmisch gegen die Absorberdicken (linear) auf halblogarithmischem Netz auftragen.
- 3. Ausgleichskurve zeichnen und diskutieren; die Halbwertsdicke *d½* ist abzulesen und daraus der Schwächungskoeffizient  $\mu$  zu berechnen.

#### **Zusammenfassung der zu messenden Werte und zu produzierenden Ergebnisse: Messgrößen**:

Messreihe für die Impulse *C* oder Zählraten *N* in Abhängigkeit von der Absorberdicke

**Ergebnisse:** Zählraten *N*, Graph mit Diskussion, Schwächungskoeffizient  $\mu$ 

# Aufgabe 3: Schwächung von Röntgenstrahlung durch verschiedene **Materialien**

- 1. Röntgengerät und Zählgerät ausschalten, Al-Absorberaufsatz gegen Aufsatz mit verschiedenen Absorbermaterialien austauschen.
- 2. Röntgengerät einschalten und Zählrate wie unter Aufgabenteil 2 prüfen, d. h. die Zählrate ohne Absorber und dann für die aufgeführten Materialien je 100s messen (für *d* = 0 mm und Aluminium braucht nur 10 Sekunden lang gemessen zu werden). Für Fe und Cu muss 300s gemessen werden. Außerdem muss der Untergrund ohne Röntgenstrahlung auch 300s gemessen und von den Werten der Materialien abgezogen werden.
- 3. Zählrate *N* (*N* logarithmisch,  $[N] = s^{-1}$ ) gegen  $Z^{3,5}$  (linear) auf halblogarithmischem Netz auftragen und Ausgleichskurve zeichnen und diskutieren.

#### **Zusammenfassung der zu messenden Werte und zu produzierenden Ergebnisse: Messgrößen**:

Messreihe für die Impulse *C* oder Zählraten *N* in Abhängigkeit des Absorbermaterials Untergundmessung  $I_0$  über 300s

**Ergebnisse:** Zählraten *N*, Untergrund *N0*, Graph mit Diskussion.
$s = s_a \cdot \sin \varphi(t)$  mit

 $=2\pi \cdot \left(\frac{t}{T}\right)$ 

 $v = v_a \cdot \omega \cdot \cos \varphi(t)$ 

 $p = p_a \cdot \sin \varphi(t)$ 

 $\varphi(t) = 2\pi \cdot \left(\frac{t}{T} - \frac{x}{\lambda}\right) = \omega t - kx$ 

# Schall / Ohr, Ultraschall / Sonographie

### Lehrziele:

Erzeugung und Nachweis von Schall; Schallgrößen: Intensität, Schallpegel, Lautstärkepegel; stehende Wellen; Schallausbreitung in Materie, Reflexion an Mediengrenzen; Ultraschall, Impedanz, Puls-Echo-Prinzip

### **Grundlagen**

### **1. Schall**

Als Schallwellen bezeichnet man mechanische Wellen mit Frequenzen von 16Hz bis 20kHz. Dieses ist der Frequenzbereich der menschlichen Hörempfindung (altersabhängig). Die Ausbreitung von Schallwellen ist an Materie gebunden; in Flüssigkeiten und Gasen sind Schallwellen Dichteschwankungen, die sich als Longitudinalwellen ausbreiten. In Festkörpern können auch transversale Schallwellen auftreten. Die Ausbreitungsgeschwindigkeit des Schalls, die Schallgeschwindigkeit *c*, ist eine Stoffkonstante, abhängig von den elastischen Eigenschaften des Mediums. In Gasen ist sie vom Molekulargewicht, dem Adiabatenexponenten und der Temperatur abhängig. Sie ist in Flüssigkeiten und Festkörpern (Knochen) größer als in Luft. Es gilt wie bei allen Wellen *c=*λ⋅*f*. Bei Frequenzen unter 16Hz spricht man von Infraschall, bei solchen über 20kHz von Ultra- und über 10<sup>7</sup> kHz=10GHz von Hyperschall.

Hier sind einige Größen, die den Schall charakterisieren:

- **a) Elongation** *s***:** Die momentane Auslenkung der Moleküle aus der Ruhelage. Die kleinste vom Menschen wahrnehmbare Amplitude (= maximale Elongation) liegt bei etwa *s*<sup>a</sup> =10-9 cm. Vergleichen Sie diese Angabe mit dem Durchmesser des H-Atoms.
- **b) Schallschnelle** *v***:** Die Momentangeschwindigkeit *v* der schwingenden Moleküle. Sie ist nicht messbar, sondern aus dem Schalldruck zu berechnen. Die Amplitude *v*<sup>a</sup> beträgt einige cm/s.
- **c) Schallwechseldruck** *p***:** Die in einem Raumpunkt auftretenden Druckabweichungen  $p_{\sim}$ . Die Amplitude  $p_{\sim}$  kann bei einigen Zentipascal (cPa =10-2 Pa) liegen.
- **d) Die Schallintensität** *I* (Schallstärke) ist eine in der Akustik wichtige Größe. Sie bezeichnet die pro Zeiteinheit *t* senkrecht durch die Flächeneinheit *A* hindurchtretende Energie: *I=E/(A. t)*. Sie ist mit den Kenngrößen des Schalls verbunden:
	- sich der Schall ausbreitet : Dichte des Mediums in dem bedeutet "proportional" ∝  $I = \frac{1}{2} \cdot \rho \cdot c \cdot v^2 \propto p^2$   $\rho$
- **e) Schallleistungen**  $(P = I \cdot A)$  einiger Schallquellen : Sprache  $P \cong 10^{-5}$  W, Geige  $P \cong 10^{-3}$  W, Großlautsprecher  $P \cong 10^{2}$  W

### **2. Schallpegel**

Der Bereich der hörbaren Schallintensitäten *I* erstreckt sich über zwölf Zehnerpotenzen. Kein Gerät - auch nicht das Sinnesorgan Ohr - kann einen solchen Bereich mit linearer Skala überdecken. Nach dem Gesetz von Weber–Fechner ist die Stärke der Empfindung eines Reizes proportional dem Logarithmus des Reizes (<sup>ε</sup> ∝ lg*R*). Man definiert deswegen Pegelwerte als logarithmische Verhältnisse der physikalischen Größen:

$$
L_{s} = 10 \cdot \lg \frac{I}{I_{0}} dB = 20 \cdot \lg \frac{p}{p_{0}} dB
$$
\n
$$
\left(I \propto p^{2}\right)
$$

## **Die Größen** *I* **<sup>0</sup> und** *p***<sup>0</sup> sind Bezugswerte:**

Bezugswert für die Schallintensität (Hörschwelle des Ohres)  $= 10^{-12} W/m^2$ , dem entspricht der Bezugsschalldruck : *p*  $_0 = 20 \mu Pa.$ 

Je nachdem, durch welche physikalischen Größen der Schallpegel ausgedrückt wird, spricht man oft auch von Schallintensitätspegel bzw. Schalldruckpegel. Der technisch wichtige Bereich der Pegelwerte liegt zwischen 0 und 120dB.

### **3. Lautstärkepegel**

Der Schallpegel bezieht sich auf die physikalischen Eigenschaften von Schallwellen, das Schallempfinden des menschlichen Gehörs hängt aber noch von seiner spektralen Empfindlichkeit ab (s. Skizze). Man definiert deswegen die von der Funktion des Gehörs abhängige physiologische Größe der Lautstärke *L<sub>N</sub>*, die in Phon ([*L<sub>N</sub>*]=1 phon) gemessen wird. Töne, die gleich laut empfunden werden, haben dieselbe Lautstärke L<sub>N</sub>.

Definition: Bei *f* = 1000 Hz stimmen die Zahlenwerte von Schallpegel *L*<sub>S</sub> in Dezibel und Lautstärkepegel *L*<sub>N</sub> in Phon überein. Danach hat ein Ton beliebiger Frequenz von *L*<sub>N</sub> = *x* phon dieselbe Lautstärke wie ein Ton des Schallpegels  $L<sub>S</sub> = x$  dB bei 1000 Hz.

Die Beziehung zwischen Schallpegel (in Dezibel) und Lautstärkepegel (in Phon) ist aus nachfolgendem Diagramm zu ersehen; sie gilt nur für reine Sinustöne.

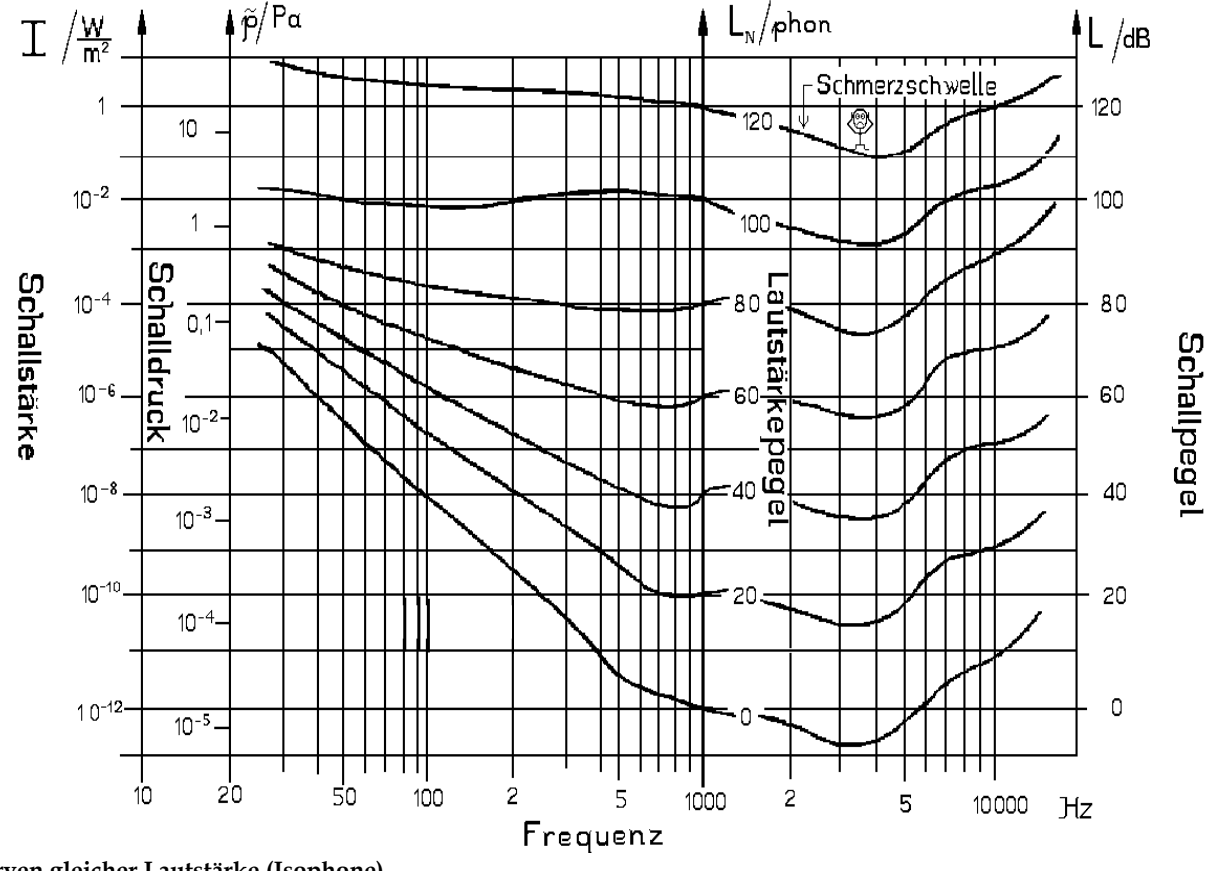

**Kurven gleicher Lautstärke (Isophone)**

Das menschliche Ohr kann bei der Frequenz *f* = 1 kHz den größten Intensitätsbereich wahrnehmen, weshalb Lautstärkeangaben auf diese Frequenz bezogen werden. Bei 1 kHz stimmen Schallpegelwerte (in dB) und Lautstärkepegelwerte (in Phon) definitionsgemäß überein. Die größte Empfindlichkeit erreicht das menschliche Ohr etwa bei der Frequenz von *f* = 3 kHz. Die untere Hörschwelle liegt bei *L*<sub>N</sub> = 4 phon.

#### **Typische Werte auf der Lautstärkeskala: [***L***N]=phon**

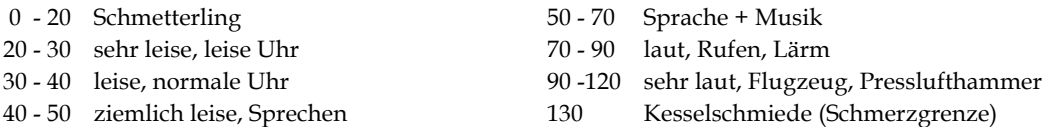

### **4. Stehende Wellen**

Die Überlagerung zweier Wellen gleicher Frequenz *f* und Amplitude *A*, die einander entgegenlaufen, ergibt eine stehende Welle. Die Orte, an denen die Schwingungsgröße immer null ist, heißen Wellenknoten, diejenigen, an denen sie ihr Maximum hat, Wellenbäuche. In einem Medium der Länge *l* kann sich eine stehende Welle nur bilden, wenn *l* ein ganzzahliges Vielfaches der halben Wellenlänge λ/2 ist.

Besonders einfach lässt sich mit bereits einer Schallquelle eine stehende Welle erzeugen, wenn einem Schallgeber eine den Schall reflektierende Fläche gegenübersteht. Dann sind die gegenläufigen Wellen von gleicher Frequenz, und nur durch Verändern des Abstandes *l* von Schallgeber und -empfänger können stehende Wellen erzeugt werden.

Eine stehende Welle ist dann erzeugt, wenn beim Variieren des Abstandes auf der reflektierenden Fläche ein relatives Maximum für den Schalldruck festgestellt werden kann. Dann haben die

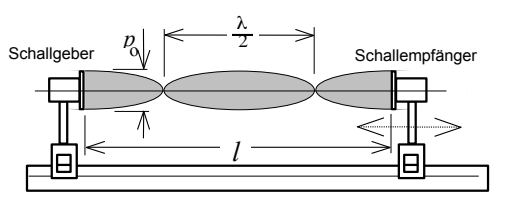

Erzeugung stehender Wellen (dargestellt ist der Schalldruckverlauf)

gegenläufigen Wellen die richtige Phasendifferenz  $\Delta \varphi = 0$ . Dies ermittelt man sinnvollerweise mit einem geeigneten Schallempfänger.

#### **5. Beugung**

Für die longitudinalen Schallwellen gelten auch die für andere Wellenerscheinungen bekannten Eigenschaften wie Reflexion, Brechung, Konstanz der Frequenz bei Brechung, Beugung und das *Huygens*sche Prinzip (vgl. Versuch 8a).

### **Für die Beugung an einem Spalt gilt:**

Minimumbedingung:  $b \cdot \sin \alpha = m \cdot \lambda$   $\lambda$ : Wellenlänge *b* : Spaltbreite α :Beugungswinkel Maximumbedingung:  $b \cdot \sin \alpha = \left(m + \frac{1}{2}\right) \cdot \lambda$  *m*: Beugungsordnung<br>  $(m = 1, 2, 3, ...)$  $(m = 1, 2, 3, ...)$  $I_{\rm rel}$ 1 2 3 *X*rel -4 -3 -2 -1 nullte Beugungsordnung erste Beugungsordnungen  $b \cdot \sin \alpha = \left(m + \frac{1}{2}\right)$ 

Intensitätsverteilung bei der Beugung am Spalt

**Für die Beugung an einem Gitter gilt:**

Maximumbedingung: *d* ⋅sin<sup>α</sup> = *m*⋅ <sup>λ</sup> *d* : Gitterkonstante (*d* =Abstand zwischen zwei Spaltmitten) (*m* = 0, 1, 2, 3, …)

PHYSIKALISCHES PRAKTIKUM FÜR STUDIERENDE DER ZAHNMEDIZIN, BIOLOGIE UND HOLZWIRTSCHAFT, UNIVERSITÄT HAMBURG

## **6. Diagnose und Therapie mit Ultraschallwellen**

Für die Nutzung des Ultraschalls in Diagnose und Therapie sind u.a. folgende Kenntnisse notwendig:

a) Die **Ausbreitungsgeschwindigkeit** *c* ist (wie bei allen Wellen) mit Frequenz *f* und Wellenlänge λ verknüpft über

$$
c = \lambda \cdot f
$$

Die Schallgeschwindigkeit ist in Luft (bei 20°C) *c*= 343 m/s, in Wasser 1438 m/s, in Aluminium 5110 m/s, in Knochen 3400 m/s.

b) Das Medium, durch das sich die Schallwelle ausbreitet, ist charakterisiert durch den **Schallwellenwiderstand** (akustische **Impedanz**) *Z*:

$$
Z = \rho \cdot c
$$

wobei  $\rho$  die Dichte des Mediums ist.

c) An der **Grenzfläche** zwischen zwei Medien mit verschiedenen Schallimpedanzen *Z*<sup>1</sup> und *Z*<sup>2</sup> wird ein Teil der Schallwelle reflektiert, der Rest läuft weiter (ähnliche Verhältnisse hat man bei der Brechung von Licht an Mediengrenzen). Das Verhältnis der reflektierten Intensität *Irefl* zur einfallenden Intensität *Ieinf* ist der Reflexionsgrad *r*. Bei senkrechtem Einfall gilt

$$
r = \frac{I_{\text{refl}}}{I_{\text{einf}}}.
$$

Starke **Reflexion** hat man, wenn *Z*<sup>1</sup> und *Z*<sup>2</sup> sehr unterschiedlich sind (z.B. Gewebe/Knochen). Überlegen Sie, warum bei der Ultraschalldiagnose ein Gel auf die Haut aufgetragen wird.

d) Breitet sich eine (ebene) Schallwelle in einem (absorbierenden) Medium aus, so wird ihre Intensität exponentiell mit der Wegstrecke *x* abnehmen. Dabei wird das Medium erwärmt:

$$
I(x) = I_0 \cdot e^{-\tau \cdot x}
$$

*I*<sup>0</sup> ist die Intensität bei *x*=0. Der **Absorptionskoeffizient** <sup>τ</sup> ist etwa proportional zur Schallfrequenz *f*, d.h. höhere Frequenzen werden deutlich schneller absorbiert. Zusätzlich wird die Intensität durch Streuung und Beugung abnehmen.

- e) Wird eine Schallwelle der Frequenz *f* an einem bewegten Gegenstand reflektiert, so hat die reflektierte Welle eine etwas erhöhte Frequenz, wenn der Gegenstand sich auf die Welle zu bewegt. Im umgekehrten Fall ist die Frequenz etwas niedriger (**Doppler-Effekt**). Dieser Effekt wird bei der Messung der Fließgeschwindigkeit von Blut (Erythozyten) mit Ultraschall ( *f* ≅ 5 MHz) ausgenutzt.
- f) "**Puls-Echo-Prinzip**": Kurze Ultraschallimpulse (etwa 1,5 Perioden und 0,45 µs) werden periodisch (alle ms) ins Gewebe gestrahlt. Nach jedem Puls wird der Kristall wieder auf Empfang umgeschaltet. währenddessen läuft der Puls durch das Gewebe und wird nacheinander an verschiedenen Grenzflächen (immer dann wenn *Z* sich ändert) teilweise reflektiert. Die reflektierten Ultraschallimpulse laufen zum Kristall zurück und werden dort registriert. Aus den gemessenen Laufzeiten werden (mit Kenntnis der Schallgeschwindigkeiten) die Orte der Reflexion (Gewebegrenzen) errechnet (**Tiefenlokalisation**).

# *Versuchsdurchführung*

### **Zubehör:**

Optische Bank / Frequenzgenerator / Oszilloskop (Siehe Hinweise zum Praktikum, Punkt 9, ab S.22)/ Ultraschallsender / Ultraschallempfänger /Reflektor/ verstellbarer Spalt/ Kopfhörer.

## Aufgabe 1: Hörbarkeitsgrenzen eines Schallgebers

- 1. Der Frequenzgenerator ist ohne den Kopfhörer anzuschließen auf eine Scheitelspannung von maximal  $U_{SS} = 1$ V einzustellen. Erst danach ist der Kopfhörer anzuschließen; die Scheitelspannung sinkt dabei. Die Einstellung sollte stets von der Person vorgenommen werden, die den Kopfhörer tragen soll.
- 2. Aus den Frequenzen für die untere und obere Hörbarkeitsgrenze ist mit Hilfe der *Kurven gleicher Lautstärke* die Schallintensität (≡ Schallstärke) zu bestimmen. Dabei wird angenommen, dass wegen der Umgebungsgeräusche gerade noch ein minimaler Lautstärkepegel von *L*<sup>N</sup> = 30phon gehört werden kann. Die 30-Phonkurve ist daher per Augenmaß in das Diagramm einzutragen.

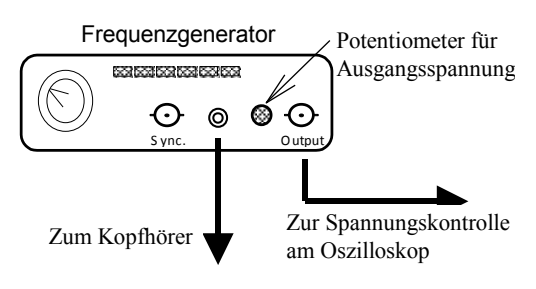

3. Mit den Kurven gleicher Lautstärke sind die Schallpegel ( [*L* ]=dB ) für die untere und obere Grenzfrequenz der Hörbarkeit abzuschätzen.

### **Zusammenfassung der zu messenden Werte und zu produzierenden Ergebnisse: Messgrößen**:

Untere und obere Hörbarkeitsgrenzen für beide Partner

**Ergebnisse:** Schallpegel ( [*L* ]=dB ) für die untere und obere Grenzfrequenz der Hörbarkeit beider Partner

## Aufgabe 2: Bestimmung der Schallgeschwindigkeit aus Messungen an einer stehenden Schallwelle

- 1. Am Frequenzgenerator die Amplitude auf maximal stellen und Ultraschallsender und -empfänger auf gleiche Höhe justieren. Dann eine Distanz von Schallgeber und –empfänger von 15 cm einstellen. Diesen Abstand im Laufe des Versuchs nicht unterschreiten.
- 2. Das Empfängersignal auf den CH1–Eingang des Oszilloskops legen und intern triggern. Dann am Generator die Resonanzfrequenz des Senders suchen (bei ca. *f* ≈ 40kHz) und mit dem gemessenen Wert der Periode am Oszilloskop die Resonanzfrequenz  $f_{res}$  errechnen.
- 3. Es zeigen sich beim Verschieben des Empfängers periodisch ortsabhängige Änderungen der Amplitude, die auf eine stehende Welle zwischen Sender und Empfänger verweist.
- 4. Der Abstand zwischen zwei Wellenbäuchen beträgt immer λ/2.
- 5. Durch Verschieben des Schallempfängers den Abstand von 20 Maxima abtasten und den gesamten Abstand *s* als *einen* Messwert protokollieren. Den gesamten Messvorgang 5mal durchführen, wobei jede Messung mit der wieder neu zu ermittelnden Resonanzfrequenz beginnt.
- 6. Mittelwerte und Fehler des Mittelwertes für λ und *f* berechnen. Für die Standardabweichung von *c* ist gemäß Fehlerfortpflanzungsgesetz in der einfachen Form zu berücksichtigen.

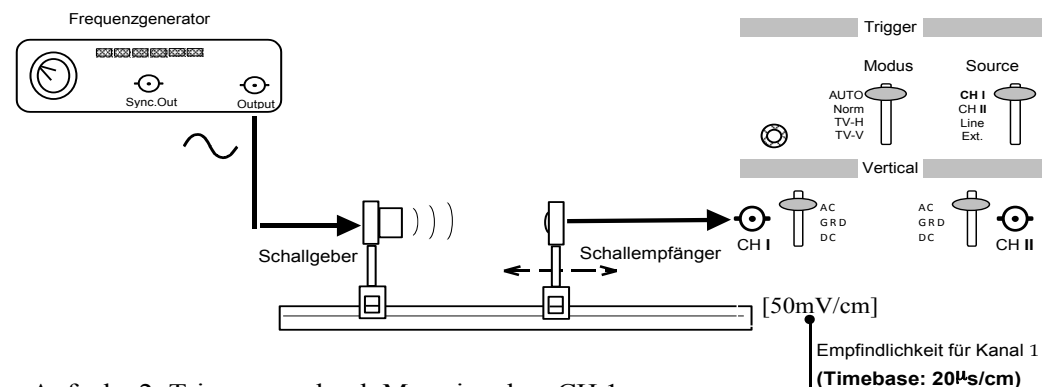

Aufgabe 2: Triggerung durch Messsignal an CH 1

## **Zusammenfassung der zu messenden Werte und zu produzierenden Ergebnisse: Messgrößen**:

5 Werte für den Abstand *s* von 20 Maxima und 5 Werte für die jeweils eingestellte Frequenz *f*

**Ergebnisse:** <sup>λ</sup> und *f* mit Mittelwert und Fehler des Mittelwertes berechnen.

c und den Fehler von c mit Fehlerfortpflanzung berechnen.

# Aufgabe 3: Bestimmung der Schallgeschwindigkeit aus der Laufzeitmessung eines reflektierten Ultraschall-Pakets

Dieser Versuch simuliert das in der Ultraschall-Diagnose verwendete Puls-Echo-Verfahren, mit dem im Innern des Körpers Strukturen lokalisiert werden können.

1. Verwendung des Teils, bei dem Sender und Empfänger übereinander angeordnet sind. Außerdem wird ein auf der optischen Bank verschiebbarer Reflektor gebraucht. Auf der Rückseite des Frequenzgenerators Zusatzschaltung einschalten (gelbe LED muss leuchten). Dann liefert der Frequenzgenerator Ultraschall-Pulspakete. Mit den beiden Potentiometern sind Pulsbreite und Pulsabstand einstellbar: normalerweise sind ca. 100 Perioden Pulsbreite und 10ms Pulsabstand eingestellt; daran sollten Sie nichts ändern! Gemessen wird die Zeit Δ*t*, die ein Puls braucht, um zur Platte und nach einer Reflexion zum Sender/Empfänger zurückzulaufen.

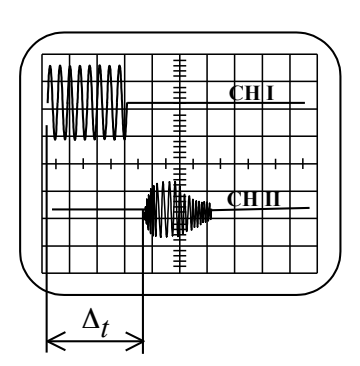

Die Schallgeschwindigkeit ist *c* = 2⋅Δ*s*/Δ*t* , wobei Δ*s* der Abstand zwischen dem Reflektor und der Sender/Empfänger-Einheit ist.

2. Aus dem Schaltbild wird deutlich, dass das "Output"-Signal des Frequenzgenerators verzweigt wird (Schaltbild Aufgabe 3). Das eine Signal geht auf den Schallgeber, das andere auf den Eingang I ("CH I") des Oszilloskops. Das Signal des Schallempfängers wird an den Eingang "CH II" des Oszilloskops gelegt. Wenn jetzt mit "CH I" getriggert wird bedeutet dies, dass die Zeitmessung von "CH II" genau dann losläuft, wenn das Pulspaket "startet". Die Frequenz des Generators muss wieder so eingestellt werden, dass sich eine maximale Amplitude einstellt. Die Verstärkung von "CH II" muss nahezu maximal sein.

3. Gemessen werden soll für 10 verschiedene Positionen des Reflektors die zeitliche Verschiebung Δ*t* des reflektierten Pulses gegenüber dem Start des Ultraschall-Pulses. Berechnen Sie den Mittelwert der Geschwindigkeit und seinen Fehler. Tragen Sie die einzelnen Werte in ein Diagramm ein und zeichnen Sie (per "Augenmaß") eine passende Regressionsgerade. Berechnen Sie die Schallgeschwindigkeit aus der Steigung des Graphen.

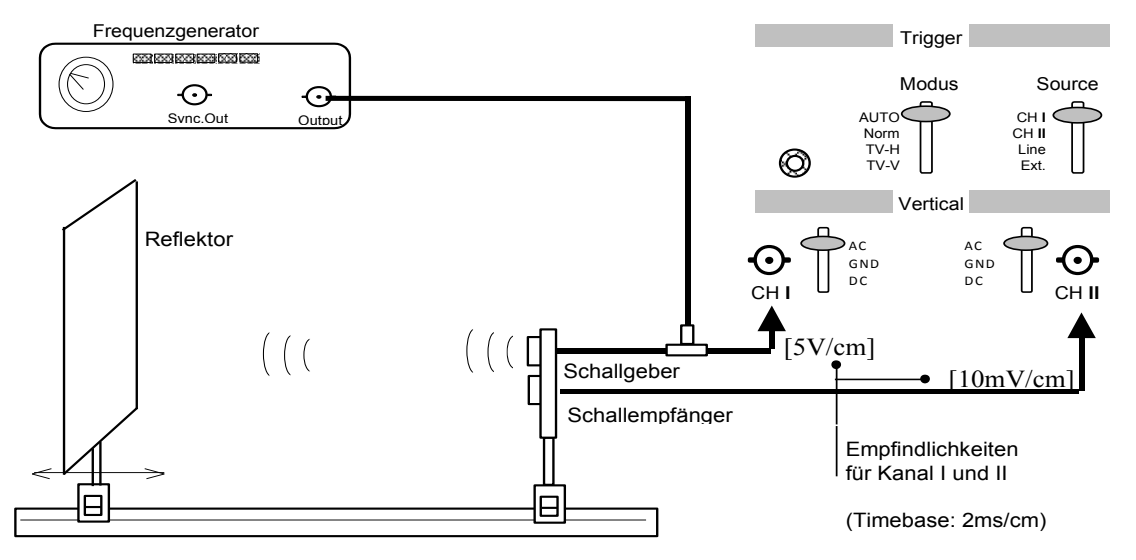

Aufgabe 3: Triggerung durch Synchronsignal an CH I

### **Zusammenfassung der zu messenden Werte und zu produzierenden Ergebnisse: Messgrößen**:

Messreihe der Laufzeit *t* in Abhängigkeit des Abstandes *s* des Reflektors zum Schallgeber/ empfänger

### **Ergebnisse:** Graph, *c* aus Graph

*ci* aus den Wertepaaren, Mittelwert von *c* und Fehler des Mittelwertes von *c*

# Aufgabe 4:Bestimmung der Schallgeschwindigkeit von Ultraschall aus der Beugung am Spalt

- 1. Ultraschallsender und -empfänger auf gleiche Höhe justieren und dem Empfänger etwa am Ende der optischen Bank befestigen.
- 2. Mit den Abdeckplatten einen symmetrischen Spalt von 6 cm Breite herstellen.
- 3. Den Empfänger am Oszilloskop anschließen und das Oszi einschalten.
- 4. Generator einschalten und auf Wiedergabe von Rechteckschwingung stellen (etwas höhere Amplituden) und die Frequenz solange ändern, bis die Empfängeramplitude maximal wird. Die aus der Periodenmessung errechnete Resonanzfrequenz des Schwingquarzes verwenden.
- 5. Dann durch Drehen des Parabolspiegels das nullte Maximum suchen und den zugehörigen Winkel  $\alpha_0$  notieren.
- 6. Im Bereich von -3° bis +30° den Hohlspiegel mit dem Sender in 1°-Schritten drehen und die Amplituden auf dem Oszilloskopenschirm messen. Die Winkelwerte  $\alpha$  mit den zugehörigen Amplitudenwerten tabellarisch protokollieren.
- 7. Aus den Messwerten ist auf linearem Netz der Graph für Beugung am Spalt zu zeichnen (  $U_{\text{ossi}}=f(\alpha)$ ) und die Winkel  $\alpha_{\text{max}}$ ,  $\alpha_{\text{min}}$  für die Extremwerte der Amplituden zu ermitteln:

1. und 2. Minimum, sowie 1. und 2. Maximum

8. Diese vier Winkel für die Extremwerte der Amplituden hinsichtlich  $\alpha_0$  korrigieren und mit ihnen die Mittelwerte von λ und *c* nebst deren Fehlern berechnen.

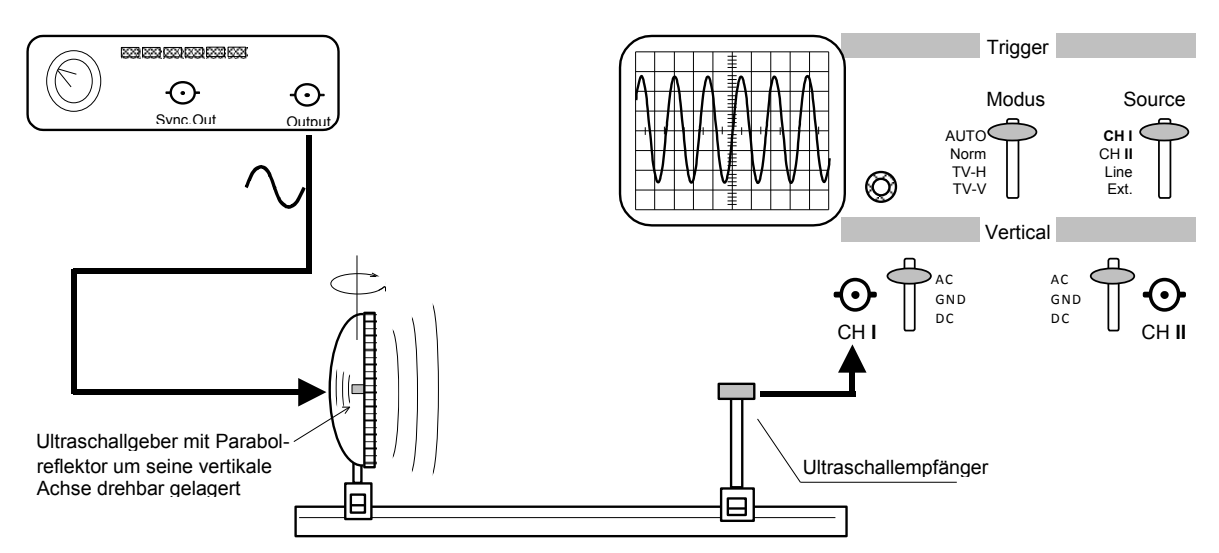

Aufgabe 4: Messung der Beugungsmaxima von Ultraschall am Spalt

### **Zusammenfassung der zu messenden Werte und zu produzierenden Ergebnisse: Messgrößen**:

 Messreihe der Intensitäten *I* in Abhängigkeit des Drehwinkels <sup>α</sup> Periodendauer *T* der Eingestellten Frequenz*.*

**Ergebnisse:** Graph, die Winkel  $\alpha_{\text{max}}$ ,  $\alpha_{\text{min}}$  für die Extremwerte 1. und 2. Ordnung, die aus den Winkeln berechneten Schallgeschwindigkeiten *ci* , deren Mittelwert und den Fehler des Mittelwertes

# Geometrische Optik / Augenmodell

## **Lehrziele:**

Licht; Geometrische Optik: Brechung, Linsen, ausgezeichnete Strahlen, Brennweite, Bildkonstruktion, Abbildungsfehler, Laser, Auge

Das Auge ist das wichtigste Sinnesorgan des Menschen. Die Funktion des Auges kann durch Linsenfehler (z. B. Kurz-, Weitsichtigkeit, Astigmatismus) erheblich beeinträchtigt werden, die Korrektur der Fehlsichtigkeit durch eine geeignete Brille ist daher von großer Bedeutung. Verschiedene optische Geräte (Brille, Mikroskop, Endoskop, Laser usw.) spielen in medizinischer Diagnostik und Therapie eine große Rolle. Laserlicht wird in der Mikrochirurgie verwendet, z. B. beim Anheften von abgelöster Netzhaut durch Photokoagulation. Behandelt werden:

- Bestimmung der Brennweite einer Sammellinse
- Korrektur von Kurz- und Übersichtigkeit
- Untersuchung der Eigenschaften einer Zylinderlinse
- Kompensation des Astigmatismus einer Linsenkombination

### **1. Grundlagen**

Wenn alle vorkommenden Blendenöffnungen in einem Strahlengang groß gegenüber der Lichtwellenlänge sind, können Beugungserscheinungen vernachlässigt werden. In homogenen, transparenten Medien breitet sich Licht dann geradlinig aus. Man bezeichnet diesen Grenzfall der Optik als **geometrische Optik**.

#### **Brechzahl** (Brechungsindex)

Die Ausbreitungsgeschwindigkeit *c*<sup>0</sup> des Lichts im Vakuum beträgt 2,998 ⋅ 108 m/s ≈ 300000 km/s, in Medien (z.B. Glas, Wasser, Luft) ist die Ausbreitungsgeschwindigkeit *c*<sup>m</sup> kleiner als im Vakuum. Als Brechzahl *n* definiert man den **Ouotienten** 

$$
n = \frac{c_0}{c_m} \tag{1}
$$

**Beispiele**: Für Luft gilt *n* = 1,00025 ≈ 1, bei Glas ist *n* = 1,5 ... 1,8.

Trifft ein Lichtstrahl auf eine ebene Grenzfläche von zwei durchsichtigen Medien mit unterschiedlichen Brechzahlen  $n_1$  und  $n_2$ , so wird er i.a. teilweise reflektiert und teilweise gebrochen (s. Abb. 1). Der durchgehende Strahl ändert seine Richtung. Alle drei Strahlen liegen mit dem Lot auf der Grenzfläche in einer Ebene.

#### **Reflexionsgesetz**

Der Reflexionswinkel ist gleich dem Einfallswinkel und liegt mit dem Lot in einer Ebene.

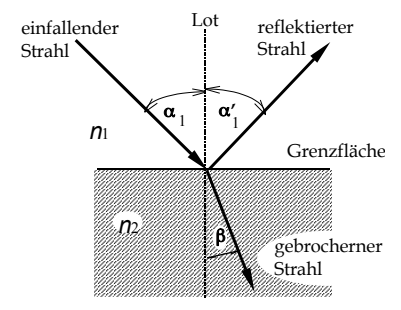

Abb. 1: Brechung und Reflexion

#### **Brechungsgesetz**

Der Einfallswinkel α wird gegen das Einfallslot, der Ausfallswinkel β gegen das Ausfallslot (s. Abb. 1) gemessen. Das Snelliussche Brechungsgesetz lautet

$$
n_1 \cdot \sin \alpha = n_2 \cdot \sin \beta \tag{2}
$$

Dabei spielt es keine Rolle, ob der Strahl aus dem optisch dichteren oder optisch dünneren Medium kommt.

Ein Sonderfall liegt vor, wenn der Strahl aus dem optisch dichteren Medium kommt (*n* 1 > *n* 2). Wenn der Einfallswinkel α größer als ein bestimmter Grenzwinkel  $α_T$  wird, beobachtet man in diesem Fall Totalreflexion, d.h. der Strahl kann in das optisch dünnere Medium nicht eindringen. Für den Grenzwinkel  $\alpha_T$  gilt die Beziehung

$$
\sin \alpha_{\rm T} = \frac{n_2}{n_1}
$$

### **2. Linsen**

Linsen gehören zu den wichtigsten Hilfsmitteln der Optik. Die Kenntnis der Abbildungsgesetze ist Voraussetzung für das Verständnis des menschlichen Auges und zahlreicher optischer Geräte (Mikroskop, Brille, usw.). Sphärische Linsen bestehen aus einem transparenten Material (z. B. Glas, Quarz) und werden durch zwei Kugelflächen begrenzt. Die Gerade durch die beiden Krümmungsmittelpunkte heißt optische Achse. Zeigt die Wölbung einer Linsenfläche nach außen, bezeichnet man sie als konvex, zeigt sie nach innen, nennt man sie konkav. Sammellinsen sind in der Mitte dicker als am Rand (z. B. bikonvexe Linsen), Zerstreuungslinsen sind in der Mitte dünner als am Rand (z.B. bikonkave Linsen).

Zunächst betrachten wir nur dünne Linsen, die von Luft umgeben sind. Als Hauptebene *H* bezeichnet man die Mittelebene der Linse. Die optische Achse steht senkrecht auf der Hauptebene und geht durch die Linsenmitte. Achsenparallele Strahlen (z. B. Sonnenlicht), die auf eine Sammellinse fallen, vereinigen sich im Brennpunkt *F* hinter der Linse. Den Abstand Brennpunkt-Hauptebene bezeichnet man als Brennweite ƒ. Bei einer Zerstreuungslinse erhält man im gleichen Fall ein divergentes Strahlenbündel, dessen Strahlen vom Brennpunkt *F* vor der Linse auszugehen scheinen. Sammellinsen haben eine positive, Zerstreuungslinsen eine negative Brennweite ƒ.

#### **Bildkonstruktion für dünne sphärische Linsen (Linsendicke**  $d \ll |f|$ **)**

Strahlen, die von einem Gegenstandspunkt *G* ausgehen, werden in der Linse gebrochen und schneiden sich in einem Punkt, dem Bildpunkt *B*. Zur Bildkonstruktion betrachtet man nur einige ausgewählte Strahlen. Diese Strahlen sind in Abb. 2 für den Fall einer Sammellinse bzw. für eine Zerstreuungslinse gezeichnet. Die Brechung an den beiden Oberflächen der Linse kann durch eine Richtungsänderung an der Hauptebene H ersetzt werden.

Der *Parallelstrahl* (1) verläuft vom Gegenstandspunkt parallel zur optischen Achse und wird daher zum Brennpunkt hin gebrochen. (Bei der Sammellinse ist es der hinter der Linse liegende Brennpunkt; bei der Zerstreuungslinse zeichnet man den virtuellen Strahl zu dem Brennpunkt, der vor der Linse liegt.)

Der *Brennpunktstrahl* (3) geht durch einen der beiden Brennpunkte. (Bei der Sammellinse ist es der vor der Linse liegende, bei der Zerstreuungslinse der hinter der Linse liegende Brennpunkt.) Hinter der Linse verläuft der Strahl parallel zur optischen Achse.

Der *Mittelpunktstrahl* (2) geht durch den Durchstoßpunkt der optischen Achse durch die Hauptebene und wird nicht gebrochen.

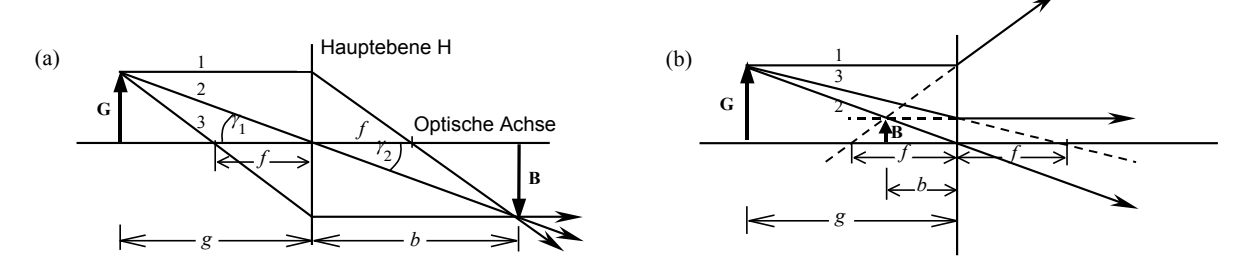

**Abb. 2:** Bildkonstruktion für eine dünne Sammellinse (a) bzw. Zerstreuungslinse (b). Die Linse befindet sich jeweils am Ort der Hauptebene *H*.

Den Abstand Gegenstand - Hauptebene bezeichnet man als Gegenstandsweite *g*, unter der Bildweite *b* versteht man den Abstand Bild - Hauptebene. Der Zusammenhang zwischen den Größen *b*, *g* und der Brennweite *f* wird durch die **Abbildungsgleichung**

$$
\frac{1}{f} = \frac{1}{b} + \frac{1}{g}
$$
 (3)

gegeben. Bei Zerstreuungslinsen (ƒ < 0) ergibt sich damit stets eine negative Bildweite *b*, d.h. Bild und Gegenstand liegen auf der gleichen Seite der Linse.

#### **Brechkraft**

Der Kehrwert der Brennweite einer Linse (oder eines Linsensystems) wird als Brechkraft (auch Brechwert) bezeichnet. Gibt man die Brennweite in Metern an, erhält man definitionsgemäß die Brechkraft in der Einheit Dioptrie.

$$
D = \frac{1}{f}
$$
  $[D] = \text{dpt} = \frac{1}{m}$ 

Zu beachten ist, dass Zerstreuungslinsen eine negative Brennweite und damit auch eine negative Brechkraft haben. **Beispiel**: Eine Zerstreuungslinse mit der Brennweite ƒ = − 20 cm hat die Brechkraft *D* = − 5 dpt.

**Sonderfall**: Befinden sich vor der Linse (Bereich 1) und hinter der Linse (Bereich 2) Medien mit unterschiedlichen Brechzahlen *n*<sub>1</sub> bzw. n<sub>2</sub> (z. B. beim Auge), so unterscheiden sich die vorderen und hinteren Brennweiten  $f_1$  und  $f_2$ . Es gilt  $f_1 / f_2 = n_1 / n_2$ . Der Linse kann man auch in diesem Fall eine definierte Brechkraft zuordnen:

$$
D = \frac{n_1}{f_1} = \frac{n_2}{f_2}
$$

#### **Linsensysteme**

Die Gesamtbrechkraft *D* eines Systems von zwei dünnen Linsen im Abstand *e* beträgt : ( $f_1$ ,  $f_2$ =Brennweiten der Linsen)

$$
D = \frac{1}{f} = \frac{1}{f_1} + \frac{1}{f_2} - \frac{e}{f_1 \cdot f_2} \tag{4}
$$

#### **Anwendungsbeispiele**:

- 1. **Prinzip des Zoom-Objektivs**: Durch Variation des Linsenabstandes *e* lässt sich die Gesamtbrennweite ƒ verändern.
- 2. **Korrektur der Fehlsichtigkeit des Auges:** Die Brechkraft des gesunden Auges beträgt im Ruhezustand etwa 60 dpt. Liegt das Bild im Auge nicht auf der Netzhaut, sondern davor, spricht man von Kurzsichtigkeit. Diesen Augenfehler kann man mit Hilfe einer Zerstreuungslinse (Brille oder Kontaktlinse) korrigieren. Bei Übersichtigkeit (Weitsichtigkeit) liegt das Bild hinter der Netzhaut, in diesem Fall kann die zu geringe Brechkraft des Auges durch eine Sammellinse erhöht werden.

Bei sehr kleinem Linsenabstand ( $e \langle \langle |f_1|, |f_2| \rangle$  kann man Bez. (4) vereinfachen:

$$
\frac{1}{f} = \frac{1}{f_1} + \frac{1}{f_2} \quad \text{bzw.} \quad D = D_1 + D_2 \tag{5}
$$

Die Brechkräfte der einzelnen Linsen addieren sich zur Gesamtbrechkraft D.

Die Bildkonstruktion ist bei Linsensystemen und dicken Linsen etwas komplizierter. Anstelle einer Hauptebene erhält man jetzt zwei Hauptebenen H1 und H2 (s. Abb. 3). Zur Bildkonstruktion nutzen wir nur den Brennpunktstrahl (2) und den Parallelstrahl (1). Einen Mittelpunktstrahl, der geradlinig durch das Linsensystem geht, gibt es nicht. Überhaupt muss man beachten, dass der tatsächliche Strahlenverlauf ganz anders als in der Abbildung ist. Die Abbildung dient nur zur Konstruktion des Bildpunktes. Die Abbildungsgleichung (3) bleibt richtig, wenn man die Bildweite *b* und die hintere Brennweite ƒ von der bildseitigen Hauptebene und die Gegenstandsweite *g* und die vordere Brennweite von der gegenstandsseitigen Hauptebene aus misst.

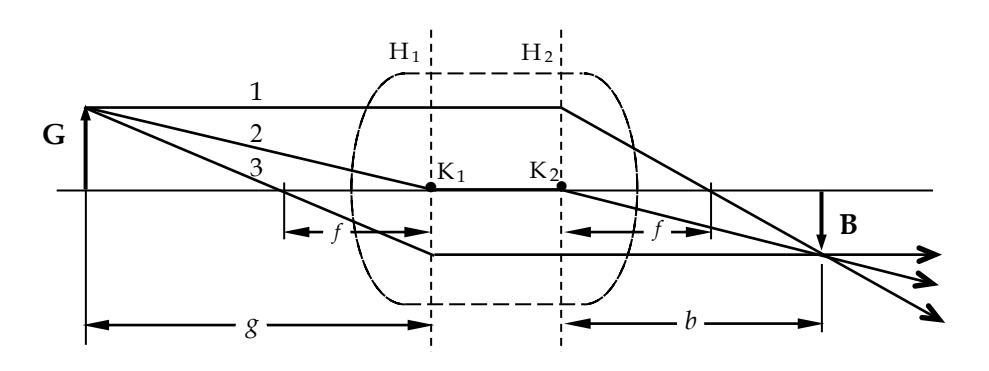

**Abb. 3:** Bildkonstruktion bei dicken Linsen bzw. Linsensystemen.

### **3. Abbildungsfehler**

Alles, was bisher über die optische Abbildung mit Linsen gesagt wurde, gilt streng nur für achsennahe, monochromatische Strahlen. Tatsächlich gibt es eine ganze Reihe von Abbildungsfehlern, die die Güte der Abbildung beeinträchtigen.

### **Astigmatismus (Punktlosigkeit) bei nichtsphärischen Linsen**

Die Oberfläche von sphärischen Linsen hat einen wohldefinierten Krümmungsradius, damit gibt es eine genau definierte Brennweite. Bei nichtsphärischen Linsen ist die Oberfläche nicht kugelförmig, sondern oval, d.h. es gibt einen Schnitt senkrecht zur Oberfläche mit maximaler Brechkraft  $D_1 = 1/f_1$  (minimaler Krümmungsradius) und eine senkrecht dazu stehende Ebene mit der minimaler Brechkraft  $D_2 = 1/f_2$ .

Als *astigmatische Differenz* bezeichnet man die Größe

$$
\delta = D_1 - D_2 \cdot
$$

Sie ist ein Maß für die Stärke des Astigmatismus.

Fällt ein achsenparalleles Strahlenbündel auf eine astigmatische Linse, so werden die Strahlen nicht in einem Brennpunkt vereinigt, vielmehr erhält man im Abstand *f* <sup>1</sup> von der Linse als Bild eine Linie (*F*1) und im Abstand *f* <sup>2</sup> eine dazu senkrecht stehende Linie (*F*<sub>2</sub>, s. Abb. 4). In allen anderen Abständen ist das Bild unscharf. Es ist also unmöglich, mit einer astigmatischen Linse ein scharfes Bild zu erzeugen.

Der Astigmatismus des Auges ist für die Augenheilkunde von großer Bedeutung. Er tritt bei unregelmäßiger Krümmung der Hornhaut auf. Korrigiert wird er mit Hilfe einer astigmatischen Linse (z.B. einer Zylinderlinse), die den Astigmatismus des Auges kompensiert.

Auch bei sphärischen Linsen gibt es Astigmatismus. Er tritt auf, wenn ein Strahlenbündel schräg zur optischen Achse auf die Linse einfällt.

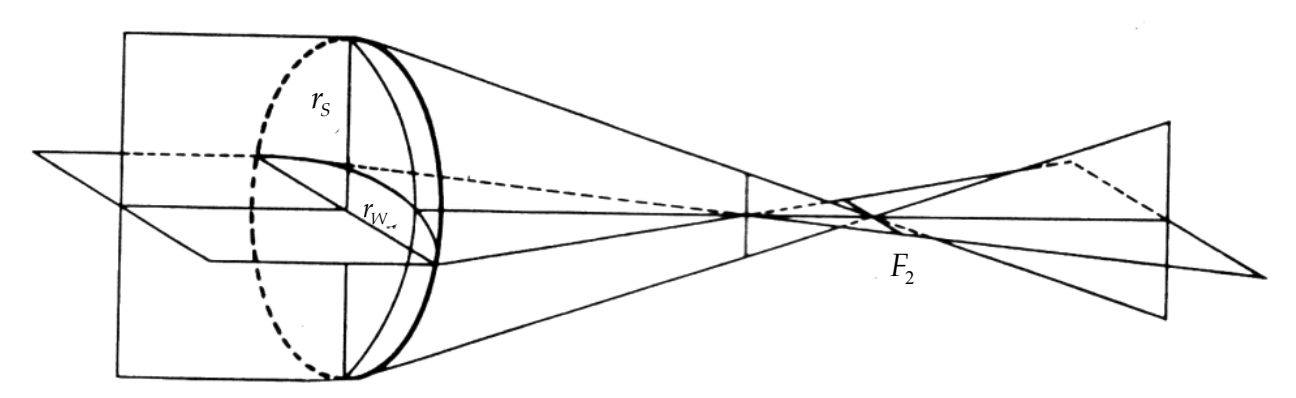

**Abb. 4:** Astigmatismus bei nichtsphärischen Linsen

#### **Öffnungsfehler** (sphärische Aberration)

Die Brennweite ƒ einer Linse mit kugelförmiger Oberfläche ist für Randstrahlen kürzer als für achsennahe Strahlen. Die Brennpunktverschiebung  $(Z = \Delta f = f(h) - f(h=0))$  ist proportional zu *h*<sup>2</sup> (*h* = Abstand des Strahls zur optischen Achse). Die Kurve *K* zeigt den funktionellen Zusammenhang von *h* und *Z* (Parabel).

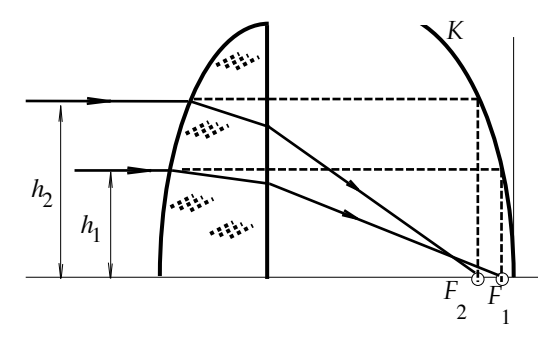

**Abb. 5:** Kaustik *K* bei einer sphärischen Linse

#### **Bildfeldkrümmung**

Die Abweichung des Bildfeldes vom ebenen Bild bezeichnet man als Bildfeldkrümmung. Bei verschwindendem Astigmatismus durch entsprechend korrigierte Objektive verbleibt oft noch eine sphärische Bildfläche. Dadurch werden plane Objekte auf einer ebenen Bildfläche nicht über das ganze Bildfeld gleichmäßig scharf abgebildet. Entscheidet man sich für gute Mittelschärfe, so muss geringere Randschärfe in Kauf genommen werden.

#### **Verzeichnung**

Der Abbildungsmaßstab für verschiedene Bildwinkel ist unterschiedlich. Es wird dann z.B. ein Quadratraster tonnen– oder kissenförmig abgebildet. (s. Abb. 6).

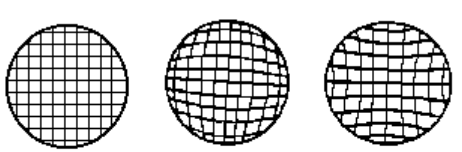

tonnenförmig

kissenförmig

**Abb. 6:** Verzeichnung

#### **Asymmetriefehler** (Koma)

Ein außeraxialer Gegenstandspunkt wird als kometenartiger Lichtfleck abgebildet. Die Zerstreuungsfigur ist asymmetrisch zum idealen Bildpunkt verzerrt.

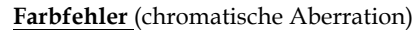

Die Brechzahl *n* hängt von der Wellenlänge λ des Lichtes ab, man bezeichnet dies als Dispersion ( $n_{\text{blau}} > n_{\text{rot}}$ ). Die Brennweite ist daher für blaues Licht kürzer als für rotes (s. Abb. 8). Geht von einem Gegenstandspunkt weißes Licht aus, so erhält man einen Bildpunkt mit farbigem Saum.

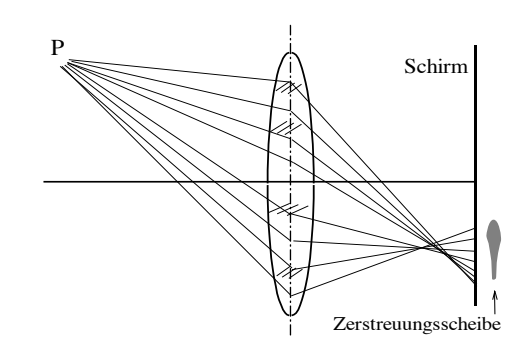

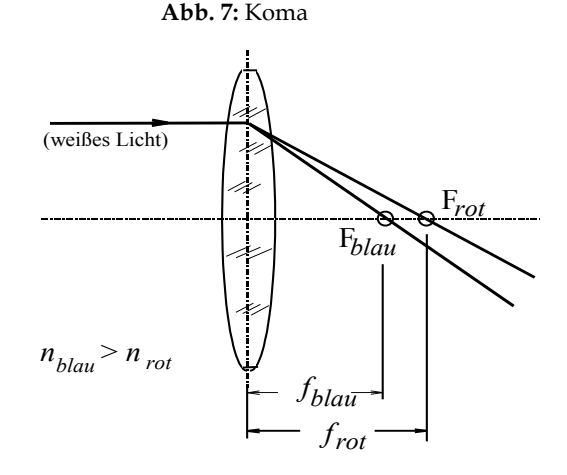

## **4. LASER (Light Amplification by Stimulated Emission of Radiation)**

Mit Lasern kann man gerichtete Strahlenbündel von monochromatischem, kohärentem Licht sehr hoher Intensität erzeugen.

Der Aufbau des im Praktikum genutzten He-Ne-Lasers ist schematisch in der Abbildung dargestellt. In einem mit einem He-Ne-Gemisch gefüllten Rohr (G) wird eine Gasentladung gezündet. Die Spannungsversorgung (N) liefert die nötige Spannung von etwa 1000 V. Bei der Gasentladung werden Gasatome angeregt, angeregte Ne-Atome erzeugen (durch stimulierte Emission) kohärentes Licht der Wellenlänge  $\lambda$  = 633nm. Dieses Licht oszilliert zwischen den beiden Spiegeln *S*<sup>1</sup> und *S*2. *S*<sup>1</sup> hat ein Reflexionsvermögen von nahezu 100%, während *S*<sup>2</sup> ca. 2% der Strahlung austreten lässt. Dies ist der eigentliche Laserstrahl.

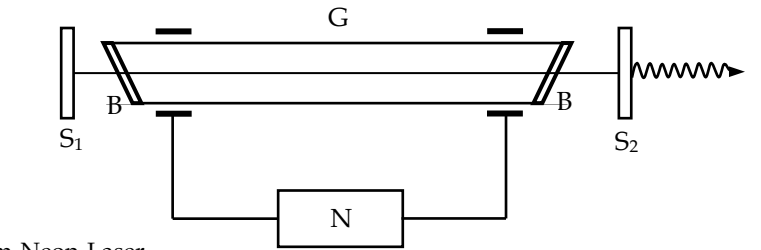

**Abb. 9:** Helium-Neon-Laser

Um die Funktionsweise eines Lasers zu verstehen, sollte man sich ein Verständnis der Begriffe stimulierte Emission und Besetzungsinversion aneignen.

Literatur zu Geometrische Optik und Laser z. B.: Trautwein, Kreibig, Oberhauser, Physik für Mediziner, 5. Auflage

### **5. Das Auge als optisches System**

Das menschliche Auge ist aus optischer Sicht ein Linsensystem aus vier Komponenten. Zur Gesamtbrechkraft von *D* ≈ 60 dpt tragen Hornhaut, Kammerwasser, Linse und Glaskörper bei. Den größten Beitrag liefert die Krümmung der Hornhaut (≈ 40dpt), da ihre Fläche an Luft grenzt (große Differenz der Brechzahlen). Die vordere und hintere Brennweite sind unterschiedlich groß (für die Fernadaption ca. 17 mm bzw. 23 mm), da ihre Brennpunkte in Medien verschiedener Brechzahl liegen.

Beim normalsichtigen Auge werden im entspannten Zustand parallel einfallende Strahlen (weit entfernter Gegenstand) auf die Netzhaut fokussiert. Nur bei unendlich gedachten Gegenständen (Sonne) liegt das Bild in der Brennebene, also im Brennpunkt. Reale Gegenstandsweiten erfordern eine Akkomodation, die den Brennpunkt vor die Netzhaut legt, so dass das Bild auf der Netzhaut scharf abgebildet werden kann. Bei kürzerer Gegenstandsweite adaptiert das Auge durch Veränderung der Linsenkrümmung über einen Brechkraftbereich von ca. Δ*D* = 10 dpt (Akkomodation).

Die relative Öffnung (Ö = Durchmesser der Eintrittspupille/Brennweite) des Auges liegt im bereich 1:2 bis 1:8 (Pupillendurchmesser ca. 2mm bis 8mm) und verändert sowohl die Schärfentiefe als auch die Helligkeit auf der Netzhaut.

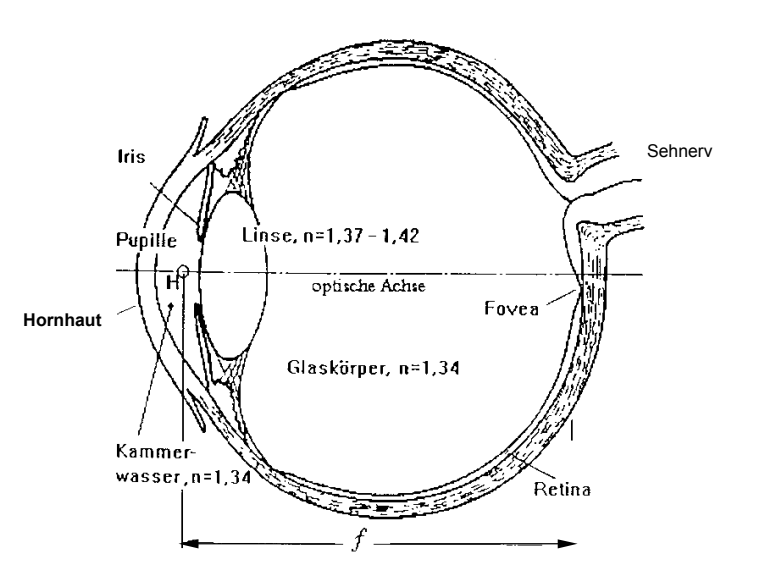

**Abb. 10:**Schematische Ansicht des menschlichen Auges

# *Versuchsdurchführung*

## **ACHTUNG**

- **Direktes und reflektiertes Laserlicht ist für die Augen gefährlich!**
- **Den Laser nur im Beisein der Assistentin bzw. des Assistenten einschalten!**
- **Den Laser nur in Betrieb nehmen, wenn er auf der Optischen Bank montiert ist!**
- **Den Versuch möglichst im Stehen durchführen, oberhalb der Reflexionsebene!**
- **Stets den Auffangschirm benutzen!**
- **Armbanduhren und Handschmuck ablegen!**

Ein Verstoß gegen diese Regeln gefährdet Sie und Ihre Nachbarn!

### **Zubehör**

Optische Bank / Dioden-Laser / Strahlteiler / zwei Linsen mit unbekannter Brennweite / eine große Sammellinse / eine Zerstreuungslinse / zwei Zylinderlinsen / Auffangschirm mit Kondensor / Diapositiv/ Reiter

# Aufgabe 1: Bestimmung der Brennweite einer Sammel- und einer Zerstreuungslinse

Mit dem Strahlteiler wird der Laserstrahl in zwei zueinander parallele Strahlen aufgeteilt. Die Parallelität der Strahlen kann zunächst ohne Linse durch ein Verschieben des Schirmes überprüft werden. Anschließend wird die Sammellinse (L<sub>1</sub>) eingesetzt und deren Brennweite durch erneutes Verschieben des Schirmes ermittelt.

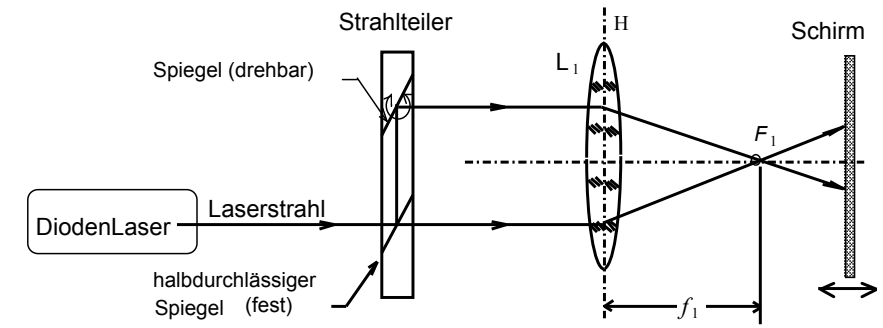

**Abb. 11:** Versuchsaufbau zur Messung der Brennweite *f* einer Sammellinse

Die Zerstreuungslinse (L2) fächert die parallelen Strahlen auf. Durch Messung der Abstände auf dem Schirm lässt sich ihre virtuelle Brennweite berechnen. Die Abstandsmessung der Laserpunkte geschieht zweckmäßiger Weise auf der Rückseite des transparenten Schirmes. Zerstreuungslinsen haben definitionsgemäß negative Brennweiten. Nach dem Strahlensatz der Euklidischen Geometrie ergibt sich das Verhältnis:

Schirm  $f_2 \longrightarrow$  a *d* x *F*<sup>2</sup>  $L<sub>2</sub>$ 

**Abb. 12:** Strahlenverlauf bei der Bikonkavlinse

$$
\frac{d}{x} = \frac{|f|}{|f| + a}
$$

### **Zusammenfassung der zu messenden Werte und zu produzierenden Ergebnisse: Messgrößen**:

**Sammellinse:** Brennweite  $f_1$  messen

**Zerstreuungslinse:** Werte für *x*, *d*, *a* messen

**Ergebnisse: Sammellinse:** Brechkraft *D*<sup>1</sup> **Zerstreuungslinse:** Brennweite  $f_2$  und Brechkraft  $D_2$ 

# Aufgabe 2: Korrektur der Kurz- und Übersichtigkeit

Als stark vereinfachtes Modell für ein (fehlsichtiges) Auge dient eine Anordnung aus einer Sammellinse und einem Schirm, die sich im Abstand *b* voneinander befinden. Der Schirm steht für die Netzhaut. "Sehen" bedeutet in diesem Fall, dass ein Gegenstand – ein von hinten beleuchtetes Dia – mit Hilfe der Augenlinse auf der Netzhaut scharf abgebildet wird. Im Unterschied zum realen Auge kann die Brennweite der "Augenlinse" im Versuch nicht geändert werden, die "Akkomodation des Auges" erfolgt daher hier durch Variation des Abstandes Linse-Schirm.

Ein normalsichtiges Auge kann im entspannten Zustand Gegenstände, die sich in großer Entfernung befinden, scharf sehen. Kurz- bzw. Übersichtigkeit kann mit Hilfe einer geeigneten Linse ("Brille") vor dem Auge korrigiert werden. Abbildung 13 zeigt den prinzipiellen Aufbau.

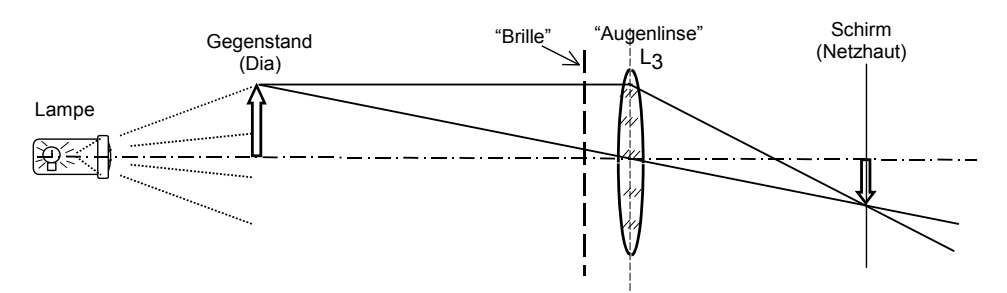

Abb. 13: Stark vereinfachtes Modell des Auges (mit Brille) Der Gegenstand (Dia) wird mit Hilfe von Sammellinse L3 (+ zusätzliche Brillenlinse) auf dem Schirm (Netzhaut) abgebildet.

### **1. Normalsichtiges Auge:**

Ein Dia wird mit Hilfe einer Lampe und der Sammellinse L<sub>3</sub> auf den Schirm projiziert.

Bei fester Gegenstandsweite (*g* = 210 mm ) wird der Abstand *b* zwischen Linse und Schirm solange variiert, bis ein scharfes Bild entsteht. Berechnen Sie aus den Messgrößen *b* und *g* unter

Zuhilfenahme der Abbildungsgleichung die Brennweite f und Brechkraft *D* der "Augenlinse".

Bei den folgenden beiden Versuchen 2.2 und 2.3 bleiben die Positionen von Dia und Augenlinse unverändert. Nur der Schirm wird verschoben. Dadurch wird das Bild natürlich unscharf. Prüfen Sie in beiden Fällen, ob das scharfe Bild ohne Brillenlinse vor oder hinter der "Netzhaut" liegt.

### **2. Kurzsichtiges Auge:**

In diesem Fall wird der Schirm im Abstand *b* = 240 mm hinter der Augenlinse (L3) positioniert. Diese Anordnung entspricht einem kurzsichtigen Auge. Überlegen Sie, ob Sie zur Korrektur des "Augenfehlers" eine Sammel- oder Zerstreuungslinse brauchen. Korrigieren Sie die Kurzsichtigkeit, indem Sie zwischen Dia und Augenlinse eine geeignete "Brille" einfügen.

### **Hinweise**:

- Im Versuch kommt es darauf an, zwei Linsen in möglichst kleinem Abstand zueinander zu positionieren. Bei allen folgenden Anordnungen werden Linsen daher auf den schmalen (!) Reitern aufgestellt.
- Im Praktikum sind nur wenige Brillenlinsen vorhanden. Suchen Sie die optimale Linse, mit der sich der Abstand zwischen Brillenlinse und Augenlinse minimieren lässt (L<sub>1</sub>, L<sub>2</sub>,+150mm,-500mm). Variieren Sie den Abstand Brille-Augenlinse solange, bis ein scharfes Bild entsteht.

### **3. Übersichtiges Auge:**

In diesem Fall wählen wir als Abstand Augenlinse (L3) – Schirm *b* = 110 mm. Auch dieser "Augenfehler" soll mit einer geeigneten Brille korrigiert werden.

### **Zusammenfassung der zu messenden Werte und zu produzierenden Ergebnisse: Messgrößen**:

Aufg. 2.1: b und g Aufg. 2.2 und 2.3: Dokumentieren Sie das Versuchsergebnis

# **Ergebnisse:** Brennweite *f* und Brechkraft *D* berechnen; [ *f* ]=mm, [ *D* ]=dpt.

Aufgaben 2.2. und 2.3: Keine Rechnung.

- Welche Linse war die jeweils geeignetste Brille?
- Was bedeutet Kurz- bzw. Übersichtigkeit für die Abbildung auf der Netzhaut? Zeichnen Sie typische Strahlengänge anhand eines vereinfacht gezeichneten Auges, zeichnen sie auch die Brille und die damit korrigierten Strahlengänge.
- In welchem Entfernungsbereich kann eine fehlsichtige Person ohne Brille am besten sehen? Nehmen Sie zu beiden besprochenen Fehlsichtigkeiten Stellung.
- Mit welcher Art von Linsen kann man die beiden Augenfehler korrigieren ?

87

# Aufgabe 3: Eigenschaften einer Zylinderlinse

In Aufgabe 3 und 4 machen wir uns mit den Eigenschaften von astigmatischen Linsen vertraut. In Aufgabe 3 befassen wir uns mit der einfachsten astigmatischen Schirm

Linse, der Zylinderlinse.

In beiden Fällen benötigt man eine paralleles Strahlenbündel, dass mit der vorhandenen Lampe näherungsweise hergestellt werden kann. Dazu sind zwei Maßnahmen erforderlich: Die Lampe wird mit dem Tubus so justiert, dass die Glühwendel möglichst scharf auf eine entfernte Wand des Praktikumraums abgebildet wird.

Außerdem sollte der Abstand zwischen Lampe und optischer Anordnung (Linsen und Schirm) möglichst groß sein, d.h. wenigstens 1 m betragen. Zum Aufbau siehe Abb. 14a/b*:*

Die Lampe wird in großem Abstand von der Zylinderlinse aufgestellt, so dass auf dem Schirm ein möglichst scharfes Bild entsteht. Als Leuchtfläche kann auch ein Dia verwendet werden, wenn die Lampe als zu hell empfunden wird.

Der Abstand zwischen Dia und Zylinderlinse ist auch dann groß zu halten.

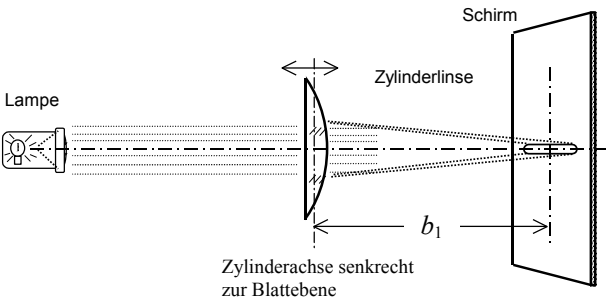

Abb. 14a: Abbildungseigenschaften einer Zylinderlinse

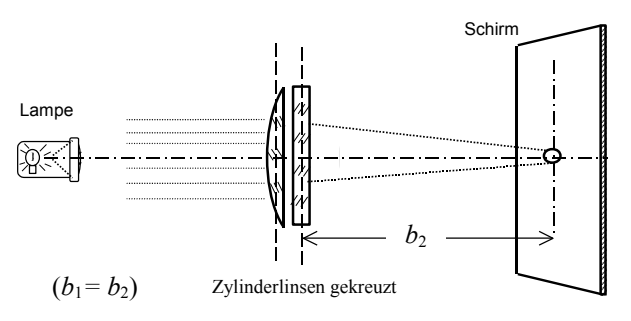

Es werden **zwei Fälle** betrachtet:

Abb. 14b: Abbildungseigenschaften einer Zylinderlinse

1. Eine Zylinderlinse wird in den Halter gesetzt. Durch Verschieben des Schirms wird die Brennweite der Zylinderlinse bestimmt und daraus die Brechkraft berechnet.

2. Eine weitere Zylinderlinse wird hinzugefügt, wobei ihre Achsen senkrecht aufeinander stehen. Bestimmen Sie auch hier Brennweite und Brechkraft der Linsenkonfiguration. Erläutern Sie das Ergebnis.

## **Zusammenfassung der zu messenden Werte und zu produzierenden Ergebnisse: Messgrößen**:

 $b<sub>1</sub>$  und  $b<sub>2</sub>$ 

**Ergebnisse:** Brechkraft *D*<sub>1</sub> und *D*<sub>2</sub>

Beantworten Sie schriftlich folgende Frage: Wie unterscheiden sich sphärische Linsen und Zylinderlinsen hinsichtlich ihrer geometrischen Form und was bedeutet das für ihre Brechkraft?

# Aufgaben 4: Der Astigmatismus

Als astigmatische "Augenlinse" dient in diesem Fall eine Linsenkombination, die aus der Sammellinse L<sub>1</sub> und einer Zylinderlinse besteht. Als Lichtquelle dient die in Aufgabe 3 erwähnte Lampe. Die in Aufgabe 3 beschriebenen Maßnahmen zur (näherungsweisen) Erzeugung eines parallelen Strahlenbündels sind zu beachten. Es wird kein Dia verwendet.

1. Fokussieren Sie das Strahlenbündel allein mit der Sammellinse L1 auf den Schirm und bestimmen Sie den Abstand *b*<sub>0</sub> zwischen Linse und Schirm. Zur

Abschwächung einer zu großen Helligkeit können Polarisationsfilter

oder eine Lochblende zwischen Lampe und Linse verwendet werden.

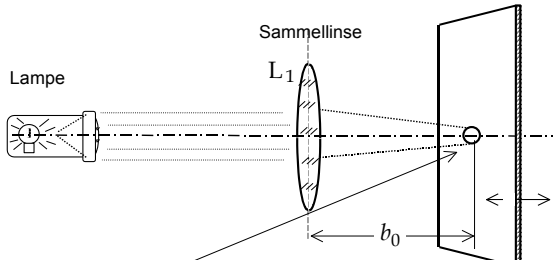

Abb. 15: Bild des parallelen Strahlenbündels

2. Stellen Sie vor der Sammellinse eine Zylinderlinse (mit vertikaler Zylinderachse) auf. Der Abstand beider Linsen sei minimal (30mm, schmale Reiter verwenden). Zeigen Sie, durch verschieben des Linsensystems, dass es unmöglich ist, mit diesem astigmatischem Linsensystem ein scharfes Bild des Strahlflecks zu erzeugen.

Verfolgen Sie den Strahlengang an Hand von Abb. 4. Messen Sie die Entfernungen  $b_1$  und  $b_2$ , in denen man einen möglichst

scharfen horizontalen bzw. vertikalen Strich sieht. Da die einfallenden Strahlen annähernd parallel sind, kann man *b*1≈*f* 1 , *b*2≈*f* <sup>2</sup> setzen (*f* 1, *f* <sup>2</sup> = Brennweite). Berechnen Sie daraus die astigmatische Differenz:

$$
\delta = \mid\, 1/f_1 - 1/f_2 \mid.
$$

3. Korrigieren Sie den Astigmatismus der obigen Linsenkombination, indem Sie eine weitere Zylinderlinse als "Brille" (in minimalen Abstand) davor setzen. Bestimmen Sie auch hier den Abstand *b*<sub>3</sub>.

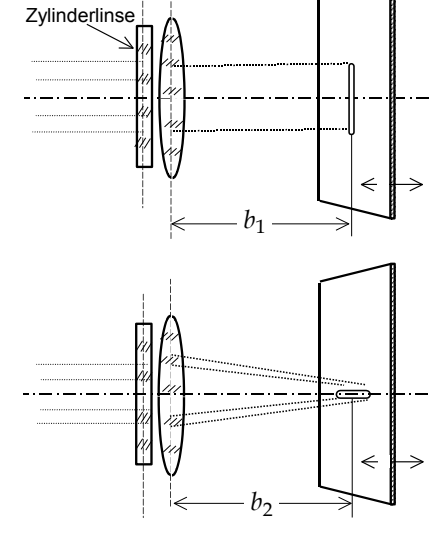

Abb. 15: Kombination aus Sammel- und Zylinderlinse

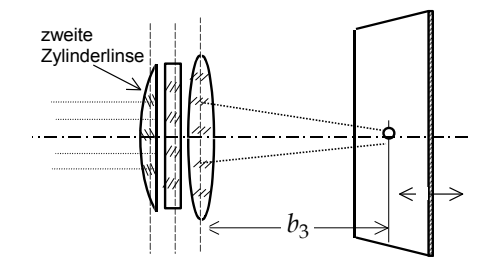

Abb. 16: Kompensation des Astigmatismus

4. Auch der Astigmatismus einer einzelnen Zylinderlinse kann kompensiert werden, wenn man eine zweite gleichartige Zylinderlinse mit um 90° gedrehter Achse davor setzt und die Sammellinse entfernt. Zur Demonstration wird zwischen Lampe und Zylinderlinsen ein Dia gestellt. Zeigen Sie, dass mit einer Zylinderlinse kein scharfes Bild, mit zwei kreuzweise angeordneten Zylinderlinsen aber eine brauchbare Abbildung des Dias erreicht werden kann. Bestimmen Sie für den letzteren Fall nach der Methode von Aufgabe 2.1 die Brennweite *f* des Linsensystems.

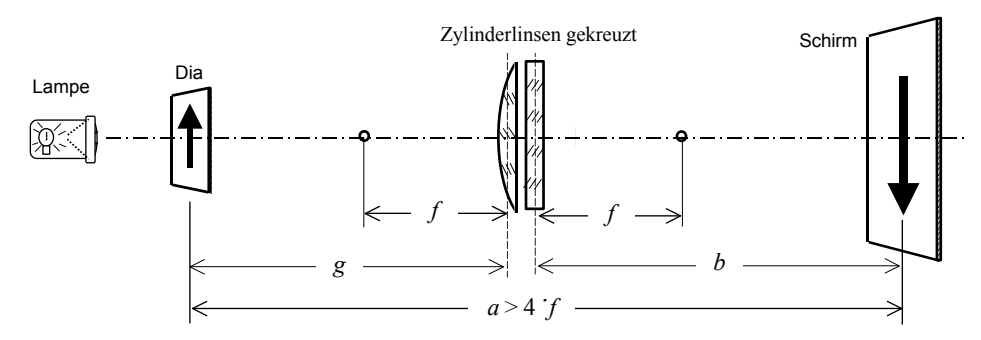

Abb. 18: Abbildungseigenschaften zweier Zylinderlinsen

### Hinweis zu Aufgabe 4.4 :

Ein scharfes reelles Bild des Dias kann nur dann erzeugt werden, wenn der Abstand *a* zwischen Dia und Schirm (*a = b + g* ) größer als 4*f* ist. Im Versuch ist *a* ≈ 700 mm ausreichend. Zudem kann der Mindestabstand von 1m zwischen Lampe und optischer Anordnung (Dia, Linsen, Schirm) unterschritten werden.

## **Zusammenfassung der zu messenden Werte und zu produzierenden Ergebnisse: Messgrößen**:

Aufgaben 4.1 – 4.3:  $b_0$ ,  $b_1$ ,  $b_2$  und  $b_3$ 

Aufgabe 4.4: *b* und *g*

### **Ergebnisse:**

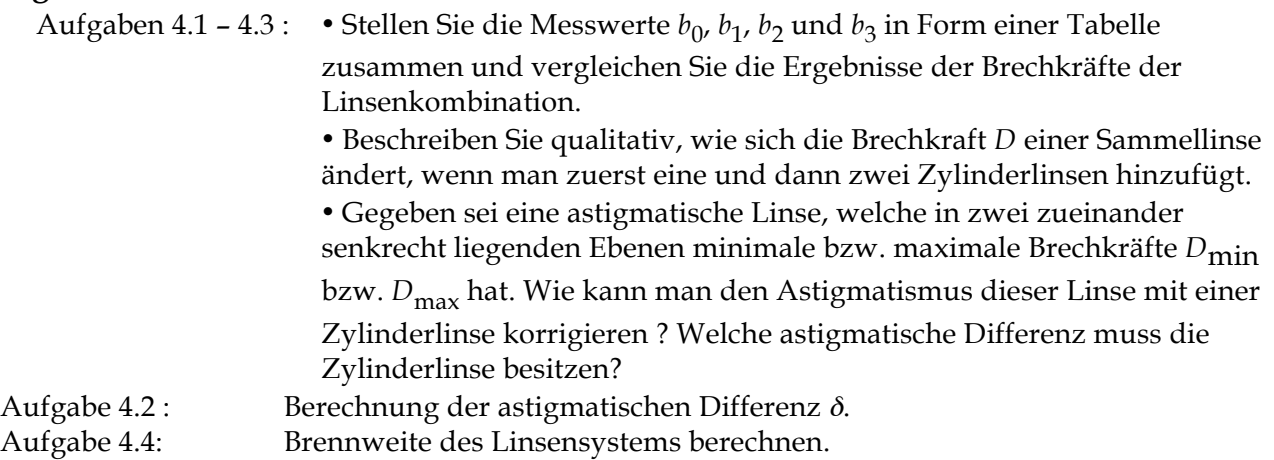

# Versuch 7

# Grundlagen der Elektrizitätslehre / Modell Nervenfaser

## Lehrziele:

Elektr. Stromstärke, Ladung, Elektr. Spannung, Elektr. Widerstand, Elektr. Stromkreis, Elektr. Kapazität, Oszilloskop (Siehe Hinweise Punkt 9, S.22)

Elektrische Spannungen und Ströme sind in der Biologie von großer Bedeutung. So ist auch die Fortleitung von Reizimpulsen über Nerven ein elektrischer Prozess. Neben der Erzeugung und Weiterleitung von Aktionspotentialen auf den langen (bis zuüber einem Meter) Axonen gibt es auch eine rein passive (elektrotonische) Erregungsausbreitung auf den Dendriten über kürzere (einige mm) Strecken. Die Ausbreitung von elektrischen Impulsen ist Gegenstand dieses Versuchs. Behandelt werden:

- Grundlagen der Elektrizitätslehre
- Umgang mit Oszilloskop (Siehe Hinweise Punkt 9), Volt-, Amperemeter
- Messen von Parallel- und Serienschaltung von Widerständen
- Messen von Impulsverformungen am Modell eines Membranteilstücks aus *RC*-Schaltungen

### **Grundlagen der Elektrizitätslehre (siehe auch Versuch 1)**

Es gibt zwei verschiedene Arten von elektrischen **Ladungen**, genannt positive (+) bzw. negative (–) Ladungen. Gleichnamige Ladungen üben abstoßende, ungleichnamige anziehende Kräfte aufeinander aus. Die elektrische Ladung ist immer an Masse gebunden. Es gibt z.B. Elektronen (–), Positronen (+), Protonen (+), Ionen (+ oder –). In neutralen Körpern kompensieren negative und positive Ladungen einander.

Der Betrag einer Ladungsmenge *Q* ist immer ein Vielfaches des Betrages einer **Elektronenladung** *q*el = 1,6⋅10–19 A⋅s. Die SI-Einheit einer Ladung ist 1 *Ampere*⋅*Sekunde* (*As*) = 1 *Coulomb* (*C*). Bewegte elektrische Ladungsträger bilden einen **elektrischen Strom** mit der Stromstärke  $I = \frac{Q}{\Delta t}$ *t*

*(Q* ist die Ladungsmenge, die in der Zeit Δ*t* durch einen Leiter fließt). Damit Ladungen fließen, müssen Kräfte auf sie wirken. Das passiert i.A. durch Anlegen einer **elektrischen Spannung** *U* (Potentialdifferenz) (z.B. Batterie). Voraussetzungen für einen Stromfluss sind also: Existenz von freien Ladungsträgern und eine elektrische Spannung.

Im Vakuum werden Ladungsträger (z.B. Elektronen) durch eine elektrische Spannung beschleunigt, in metallischen Leitern erfahren sie Reibungskräfte, die gleich groß aber entgegengesetzt zur elektrischen Kraft sind. Als Folge bewegen sich die Elektronen mit konstanter Geschwindigkeit, d.h. der Strom *I* (definitionsgemäß entgegengesetzt zur Elektronenrichtung) ist auch konstant. Die Reibungskräfte sind materialabhängig. Beschrieben werden sie durch den sog. **elektrischen Widerstand** *R*: bei Anlegen einer Spannung *U* an einen Leiter (der freie Elektronen enthält) fließt ein Strom *I*, der umso größer ist je kleiner der Widerstand *R* des Leiters ist: *U* = *R*⋅ *I* (Einheit von *U*: 1 Volt (V); Einheit von *R*: 1 Ohm (Ω) = 1 V/A). Bei konstanter Temperatur ist *R* unabhängig von *U*, *I* (**Ohmsches Gesetz:** *U* ∝ *I*). Durch die Reibung wird **Joulesche Wärme** *W* im stromdurchflossenen Leiter erzeugt: *W* = *I*⋅*U*⋅Δ*t*. Geliefert wird diese Energie von der Batterie.

Das Leiterstück mit dem elektrischen Widerstand *R* nennt man auch den "Widerstand *R*". Legt man an eine Serienschaltung (Reihenschaltung) von mehreren Widerständen *R*1, *R*2, … eine Spannung *U*, so fließt derselbe Strom *I*, der auch durch einen "Ersatzwiderstand" *R* = *R*1+*R*2+… fließen würde. Bei Parallelschaltung von Widerständen  $R_1, R_2, \ldots$  ergibt sich ein "Ersatzwiderstand" *R* vermittels  $1/R = 1/R_1 + 1/R_2 + \ldots$  (siehe auch **Kirchhoffsche Gesetze**).

Ein weiteres wichtiges Schaltelement neben dem Widerstand *R* ist der **Kondensator** mit der **Kapazität** *C*. Die "Kapazität" besteht aus zwei gegeneinander isolierten Leitern, die bei Anlegen einer Spannung *U* Ladungen *Q* (*Q*<sup>+</sup> bzw. Q– ) speichern. Es gilt *Q* = *C*⋅*U*. Lädt man den Kondensator über einen Widerstand *R* mit einer Spannungsquelle *U*<sup>0</sup> auf (Abb. 1a), so wächst die Spannung *U(t)* über dem Kondensator mit der **Zeitkonstanten** <sup>τ</sup> = *R*⋅*C* nach der Beziehung  $U(t) = U_0 \cdot (1 - e^{-t/\tau})$  (Abb. 1b).

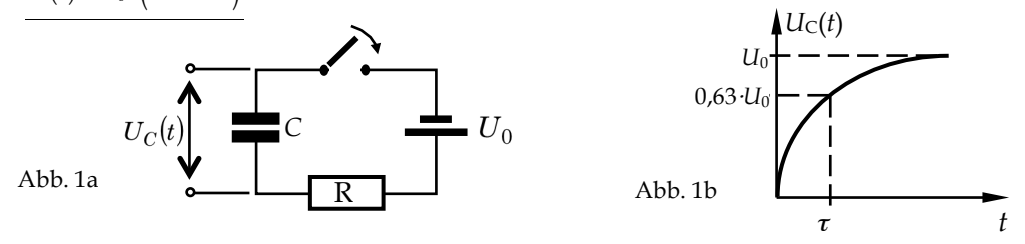

Wird ein auf die Spannung *U*<sup>0</sup> aufgeladener Kondensator über einen Widerstand *R* kurzgeschlossen (Abb. 2a), so entlädt er sich nach  $U_C(t) = U_0 \cdot e^{-t/\tau}$  (Abb. 2b). Nach der Zeit  $t = \tau = R \cdot C$  ist die Spannung  $U_C(t) = U_C(\tau) = \frac{1}{e} U_0$ , d.h. sie ist auf 37% des Anfangswertes *U*<sup>0</sup> abgefallen. Die Zeitkonstante τ ist gleichzeitig die Zeit, nach der beim Aufladen 63% der maximal möglichen Spannung *U*<sup>0</sup> erreicht ist. Die **Membranzeitkonstante** (Zellphysiologie) gibt gleichermaßen die Zeit an, nach der 63% des maximal möglichen Membranpotenzials erreicht worden ist.

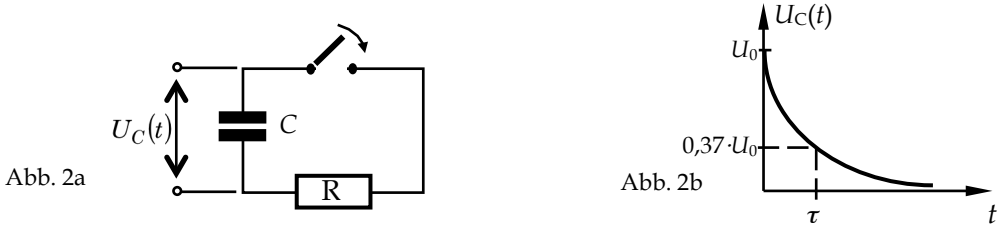

Statt einfacher Auf- bzw. Entladung einer Kapazität über einen Widerstand kann man auch eine periodische Rechteckspannung (Abb. 3b) aus einem Generator an eine *RC*–Schaltung (Abb. 3a) *R*  $\cap$  $\Omega$ legen. Die Spannung *U<sub>C</sub>* (Abb. 3b) über dem Kondensator zeigt dann periodisch das  $U(t)$  *U*c(*t*) typische Auf- bzw. Entladeverhalten. Wird die Periode der Rechteckspannung zu klein, wird der Kondensator nicht mehr vollständig aufgeladen bzw. entladen. Õ

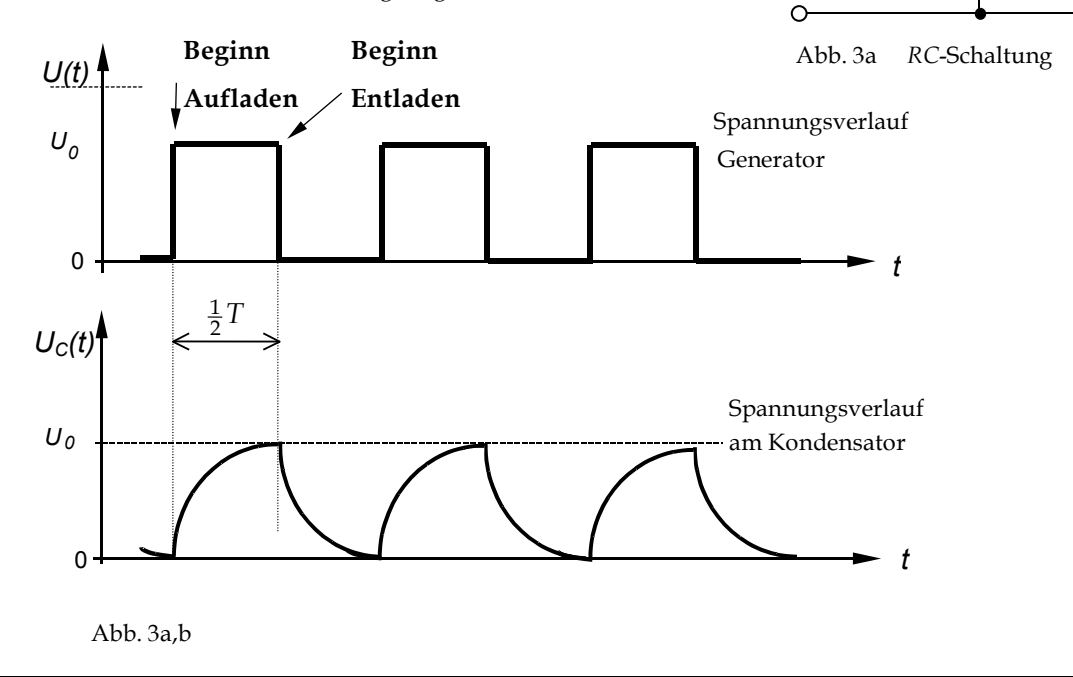

## Zum Oszilloskop lesen Sie bitte die "Hinweise zum Praktikum", Punkt 9, ab Seite 22.

## *Versuchsdurchführung*

### **Zubehör**

Frequenz-Generator / Oszilloskop / Multimeter/ Gleichspannungsnetzgerät/ Widerstandsbatterie / Schaltung Nervenmodell / Kabel.

- ♦ Mit keiner der zur Verfügung stehenden Spannungsquellen ist es möglich, das Oszilloskop zu beschädigen. Sie können und sollen deshalb alle Kontrollen des Messgerätes zwanglos ausprobieren und sich mit der Wirkung der einzelnen Schalter auch in Grenzbereichen vertraut machen.
- ♦ Eine parallaxenfreie Ablesung erhält man näherungsweise, wenn sich das (schwache) ´Spiegelbild´ des betrachtenden Auges mit der Messstelle auf dem Schirm deckt.
- ♦ Die Kalibrierungsregler sollten vor jeder Arbeitssitzung am Oszilloskop auf ihre (eingerastete) Position hin überprüft werden.

# Aufgabe 1:Messungen von Sinus– und

### Rechteckschwingungen

1. Zunächst sind einige beliebige Frequenzen am Generator einzustellen und die Wirkungen der verschiedenen Regler am Oszilloskop auf die Wiedergabe des Generatorsignals zu untersuchen. Dabei verdienen die Kalibrierungsregler besondere Aufmerksamkeit, da durch ihre

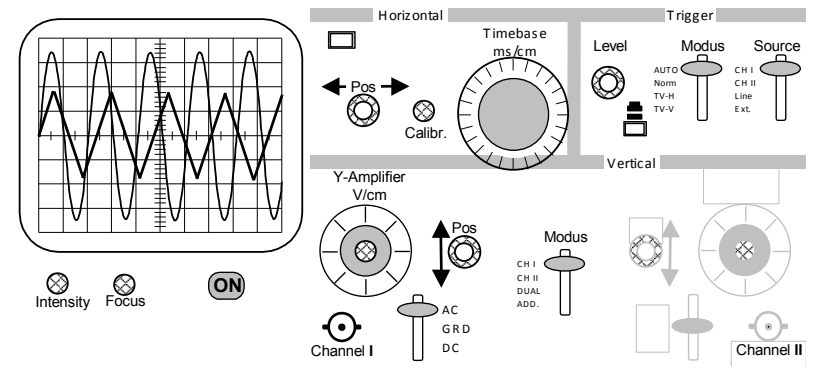

unsachgemäße Bedienung eine Messung falsche Ergebnisse liefert. **BEI UNKLARHEITEN SIND DIE ASSISTENTINNEN ZU BEFRAGEN!**

- 2. **NACHDEM SIE SICH MIT** *ALLEN* **IN DER SKIZZE RECHTS AUFGEFÜHRTEN KONTROLLEN DES OSZILLOSKOPS VERTRAUT GEMACHT HABEN**, ist für eine Rechteck– und Sinusschwingung am Generator eine Frequenz einzustellen, die zugehörigen Periodendauern *T* am Oszilloskop abzulesen und daraus die Frequenz *f* und Kreisfrequenzen <sup>ω</sup> zu berechnen.
- ♦ Vergleichen Sie Ihre Ergebnisse der Frequenzen mit den am Generator eingestellten Frequenzwerten.

• Relative Abweichung: 
$$
\frac{\Delta f}{f} = \frac{f_{EG} - f_{Oszi}}{f_{Oszi}}
$$

### **Zusammenfassung der zu messenden Werte und zu produzierenden Ergebnisse: Messgrößen**:

Die Beschreibungen der Wirkungen der, in Aufgabenteil 1.4 genannten Schaltern.

Die drei eingestellten Frequenzen *f* , mit ihren zugehörigen, am Oszilloskop abgelesenen Periodendauern *T.*

 $\mathbf{Ergebnisse: } f_{_{FG}}$  , verglichen mit $f_{_{O\!S\!I\!I}}$  und deren relative Abweichungen

# Aufgabe 2:Messungen am Spannungsteiler

- Als Spannungsquelle für die nachfolgenden Schaltungen dient ein Gleichspannungsnetzgerät.
- Den Time/Div–Schalter am Oszilloskop so einstellen, dass der Elektronenstrahl eine ruhig stehende Linie schreibt und mit den Reglern für Intensität und Fokus auf scharfe Abbildung einstellen.
- Mit dem **Pos**itions-Regler vor Beginn des Versuches die Leuchtspur auf den unteren Strich des Rasters positionieren. Diese Stellung gilt nun als Nullmarke für die Messung der Gleichspannung.

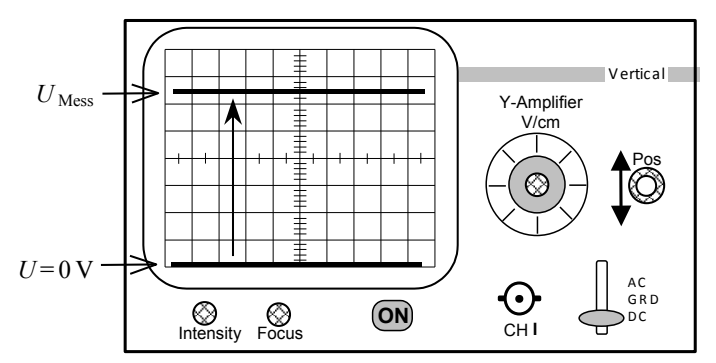

Abb. 6: Oszilloskop zur Gleichspannungsmessung

• **AC/DC–Schalter** auf Gleichspannung stellen.

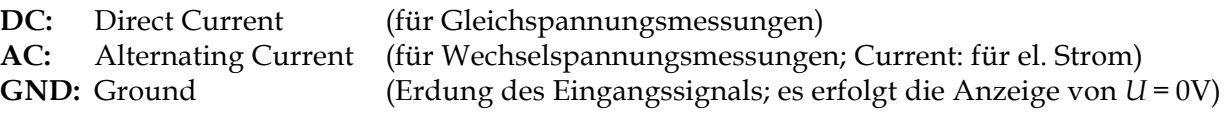

Das Multimeter wird hier für Messung von Gleichstrom verwendet und entsprechend eingestellt. Mit dem Oszilloskop werden die Spannungen gemessen.

- 1. Es werden gemäß den nachfolgenden Skizzen nacheinander verschiedene Schaltungen mit Ohmschen Widerständen aufgebaut. Die verwendeten Widerstandsgrößen sind dem Aufdruck der Widerstände zu entnehmen und zu protokollieren. Aus diesen Angaben wird der Gesamtwiderstand berechnet (*R*gerechnet). Für die Protokollierung der Messwerte können Sie die nachfolgend beigegebene Tabelle als Vorlage verwenden. Aus Strom- und Spannungsmessungen ist der Gesamtwiderstand R<sub>ges(gemessen)</sub> der jeweiligen Schaltung zu errechnen und die relative Abweichung in Bezug zum gerechneten Gesamtwiderstand zu bestimmen.
- 2. **Schaltung A:** An dieser Spannungsteilerschaltung sollen die Stromstärke und die Spannungen an den Einzelwiderständen gemessen werden. Aus Spannungsmesswerten wird die Gesamtspannung *U*ges berechnet und mit dieser der Gesamtwiderstand R<sub>ges</sub> der Schaltung. den  $U_0$

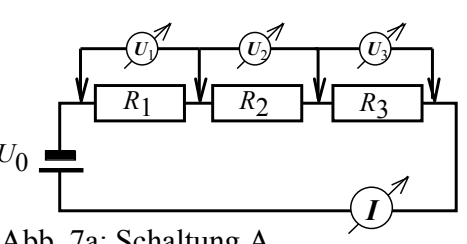

Abb. 7a: Schaltung A

3. **Schaltung B:** Die Schaltung stellt ebenfalls einen Spannungsteiler dar. Hier sind durch Strom- und Spannungsmessungen sowohl der Gesamtwiderstand der Schaltung, als auch das Verhältnis der parallel geschalteten Widerstände (*R*1*, R*2) zu dem in Reihe liegenden Widerstand *R*<sup>3</sup> zu ermitteln. Das Verhältnis der aus dem Aufdruck der Widerstände gerechneten Werte ist mit dem gemessenen Spannungsverhältnis *U*1/*U*<sup>2</sup> zu vergleichen.

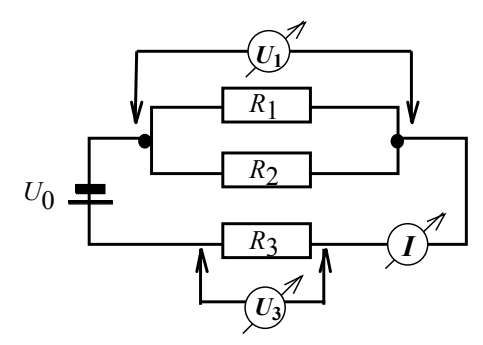

Abb. 7b: Schaltung B

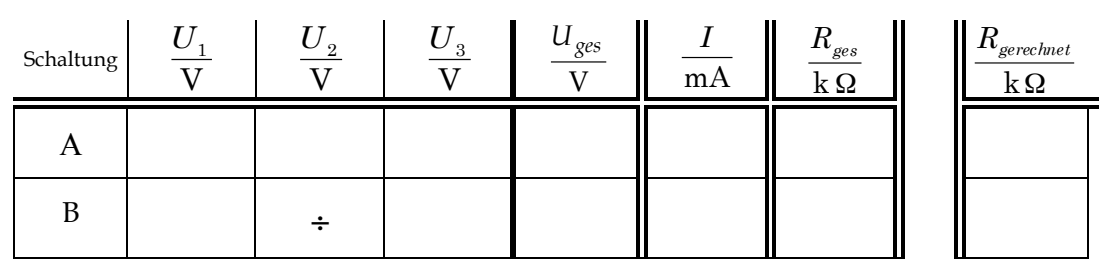

Beispieltabelle 1: Spannungsmessungen an Schaltkreisen Ohmscher Widerstände

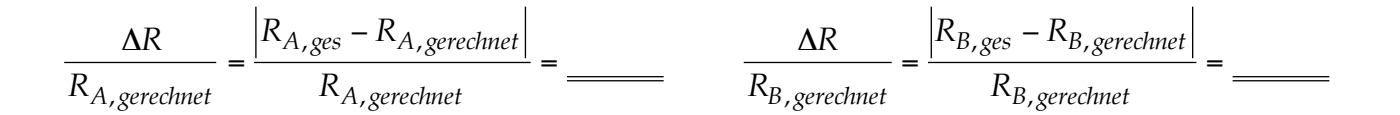

## **Zusammenfassung der zu messenden Werte und zu produzierenden Ergebnisse: Messgrößen**:

Schaltung A: *U*1, *U*2, *U*3, *I*, die Beschriftungen der drei benutzten Widerstände *R*1, *R*2, *R*3.

Schaltung B: *U*1, *U*3, *I*, die Beschriftungen der drei benutzten Widerstände *R*1, *R*2, *R*3.

**Ergebnisse:** Schaltung A: *U ges* **,** *R*gerechnet verglichen mit *R*ges(gemessen), relativer Fehler dieses Vergleichs

> Schaltung B: *U ges* **,** *R*gerechnet verglichen mit *R*ges(gemessen), relativer Fehler dieses Vergleichs

## Aufgabe 3: Messungen am Nervenmodell

Die verwendete Schaltung dient als Modell für das passive elektrische Verhalten von Nervenzellen. Nervenzellen können mit technischen Kabeln verglichen werden, wobei die Zellmembran der Isolierschicht, der Außenwiderstand (zu vernachlässigen, nicht mit eingezeichnet) dem extrazellulären und der Innenwiderstand dem intrazellulären Widerstand entspricht (*R*1, *R*2, …, sind die intrazellulären Widerstände pro Membranabschnitt; in Wirklichkeit ist der elektrische Widerstand des Axons 2,5⋅108 Ω/cm). Der Schaltkreis ist aus einer Kette von *RC*-Schaltungen aufgebaut (jede *RC-Schaltung entspricht einem kurzen* "Membranabschnitt"), die die Zellmembraneigenschaften simulieren, sowie aus den gleichgroßen "Membranwiderständen" R<sub>1</sub>, *R*2, …, die den intrazellulären Widerstand darstellen. Als Ersatz für die Nervenzellimpulse wird ein Frequenzgenerator mit Rechteckschwingungen verwendet.

Die Generatorfrequenz ist auf *f* = 40,0 Hz einzustellen.

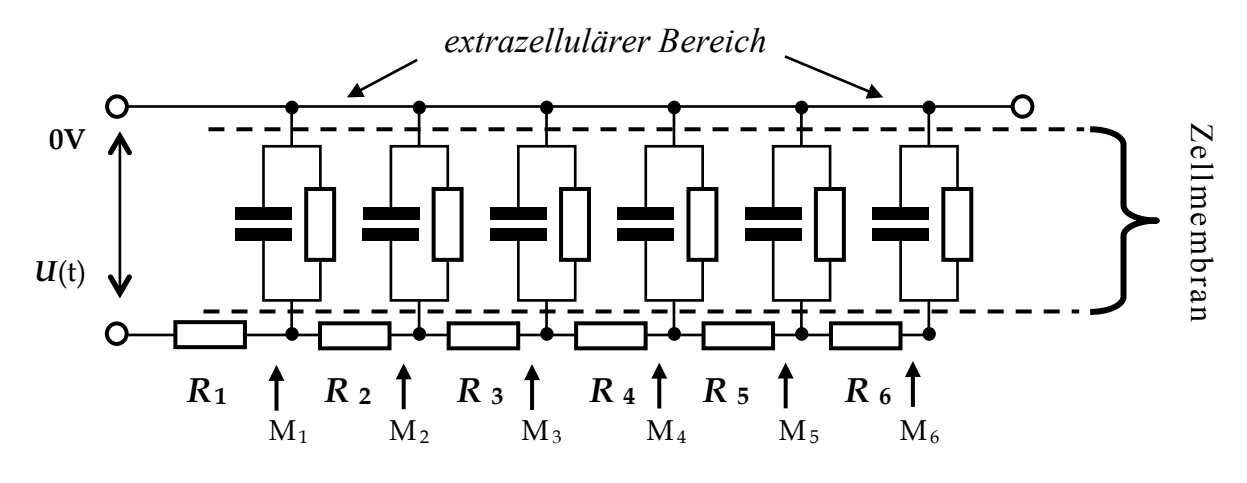

### *intrazellulärer Bereich*

Abb. 9: Modell eines längeren Membranabschnitts

Die Spitzenspannungen (Spannung gegenüber "0V") werden von M<sub>1</sub> zu M<sub>2</sub> zu M<sub>3</sub> ... immer kleiner. Die Membranlängskonstante λ gibt die Entfernung an, nach der noch 1/*e* = 37% der ursprünglichen Reizamplitude des Messpunktes  $M_1$  vorhanden sind (bei Nervenzellen einige mm).

λ ergibt sich theoretisch aus  $\lambda = \sqrt{\frac{R_m}{R_\ell}}$ , wobei  $R_m$  der Membran- und  $R_\ell$  der Längswiderstand

sind.

Die Spannungswerte der Amplituden sind in Abhängigkeit der Membranabschnitte tabellarisch zu protokollieren und anschließend in Koordinatensysteme mit halblogarithmischer und linearer Achsenteilung einzutragen. Dazu sind Ausgleichskurven zu zeichnen. Der Membranabschnitt auf der Abszisse, der dem *e*- ten Teil der anfänglichen Spannung am Element M<sub>1</sub> entspricht, ist mittels der Ausgleichskurven zu finden und einzuzeichnen.

Der Abstand von M1 zum gefundenen Membranabschnitt entspricht der Membranlängskonstanten λ.

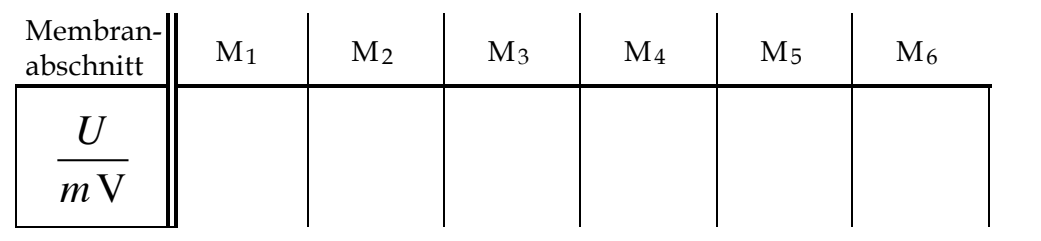

Tabelle 2: Beispieltabelle zur Spannungsmessung am Modell eines Membranabschnittes

**Zusammenfassung der zu messenden Werte und zu produzierenden Ergebnisse: Messgrößen**:

Die 6 Spannungen *U<sup>i</sup>* an den Messpunkten M1 bis M6.

**Ergebnisse:** Graph auf linearem und auf halblogarithmischem Papier, Membranlängskonstante <sup>λ</sup>

# **Kopiervorlage**

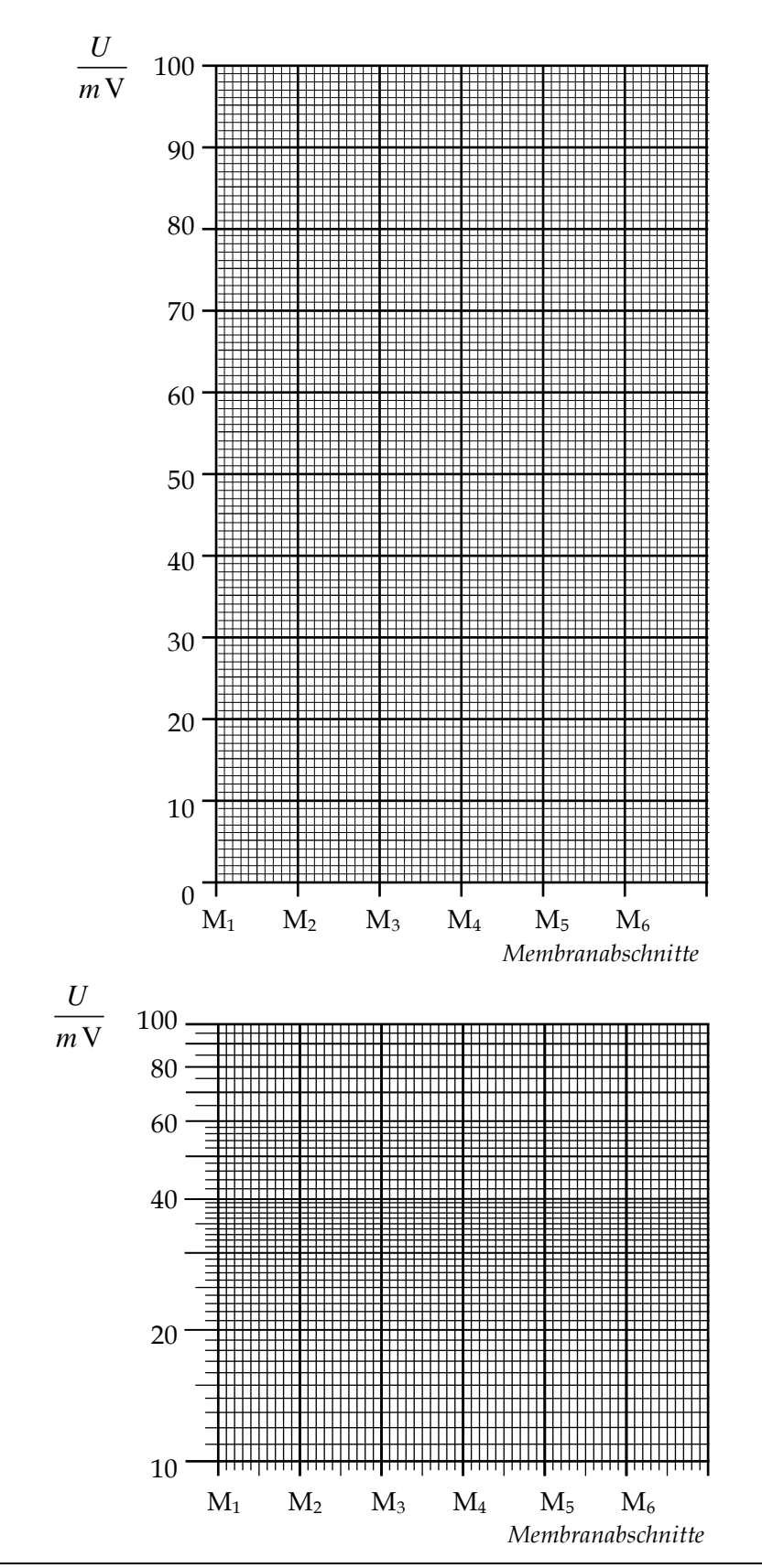

Spannungsverlauf bei der Ersatzschaltung des Teilstückes einer Nervenzellmembran

PHYSIKALISCHES PRAKTIKUM FÜR STUDIERENDE DER ZAHNMEDIZIN, BIOLOGIE UND HOLZWIRTSCHAFT, UNIVERSITÄT HAMBURG

# Wellenoptik

## Lehrziele:

Polarisation, Erzeugung linear polarisierten Lichts. Beugung an Spalt und Gitter, Wellenlängenabhängigkeit des Beugungswinkels

## Polarisation

Bei einer elektromagnetischen Welle wie dem Licht liegen die Vektoren des elektrischen Feldes  $\dot{E}$  und des  $\dot{\varepsilon}$  $\Rightarrow$ 

magnetischen Feldes  $\dot{H}$  stets senkrecht zur Fortpflanzungsrichtung und zugleich in Ebenen senkrecht zueinander. Die Wellenlängen des sichtbaren Lichtes liegen im Bereich von etwa 400nm bis 800nm. !

Schwingen die *E*–Vektoren der Wellen eines Lichtbündels in derselben Ebene, so liegt linear polarisiertes Licht vor. Sind die Schwingungsrichtungen eines Lichtbündels in allen Richtungen senkrecht zur Ausbreitungsrichtung verteilt, so ist das Licht unpolarisiert. Lineare Polarisation kann durch Streuung, Reflexion, Doppelbrechung und Dichroismus erzeugt werden. Je nach Grad der Polarisation spricht man von teilweise oder vollständig polarisiertem Licht.

## Beugung

Wenn Blendendurchmesser oder andere Hindernisse klein sind (in der Größenordnung der Lichtwellenlänge oder kleiner), dann ist die Lichtausbreitung nicht mehr nur geradlinig ("geometrische" Optik) sondern es dominieren Beugungseffekte. Huygenssche Elementarwellen, die von der Primärwelle am Hindernis erzeugt werden, breiten sich in alle Richtungen aus und erzeugen damit Licht im geometrischen Schattenraum des Hindernisses, d.h. das Licht wird "um die Ecke gelenkt". Durch Interferenzen von

Huygensschen Elementarwellen erhält man Beugungsmuster.

## *Huygens*sches Prinzip

Jeder Punkt einer Wellenfront lässt sich als Erregungszentrum einer neuen elementaren Kugelwelle auffassen.

Die Umhüllende dieser Elementarwellen von allen Punkten einer Wellenfront ergibt die Wellenfront zu einem späteren Zeitpunkt. Mit diesem Prinzip lässt sich der Ausbreitungsvorgang einer Welle analytisch beschreiben.

## Beugung am Spalt

Trifft eine ebene Welle senkrecht auf einen Spalt der Breite *d*, so betrachtet man jeden Punkt innerhalb des Spaltes als Ausgangspunkt einer Huygensschen Elementarwelle.

Es lässt sich eine Ausbreitungsrichtung α finden, in der zwischen jedem Paar von Elementarwellen, deren Abstand ihrer Ausgangspunkte innerhalb des Spaltes gerade *cc*'=*d*/2 ist, ein Gangunterschied von Δ*s* = <sup>λ</sup>/2 besteht.

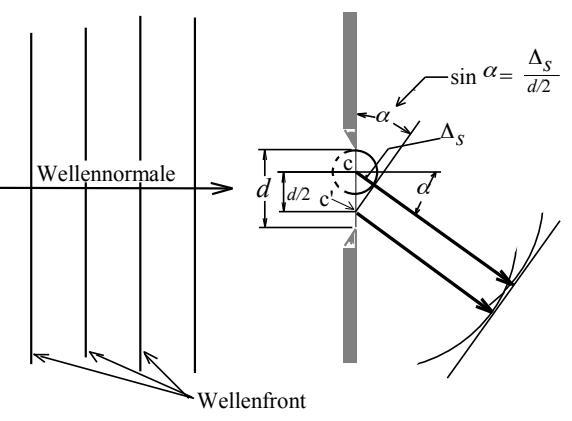

Auslöschung beim Gangunterschied:

$$
\Delta s = \frac{\lambda}{2}
$$

1. Minimum: 
$$
\sin \alpha = \frac{\Delta s}{d/2} = \frac{\lambda/2}{d/2} = \frac{\lambda}{d}
$$

Beide Elementarwellen werden dann bei Überlagerung, z. B. in der Brennebene einer Linse, ausgelöscht. Solche paarweise Zuordnung ist für alle Punkte des Spaltes eindeutig möglich, so dass also *alle* Elementarwellen in einer von der Wellenlänge <sup>λ</sup> abhängigen Ausbreitungsrichtung α ausgelöscht werden können.

Bei Gangunterschieden Δs von ungeraden ganzzahligen Vielfachen von λ/2 werden mehrere Minima (zwischen den relativen Maxima) beobachtet. Die Abbildung des Spaltes auf einem Schirm ergibt eine Beugungsfigur, beginnend von der nullten Beugungsordnung mit stark abnehmender Intensität für höhere Beugungsordnungen. Allgemeine *Minimum*bedingung am Spalt:

Beugungsordnung *d* : Spaltbreite  $d \cdot \sin \alpha_{\min} = \lambda \cdot m$  *m* = 1, 2,...

- $\alpha$ : Beugungswinkel
- λ: Wellenlänge

## Beugung am Gitter

Eine regelmäßige Anordnung von Öffnungen in einem Schirm bildet ein Gitter. Trifft eine ebene Welle auf ein Gitter und betrachtet man nach dem *Huygens*schen Prinzip jede Öffnung als Zentrum für eine elementare Kugelwelle, so tritt gerade unter denjenigen Beugungswinkeln ein Intensitäts**maximum** auf, unter denen zwei am Gitter benachbarte Wellen einen ganzzahligen Gangunterschied der Wellenlänge λ haben. Allgemeine *Maximum*bedingung am Gitter:

$$
d \cdot \sin \alpha_{\text{max}} = \lambda \cdot m \qquad m = 0, 1, 2, \dots
$$

Der Abstand zweier Gitterstriche *d* heißt Gitterkonstante. Die Intensitätsmaxima werden um so höher und schärfer, je mehr Elementarwellen miteinander interferieren, d.h. je mehr Gitterspalte beleuchtet werden.

Die Abhängigkeit von λ erlaubt eine spektrale "Zerlegung" von weißem Licht.

## Auflösungsvermögen eines Gitters

Nach der Gleichung für Beugungsmaxima am Gitter erscheinen die Maxima einer Ordnung *m* > 0 für

verschiedene Wellenlängen getrennt, so dass ein Spektrum gemessen werden kann (Spektren 1., 2., 3., … Ordnung). Im Spektrum erscheinen größere Wellenlängen stärker gebeugt als kleine, im Gegensatz zur Brechung beim Prisma, bei der die kürzeren Wellenlängen die größte Ablenkung erfahren. Zwei Wellenlängen können getrennt gemessen werden, wenn der Abstand Δ<sup>λ</sup> ihrer Intensitätsmaxima größer als die Breite des Beugungsmaximums ist. Das Auflösungsvermögen eines Gitters wird definiert durch λ/Δ<sup>λ</sup> und beträgt:

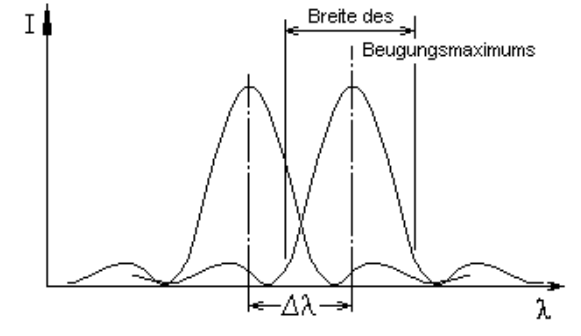

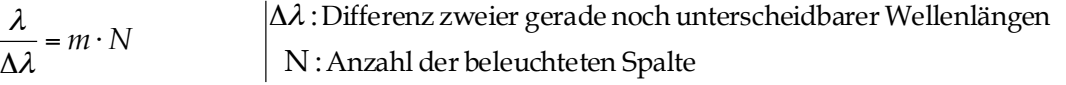

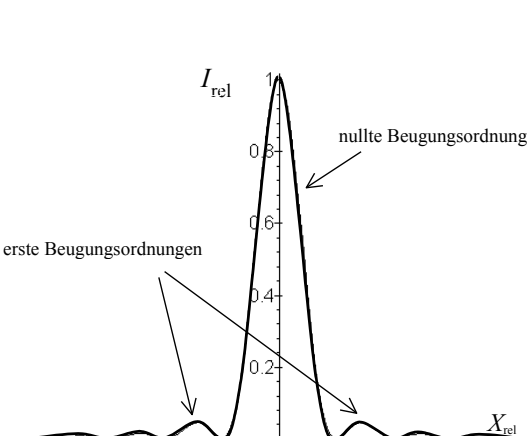

Intensitätsverteilung bei der Beugung am Spalt

-4 -3 -2 -1

1 2 3

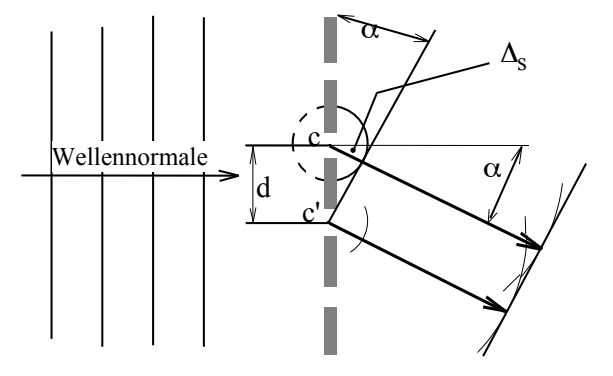

Verstärkung beim Gangunterschied:  $\Delta_S = \lambda$ 

PHYSIKALISCHES PRAKTIKUM FÜR STUDIERENDE DER ZAHNMEDIZIN, BIOLOGIE UND HOLZWIRTSCHAFT, UNIVERSITÄT HAMBURG

## *Versuchsdurchführung*

# **ACHTUNG**

- **Direktes und reflektiertes Laserlicht ist für die Augen gefährlich!**
- **Den Laser nur im Beisein der Assistentin bzw. des Assistenten einschalten!**
- **Den Laser nur in Betrieb nehmen, wenn er auf der Optischen Bank montiert ist!**
- **Den Versuch möglichst im Stehen durchführen, oberhalb der Reflexionsebene!**
- **Stets den Auffangschirm benutzen!**
- **Die zur Vermeidung rückwärtiger Reflexionen bereitliegenden Blenden verwenden!**
- **Armbanduhren und Handschmuck ablegen!**

## Ein Verstoß gegen diese Regeln gefährdet Ihre Gesundheit und die der Anwesenden!

### **Zubehör zu 8a**

Optische Bank / Helium-Neon-Laser / Gitter mit bekannter Linienzahl pro mm / Drahtgitter mit unbekannter Gitterkonstante / Auffangschirm mit Feineinstellung senkrecht zur optischen Achse / Polarisationsfolie mit Winkelteilung / Sammellinse / Lampe / Spalt.

# Aufgabe 1:Messung der Polarisationsrichtung von Laserlicht

• Durch Drehen des Analysators nach rechts und links sollen die Minima der Intensität des Laserstrahles gemessen werden. Der gelbe Zeiger gibt die Schwingungsrichtung des durchgehenden elektrischen Feldes *E* an. Notieren Sie die Polarisationsrichtung.

### **Zusammenfassung der zu messenden Werte und zu produzierenden Ergebnisse: Messgrößen**:

Zwei Winkel für minimale Intensität, <sup>α</sup> *min,links* , <sup>α</sup> *min, rechts* .

**Ergebnisse:** Zwei Winkel für maximale Intensität (Polarisationsrichtung) , <sup>α</sup> *max, links* , <sup>α</sup> *max, rechts*

Skizze, die die Lage der Winkel verdeutlicht, z.B. Kreis, mit den eingezeichneten Winkeln mit Kennzeichnung der Polarisationsebene.

## Aufgabe 2:Messung der Lichtwellenlänge eines He–Ne–Lasers

Mit dem Liniengitter (570 oder 600 Linien je mm) die Abstände a<sub>m</sub> der ersten und zweiten Beugungsordnung (m={1, 2}) links und rechts von der nullten Beugungsordnung ausmessen. Wegen der großen Ablenkung muss der Sinus des Ablenkwinkels α verwendet werden.

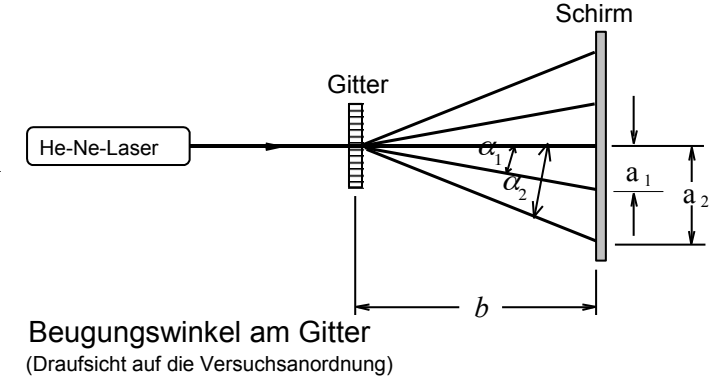

Folgende Größen sind zu messen bzw. zu errechnen:

• Abstand *b*;

• tabellarisch zu protokollieren:

$$
a_{m} \qquad \text{und} \qquad \sin \alpha_{m} = \frac{a_{m}}{\sqrt{a_{m}^{2} + b^{2}}} \qquad \text{und} \qquad \lambda = \frac{d}{m} \cdot \sin \alpha_{m} \qquad d : \text{Gitterkonstante}
$$

### **Zusammenfassung der zu messenden Werte und zu produzierenden Ergebnisse: Messgrößen**:

*a<sup>m</sup> , b, d*

**Ergebnisse:** Mittelwert von  $\lambda$  und seine Standardabweichung  $\pm \Delta \overline{\lambda}$ 

## Aufgabe 3:Messung der Gitterkonstanten mit Laserlicht

Versuchsaufbau prinzipiell wie bei Aufgabe 2.

- 1. Das Drahtgitter besteht aus zwei gekreuzten Liniengittern gleicher Gitterkonstanten. Bis zur vierten Ordnung sollen in x- und y–Richtung die Beugungsmaxima gemessen werden.
- 2. Der Abstand *b* Gitter–Schirm ist möglichst groß zu wählen (ca. 100cm), um relative Ungenauigkeiten beim Messen gering zu halten.

Da die Ablenkwinkel α klein sind, kann sinα ≅ tanα gesetzt werden:  $\sin \alpha_m \approx \tan \alpha_m = \frac{a_m}{b}$ 

### **Zusammenfassung der zu messenden Werte und zu produzierenden Ergebnisse:**

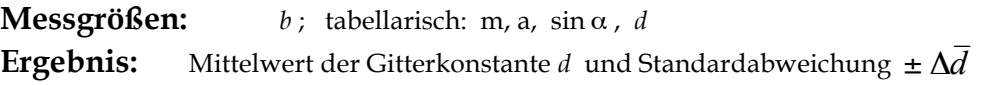

## Aufgabe 4:Wellenlängengrenzen einer Glühlampe mit dem Strichgitter messen

- 1. Mit der Glühlampe ist der verstellbare Spalt optimal zu beleuchten. Dies ist dann der Fall, wenn die Wendel der Lampe auf den Spalt abgebildet wird.
- 2. Der Spalt soll dann mit der Linse scharf auf den Schirm abgebildet werden.
- 3. Daraufhin wird das Gitter so weit vor den Schirm gesetzt, dass die 1. Beugungsordnung gut auszumessen ist.
- 4. Es werden die Grenzen für verschiedene Teile des Spektrums der ersten Beugungsordnung ausgemessen und jeweils der arithmetische Mittelwert zwischen rechter und linker Beugungsordnung gebildet. Wieder wird  $\sin\alpha$  = a $/\sqrt{\mathrm{a}^2+\mathit{b}^2}$  zur Berechnung verwendet. Die Messgrößen werden sinngemäß wie bei Aufgabe 2 protokolliert. Die Wellenlängen λ werden berechnet.

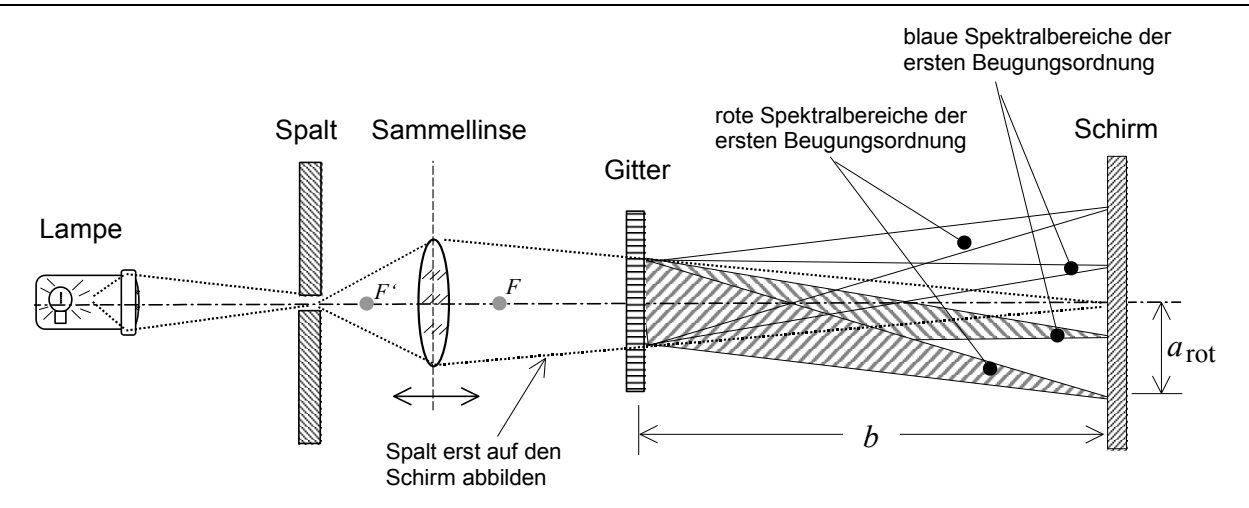

Kontinuierliches Spektrum einer Glühlampe

(Draufsicht auf die Versuchsanordnung)

## **Zusammenfassung der zu messenden Werte und zu produzierenden Ergebnisse: Messgrößen**:

*a<sup>m</sup> , b, d*

**Ergebnisse:** Die Wellenlängen der Farben <sup>λ</sup> *<sup>m</sup>*

# Versuch 8b

# Mikroskop

### Lehrziele:

Mikroskop: Strahlengang im Mikroskop, Vergrößerung, numerische Apertur, Auflösungsvermögen

## Vergrößerung

Der SEHWINKEL, unter dem ein Gegenstand betrachtet wird, ist der Winkel, den zwei Grenzstrahlen vom Gegenstand zum hinteren Scheitel der Augenlinse bilden. Alle optischen Instrumente dienen der Veränderung des Sehwinkels. Ein Maß für diese Veränderung ist als Vergrößerung *v* definiert:

$$
v = \frac{\varepsilon}{\varepsilon_0} \qquad \varepsilon
$$
 : Sehwinkel mit Instrument  

$$
v = \frac{\varepsilon}{\varepsilon_0}
$$
 : Sehwinkel, unter dem der Gegenstand in der  
Entfernung s<sub>-</sub> = 25cm ohne Instrument erscheint

Entfernung *s*o = 25cm ohne Instrument erscheint.

## Strahlengang im Mikroskop (siehe auch Erläuterungen zu "Versuch 6")

Das Mikroskop besteht aus einem Objektiv (Sammellinse kurzer Brennweite) und einem Okular (Sammellinse). Der Gegenstand liegt etwas außerhalb der Brennweite des Objektivs, so dass man ein vergrößertes reelles Zwischenbild erhält. Dieses liegt im Brennpunkt des Okulars (Bild im "Unendlichen") oder etwas innerhalb der Brennweite (Erzeugung eines virtuellen Bildes) .

Abbildungsmaßstab β des Objektives:

Vergrößerung *v* des Okulars:

$$
\beta_{Obj} = \frac{B}{G} = \frac{b}{g} \cong \frac{t}{f_{Obj}}
$$

$$
v_{Okular} = \frac{s_0}{f_{Okular}}
$$

*b*

*B*

Gesamtvergrößerung *V*:

$$
V = \beta_{Obj} \cdot v_{Okular} = \frac{t \cdot s_0}{f_{Obj} \cdot f_{Okular}}
$$

*t s*

 *B* = Bildgröße *G* = Gegenstandsgröße *b* = Bildweite *g* = Gegenstandsweite *t* = optische Tubuslänge *f Obj* = Objektivbrennweite

$$
S_0 = \text{Schweite } 25 \text{ cm}
$$
\n
$$
S_0 = \text{Schweite } 25 \text{ cm}
$$
\n
$$
S_{\text{Okul}} = \text{Okular} \times \text{Perm}
$$

Der Abbildungsmaßstab *ß* als Verhältnis geometrischer Längen darf nicht mit der Vergrößerung *v* eines Objektives verwechselt werden, die als Winkelverhältnis einen "willkürlichen" Bezugswinkel  $\varepsilon_0$  enthält, der sich für die Betrachtung des Gegenstandes in einem Norm-Abstand ( $s<sub>0</sub>$ ) ergibt.

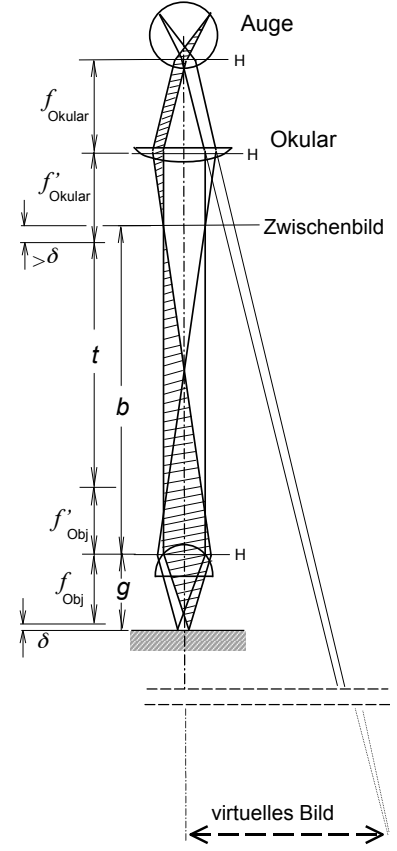

## Auflösungsvermögen des Mikroskops

Die Fähigkeit eines Systems, feine Details abzubilden, nennt man Auflösungsvermögen. In der Optik wird zwischen spektralem Auflösungsvermögen (s. Versuch 9b) und dem örtlichen Auflösungsvermögen eines abbildenden Apparates, z. B. des Mikroskops unterschieden. Beim Mikroskop ist es üblich, den reziproken Wert des (örtlichen) Auflösungsvermögens *A* als Auflösungsgrenze *d*min zu definieren:

$$
\frac{1}{A} = d_{\min}
$$

Es ist *d*min der kleinste Abstand zweier Objektpunkte, die noch getrennt abgebildet werden. Bei vollständiger Korrektur der Abbildungsfehler wird die Auflösungsgrenze allein durch die Beugung an der Öffnung des Objektives begrenzt. Bei einer Lochblende (kreisförmige Öffnung) erhält man als Beugungsbild eine abwechselnde Folge heller und dunkler konzentrischer Ringe. Das erste Minimum liegt z. B. unter einem Winkel <sup>α</sup><sup>ℓ</sup> , für den gilt *r*⋅ sin<sup>α</sup><sup>ℓ</sup> = 0,61⋅λ, wobei *r* der Radius der Blende ist. Beim Mikroskop ist das Objektiv die beugende "Lochblende". Das führt dazu, dass die Bilder zweier nahe beieinander liegender Objektpunkte zwei Scheibchen (zentrale Beugungsmaxima) sind, die einander überlappen können. Die Bilder kann man nur dann noch als getrennt erkennen, wenn der Abstand der Scheibchen mindestens so groß ist, dass das zentrale Beugungsmaximum des einen Objektpunktes in das erste Minimum des zweiten fällt. Aus dieser Forderung ergibt sich der kleinste Abstand zweier Objektpunkte, die noch getrennt wahrgenommen werden können, zu

$$
d_{\min} = \frac{\lambda}{n \cdot \sin \alpha} = \frac{\lambda}{A_0} \implies A = \frac{n \cdot \sin \alpha}{\lambda} .
$$

Für kleinere Wellenlängen <sup>λ</sup> des Lichtes erreicht man also eine kleinere Auflösungsgrenze *d*min bzw. eine größere Auflösung *A (blaue Filterung der Beleuchtung beim Mikroskop)*.

Die Apertur α ist der größte halbseitige Öffnungswinkel, der mit dem Objektiv für die Abbildung eines Objektpunktes möglich ist, und damit ein Maß für die Größe der Öffnung (*Ö=d/f* ). Die Brechzahl *n* gilt für das Medium zwischen Objekt und Objektiv.

Die Größe *A*0=*n*⋅ sinα wird als *numerische Apertur* bezeichnet. Da die Apertur α stets kleiner als 90° sein muss, ist auch die numerische Apertur *A*0 kleiner als eins solange in Luft mikroskopiert wird ( $n_{Luff}=1$ ). Beim Mikroskopieren mit Ölimmersion kann man für die numerische Apertur einen Wert von etwa *A*<sup>0</sup> = 1,4 ~ 1,5 erhalten und damit das Auflösungsvermögen steigern (z. B. Zedernöl:  $n_{\ddot{o}l}$  = 1,51; Monobromnaphthalin:  $n_{\ddot{o}l}$  = 1,66). Eine hohe Apertur  $\alpha$  ist natürlich auch für die Bildhelligkeit günstig.

Für ein bestimmtes Objektiv ist *A*<sup>0</sup> eine konstante Größe. Diese Größe wird neben der Vergrößerung und der optischen Tubuslänge - auf jedem Objektiv als Zahlenwert angegeben.

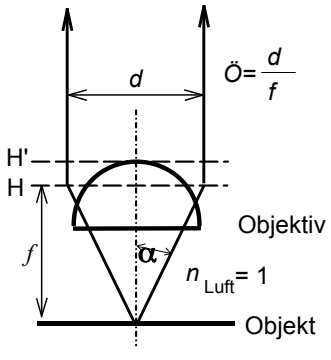

#### Zur numerischen Apertur

Eine zu hohe Gesamtvergrößerung ist bei gegebener Apertur sinnlos (die natürliche Grenze liegt wegen der Wellennatur des Lichtes bei ca. *V*=2000). Den praktisch nutzbaren Vergrößerungsbereich eines Mikroskops geben die Faustformeln  $V_{min}$ =500·A<sub>0</sub> und  $V_{max}$ =1000·A<sub>0</sub> an. Danach kann zu einem bestimmten Objektiv ein Okular mit passender Vergrößerung ausgewählt werden.

#### **Beispiel :Gegeben sei ein Objektivmit 40/0,65;**

daraus folgt für die maximal sinnvolle Vergrößerung  $V_{\text{max}} = 1000 \cdot 0.65 = 650$ 

16 40 und wegen V<sub>gesamt</sub> = β<sub>Objektiv</sub> · v<sub>Okular</sub> für die maximale Okularvergrößerung v<sub>Okular</sub> = <del>650</del> ≈

Im Elektronenmikroskop haben die Elektronen um einige Größenordnungen niedrigere Wellenlängen als Licht (λ= *h*/*p ; p:* Impuls, *h: Plancksches Wirkungsquantum*), entsprechend kleiner ist die mögliche Auflösungsgrenze ( *d*min ≅0,5 nm bei <sup>λ</sup> ≅0,005 nm).
# Einige Bemerkungen zum praktischen Arbeiten mit dem Mikroskop

- Vor der eigentlichen Arbeit mit jeder okularbewehrten Apparatur ist stets eine Einstellung am Okular vorzunehmen (betrifft auch den Versuch 9b). Zum einen kann damit subjektive Fehlsichtigkeit korrigiert, zum anderen aber auch eine bestimmte Bildentfernung eingestellt werden.
- In vielen Fällen ist es günstig, das Auge auf Unendlich zu akkommodieren und dann das Okular so einzustellen, dass ein scharfes Bild entsteht. So kann auch über längere Zeit ermüdungsfrei mikroskopiert werden.
- Manchmal ist es sinnvoll, auf die Sehweite des Abstandes zur Tischplatte zu akkommodieren, (z. B. s≈20cm) und das Okular entsprechend einzustellen. Auf diese Weise kann z. B. sehr leicht eine Zeichnung von einer mikroskopierten Vorlage erstellt werden, indem das linke mit dem rechten Augenbild verglichen wird.
- Beim Arbeiten mit dem monokularen Mikroskop bleiben tatsächlich beide Augen geöffnet. Durch ein wenig Konzentration wird dann nur das Bild eines Auges wahrgenommen (zentralnervöses Abschalten des anderen Augenbildes). Mit dieser Arbeitsweise kann auch längere Zeit unverkrampft mikroskopiert werden. Diese Technik hat - nebenbei gesagt - auch ihren Sinn beim Fotografieren oder Filmen.
- In unserem Versuch besitzt das Okular des Mikroskops eine Skala, auf die mit entspanntem Auge (auf Unendlich akkommodiert) scharf gestellt wird. Zu diesem Zweck soll das Okular aus dem Tubus genommen werden.
- PS: Auf Objektiven mit etwas stärkerer Vergrößerung (und entsprechender Güte) ist neben der *Vergrößerung*, der optischen *Tubuslänge* und der *numerischen Apertur* - oft auch eine zusätzliche Angabe über die *Dicke* in mm des zu verwendenden Deckglases graviert, für dessen Verwendung die sphärische Korrektur des Objektives optimiert wurde (Beispiel in der Reihenfolge der genannten Größen: 40 / 170 / 0,65 / 0,17).

# *Versuchsdurchführung*

### **Zubehör**

Mikroskop mit drei Objektiven / Okular *v*=10 mit Maßstab / Objektmaßstab 1mm / Kreuzgitter (das auch in Versuchsteil 8a benutzte)/ Objektträgerglas / kleines Deckglas 0,17mm.

# Aufgabe 1: Vertraut machen mit dem Mikroskop

- ♦ Der Umgang mit dem Mikroskop erfordert ein wenig Übung und damit Zeit, die im Versuch zur Verfügung steht. Das gilt auch für die Einstellung des Okulars auf eine Bildentfernung, die der subjektiven Sehfähigkeit entspricht, eine Tätigkeit, in der sich alle Studierenden üben sollen.
- 1. Das Okular so einstellen, dass bei entspannter Betrachtung die Okularskala scharf abgebildet wird. Jede/r Studierende macht sich mit dem Einstellen des Okulars vertraut.
- 2. Identifizieren Sie die gravierten Angaben auf dem am stärksten vergrößernden Objektiv, ordnen Sie ihnen die entsprechende Bedeutung zu und protokollieren Sie die Ergebnisse.
- 3. Welche der folgenden Bildfehler (siehe Versuch 6) meinen Sie bei der Betrachtung eines Gitters mit dem 4-fach (bzw. 5-fach) vergrößernden Objektiv zu erkennen? 1. Bildfeldkrümmung 2. Verzeichnung 3. Chromatische Aberration

### **Zusammenfassung der zu messenden Werte und zu produzierenden Ergebnisse: Messgrößen**:

Angaben des vergößerungsstärksten Objektivs

Nennung der erkannten Bildfehler

# Aufgabe 2:Okularmaßstab für drei Objektive kalibrieren

Damit Sie die unter Aufgabe 2 geforderten Messungen mit der Okularskala durchführen können, müssen Sie zunächst eine Eichung der Skala bei Verwendung mit den drei Objektiven vornehmen. Für die Eichung steht ein Objektmaßstab mit einer Länge von 1mm zur Verfügung.

- 1. Es ist zweckmäßig, mit dem 4fach bzw. 5fach vergrößernden Objektiv zu beginnen und den Objektmaßstab auf dem Glasträger so vorzujustieren, dass er in der Mitte des Lichtbündels der Beleuchtungseinrichtung liegt. Für die anderen Objektive ist dann nur noch die Bildhöhe nachzuregeln.
- 2. Für die drei Objektive ist der Eichfaktor ( $1mm \hat{=} x \, Skt$ ) zu bestimmen.
- 3. Beim 40fach-Objektiv ist es sinnvoll, als Eichfaktor  $0,1mm \hat{=} x Skt$  zu wählen und dies für vier 0,1mm-Schritte durchzuführen. Daraus ist für dieses Objektiv dann der Mittelwert pro 0,1mm-Schritt zu bilden.

## **Zusammenfassung der zu messenden Werte und zu produzierenden Ergebnisse: Messgrößen**:

Die Werte für die Eichung der drei Objektive.

**Ergebnisse:** Eichfaktoren für die drei Objektive

# Aufgabe 3:Gitterkonstante und Dicke eines Haares messen

- 1. Die Gitterkonstante des Drahtgitters ist mit dem 10fach vergrößerndem Objektiv zu messen und mit dem im Versuchsteil 8a ermittelten Wert für das gleiche Gitter zu vergleichen.
- 2. Ein Haar wird zwischen einen Objektträger und ein dünnes Deckglas gelegt und mittels der geeichten Okularskala mit den drei Objektiven ausgemessen. Aus der ermittelten Dicke ist der Mittelwert und seine Standardabweichung zu bilden.

### **Zusammenfassung der zu messenden Werte und zu produzierenden Ergebnisse:**

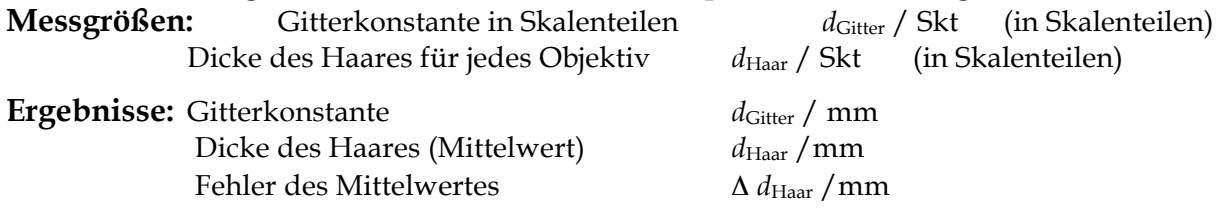

# Aufgabe 4:Brechzahl eines Objektträgers bestimmen

Wird auf einen Gegenstand, auf den das Mikroskop scharf justiert ist, eine ebene Platte der Dicke *d* mit der Brechzahl *n*Glas gelegt, so entsteht infolge der Brechung eine Bildhebung eines abgebildeten Punktes *P* um die Höhe *h*. Aus der Zeichnung ist abzulesen:

$$
\tan \alpha = \frac{x}{d - h} \quad \text{und} \quad \tan \beta = \frac{x}{d} \quad \Rightarrow
$$

$$
\frac{\tan \alpha}{\tan \beta} = \frac{d}{d - h} \approx \frac{\sin \alpha}{\sin \beta} = \frac{n_{\text{Glas}}}{n_{\text{Luft}}} = n_{\text{Glas}}
$$

Nur für nicht zu große Öffnungswinkel α darf der Sinus dem Tangens näherungsweise gleichgesetzt werden!

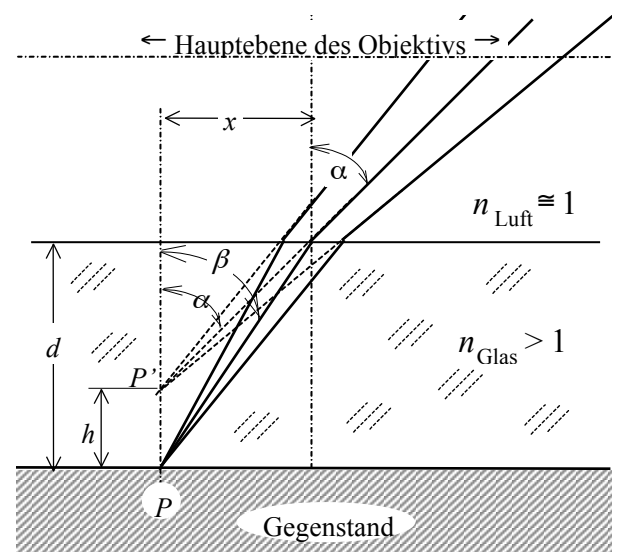

- 1. Der Objektmaßstab wird mit dem 10fach vergrößernden Objektiv betrachtet; die Höhe des Tubus wird am Feintrieb abgelesen.
- 2. Nach Auflegen des Objektträgers auf den Objektmaßstab wird der Tisch so lange mit dem Feintrieb abgesenkt, bis der Maßstab wieder scharf erscheint.
- 3. Der Hub pro Trommelumdrehung beträgt 0,25mm; eine Skaleneinheit der Trommelteilung beträgt mithin 0,005 mm.
- 4. Die Dicke *d* des Objektträgers wird mit einem Messschieber gemessen.

## **Zusammenfassung der zu messenden Werte und zu produzierenden Ergebnisse:**

**Messgrößen:** Dicke des Objektträgers: *d* / mm Bildhebung: *h* /mm **Ergebnisse:** Brechzahl des Objektträgers: *n d*  $=\frac{a}{d-h}$ 

# Radioaktivität

## Lehrziele:

Natürliche und künstliche Radioaktivität, Zerfallsreihen; Aktivität, Zerfallsgesetz, Halbwertszeit, grafische Darstellung; α−, β−, <sup>γ</sup>–Strahlung, Detektoren, Reichweite

## Radioaktive Nuklide

Zahlreiche Atomkerne sind nicht stabil, sie emittieren spontan α-Teilchen (He–Kerne),

β-Teilchen (Elektronen oder Positronen), γ–Quanten oder brechen in zwei Spaltfragmente auseinander.

Radioaktive Nuklide haben vielfach Tochterkerne, die ebenfalls radioaktiv sind und wieder zerfallen. So entstehen die Zerfallsreihen, die bis zu einem stabilen Endnuklid reichen. In der Natur kommen drei Zerfallsreihen vor, deren Ausgangskerne die Uranisotope 238U, 235U bzw. das Thoriumisotop 232Th sind. Außerhalb dieser Zerfallsreihen gibt es in der Natur nur wenige radioaktive Nuklide.

## Geiger–Müller–Zählrohr

Zwischen einen zylindrischen Metallmantel und einen dünnen Draht in der Zylinderachse wird eine Spannung von einigen hundert Volt gelegt und so ein elektrisches Feld erzeugt.

Gelangt radioaktive Strahlung genügend hoher Energie durch ein Fenster in den mit Gasgemisch gefüllten Innenraum, können die Gasmoleküle ionisiert werden. Die dabei entstehenden Elektronen werden entlang des elektrischen Feldes zum Draht hin beschleunigt.

Durch das starke elektrische Feld in der Umgebung des Zähldrahtes erhalten sie so hohe kinetische Energien, dass sie

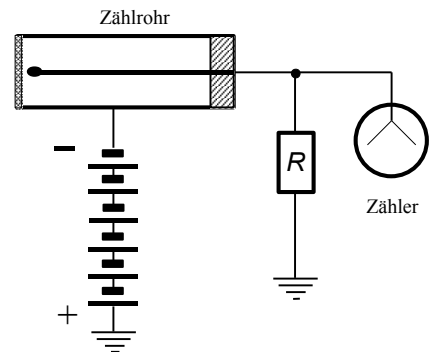

durch Stoßionisation eine Vielzahl anderer Atome ionisieren. Es entsteht so eine Elektronenlawine. Die Elektronen gelangen in so großer Zahl zum Zähldraht, dass der durch die Ladungen hervorgerufene Stromstoß mit einem Zähler nachgewiesen werden kann. Solche Zählrohre können α-, β-, γ - und Röntgenstrahlung nachweisen.

## Szintillationszähler

In einem Kristall (z. B. *NaJ* mit *Tl* -Dotierung) erzeugen einfallende γ-Quanten Lichtblitze, die mit Hilfe eines Photoelektronenvervielfachers in registrierbare Spannungsimpulse umgewandelt werden. Szintillationszähler dienen dem Nachweis und der Energiebestimmung von γ-Strahlung sowie dem Nachweis elektrisch geladener Teilchen. Sie sind einfach und flexibel einsetzbar.

### Festkörperdetektor

Ionisierende Teilchen erzeugen in einem Halbleiter Elektron–Loch–Paare. An einer in Sperrrichtung geschalteten Diode entsteht dadurch ein kurzer Spannungsstoß, dessen Höhe der Zahl der erzeugten Ladungsträger proportional ist. Festkörperdetektoren haben ein hohes Energieauflösungsvermögen, aber geringes Zählervolumen. Sie werden hauptsächlich für den Nachweis geladener Teilchen verwendet.

## Künstliche Radioaktivität

Künstliche Radioaktivität entsteht durch Bestrahlung von Atomkernen z. B. mit Neutronen im Kernreaktor. Die Atomkerne verändern dabei i. a. ihre Massen- und/oder ihre Ladungszahl und sind nach der Reaktion radioaktiv. So wird z. B. aus einem stabilen Kobaltisotop durch Neutronenbeschuss ein β-Strahler (<sup>59</sup>Co + *n* → <sup>60</sup><sub>27</sub>Co), der sich mit einer Halbwertszeit von ca. 5 Jahren in ein stabiles Nickelisotop umwandelt:

> $^{60}Co \rightarrow ^{60}$  $^{60}$ Co  $\rightarrow$   $^{60}$ Ni<sup>\*</sup> +  $\beta$ <sup>-</sup> +  $\bar{\nu}_e$   $\bar{\nu}_e$ : Antineutrino  $Ni^* \rightarrow$  <sup>60</sup> Ni  $\rightarrow$  <sup>oo</sup> Ni<sup>+</sup> +  $\beta$ <sup>-</sup> +  $\rightarrow$   $^{00}$  Ni + \*  $\beta$  $\begin{array}{rcl}\n\overrightarrow{v} & \rightarrow & 60 \text{ Ni}^* + \beta^- + \overline{v}_e \\
> \overrightarrow{v} & \rightarrow & 60 \text{ Ni} + \gamma\n\end{array}$

# **Zerfallsgesetz**

In einem bestimmten Zeitabschnitt d*t* zerfallen von einer radioaktiven Substanz d*N* Kerne. Dabei ist d*N* proportional der Zahl der noch vorhandenen zerfallsfähigen Kerne *N*:

 $dN/dt \propto -N$ .

Der Proportionalitätsfaktor λ heißt Zerfallskonstante:

d*N* = − λ⋅*N*⋅dt Nach Integration der Gleichung erhält man das Zerfallsgesetz. Die Zahl der zur Zeit *t* noch vorhandenen radioaktiven

Kerne *N*(*t*) ist:

 $N(t) = N_0 \cdot e^{-\lambda \cdot t}$  *N*<sub>0</sub>: Anzahl der zur Zeit  $t = 0$  noch nicht zerfallenen Kerne

# Halbwertszeit *T*½

Die Halbwertszeit ist die Zeit, nach der die Anzahl der zu einem Zeitpunkt *t* = 0 vorhandenen Kerne *N*0 durch Zerfall auf die Hälfte abgenommen hat:

$$
N(T_{1/2}) = N_0 \cdot e^{-\lambda \cdot T_{1/2}} = \frac{N_0}{2} \implies T_{1/2} \cdot \lambda = \ln 2 = 0,693
$$

Die Halbwertzeit ist charakteristisch für ein bestimmtes Radioisotop. Sie kann nicht verändert werden.

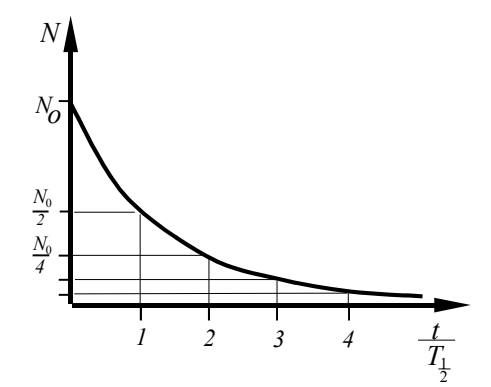

# Aktivität *A*

Die Zahl der je Zeiteinheit zerfallenen Kerne eines Präparates ist die Aktivität *A=*d*N/*d*t*. Ihre Einheit ist das Becquerel:

$$
[A] = \frac{1}{s} = 1 \text{ Bq}
$$

 $[A] = \frac{1}{2} = 1 \text{ Bq}$  alte Einheit (Curie):1 Ci  $\approx 3.7 \cdot 10^{10} \text{ Bq}$ 

Die Aktivität einer Substanz nimmt nach dem Zerfallsgesetz ab. Wegen d*N =* <sup>−</sup> λ⋅*N*⋅d*t* (s. Zerfallsgesetz) ist *A=*d*N/*d*t*= <sup>−</sup> λ⋅*N*. Nach Integration der Gleichung gilt:

$$
A(t) = A_0 \cdot e^{-\lambda \cdot t} = \lambda \cdot N_0 \cdot e^{-\lambda \cdot t}
$$

## Wechselwirkung mit Materie

Geladene Teilchen verlieren ihre Energie beim Durchgang durch Materie hauptsächlich durch drei Prozesse:

- 1. Anregung der Hüllenelektronen und Ionisation
- 2. Bremsstrahlung im Coulombfeld von Atomkernen
- 3. Streuung und Reaktion am Atomkern
	- (weniger wichtig für geladene Teilchen, wichtig für die Wechselwirkung mit

Neutronen)

- α**-Strahlen** haben eine scharfe Energie im MeV–Bereich und infolge hoher Ionisierungsdichte eine kurze, scharf definierte Reichweite; in Luft einige Zentimeter, in Papier einige Lagen.
- β**-Strahlen** besitzen ein kontinuierliches Energiespektrum bis zu einigen MeV Maximalenergie. Die Reichweite in Luft beträgt einige Meter.
- γ**-Strahlen** haben Energien im keV– und MeV–Bereich. Absorption über Photoeffekt, Comptonstreuung und Paarbildung; die Absorptionskurve hat exponentielle Form. Um die Strahlung abzuschirmen bedarf es einer dickeren Bleiabschirmung (ca. 20 cm).

### **Dosimetrie**

Die auf einen Stoff durch Strahlung übertragene Energie oder die im Stoff erzeugte Ladung ist ein Maß für ihre Wirkung auf den bestrahlten Stoff. Erfasst wird die Wirkung durch verschiedene Dosisangaben, die teilweise eine weitere Normierung auf z. B. die Strahlungsart enthalten.

### **Einheiten**

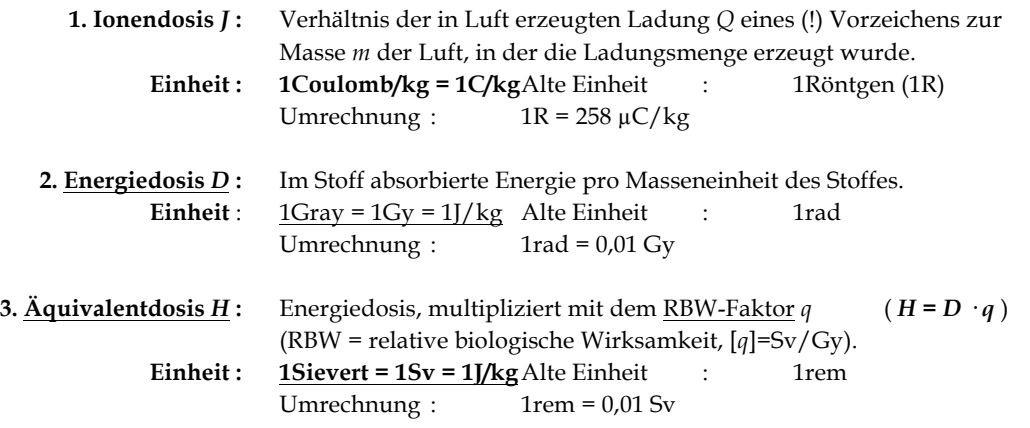

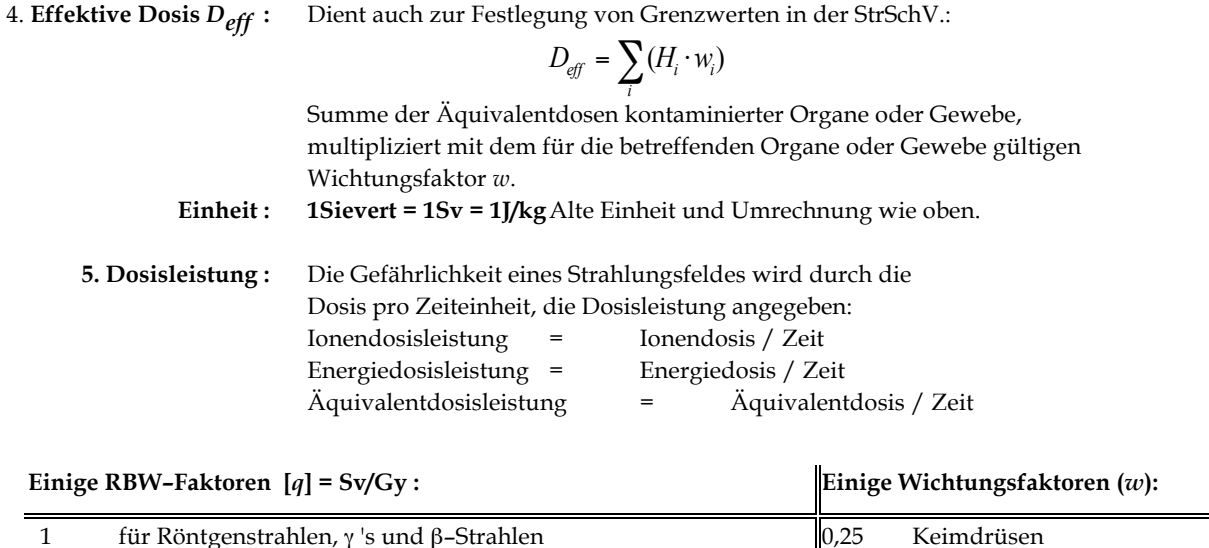

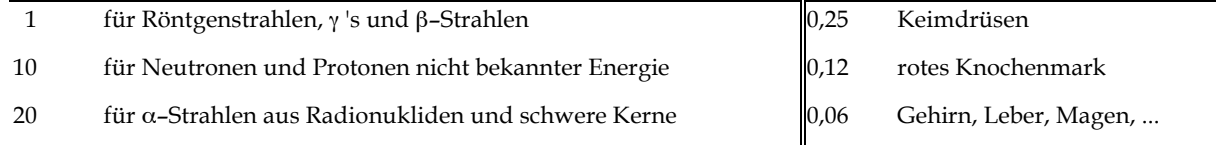

# *Versuchsdurchführung*

#### **Vorsicht! Radioaktives Material! Praktikantinnen während der Schwangerschaft und Studierende unter 18 Jahre bitte vor Beginn des Versuchs bei der Praktikumsleitung melden!**

#### **Zubehör**

Optische Bank mit Reitern/ Stoppuhr / Zählrohr / Zählgerät mit Hochspannungsversorgung / Radioktive Präparate eingebettet in sicheren Haltern/ Bleiabschirmungaufbewahrung/ Halter mit Aluminiumabsorbern

#### **Vorbemerkung**:

Die hier verwendeten radioaktiven Präparate sind vom Strahlenschutzbeauftragten überprüft. Ihre Aktivität beträgt nur einige Vielfache der Freigrenze:

> $\alpha$  – Quelle <sup>241</sup><sub>95</sub>Am;  $T_{1/2}$  = 432,6a,  $E_{\alpha}$  = 5,4 MeV,  $A$  = 175 kBq  $\beta$  – Quelle <sup>90</sup><sub>38</sub>Sr ;  $T_{\frac{1}{2}} = 28.5a$ ,  $E_{\beta} = 0.5$ MeV,  $A = 130$ kBq

Die β-Quelle verursacht während einer angenommenen Versuchszeit von 1,5h und einem mittleren Abstand von 50cm eine Äquivalentdosis von  $H = 16 \mu Sv$ .

Die Präparate gelten bei richtiger Handhabung als ungefährlich. Dennoch haben Sie die ganz allgemein für den Umgang mit jedem radioaktiven Präparat geltenden Regeln zu befolgen:

- Präparate vorsichtig transportieren!
- Abstand vom Präparat halten!
- Nicht in die Öffnung des Präparates hineinsehen!
- Nach Beendigung jeder Messung die Präparate in die Abschirmung legen!
- Nach Beendigung des Versuches die Hände waschen!

Ein Verstoß gegen diese Regeln gilt als mangelhafte Leistung und führt zur Aberkennung des Vortestates!

# **Das Glimmerfenster des Zählrohres darf nicht berührt werden, da es leicht zerstört werden kann!**

# Aufgabe 1: Reichweite von  $\alpha$ -Strahlen in Luft

- 1. Die Zählrohrspannung ist am Zählgerät auf den Maximalwert einzustellen.
- 2. Über 100 Sekunden lang die Impulse (Counts) *I*, den Nulleffekt *I0* d.h. die Umgebungsstrahlung ohne Präparat - messen und notieren. Zählrate *N0* für den Nulleffekt berechnen.
- 3. Das α–Präparat am Halter befestigen und direkt an das Fenster des Zählrohres heranführen.
- 4. In 0,2cm-Schritten 10 Messungen der Impulse *I*, mit je 10 Sekunden Messzeit durchführen und die jeweilige Zählrate *N* ermitteln. Das Glimmerfenster des Zählrohres entspricht einer Entfernung in Luft von 1,4 Zentimetern. Der Abstand der Quelle zum Glimmerfenster beträgt 0,8 Zentimeter.
- 5. Zählraten *N* in s<sup>-1</sup> gegen den korrigierten Abstand d ( $=d_{\text{mess}}+1,4 \text{cm}+0,8 \text{cm}$ ) auf halblogarithmischem Netz auftragen. (Die Zählraten *N* wegen des großen Wertebereiches auf logarithmischer Achse.)
- 6. Den gemessenen Nulleffekt *N0* ebenfalls eintragen. Als ungefähres Maß für die Reichweite R soll der Ort größten Abfalls der Kurve genommen und eingezeichnet werden.
- 7. Die Energie *E* der α–Teilchen aus der empirischen Beziehung abschätzen:

$$
R = 0,32 \frac{m}{\text{MeV}^{\frac{3}{2}}} \cdot E^{\frac{3}{2}}
$$
 *R*: Reichweite in cm *E*:  $\alpha$  – Energie in eV

### **Zusammenfassung der zu messenden Werte und zu produzierenden Ergebnisse: Messgrößen**:

Wertetabelle für die Impulse *I* in Abhängigkeit vom Abstand *dmess*; Impulse des Nulleffekts *I0*

**Ergebnisse:** Graph mit Reichweite *R* und *N0*, Energie *E*<sup>0</sup>

# Aufgabe 2:Reichweite von β− –Strahlung in Aluminium

- 1. Über 100 Sekunden lang die Impulse *I* für den Nulleffekt messen, zugehörige Zählrate *N*<sup>0</sup> notieren.
- 2. Präparat (Strontium 90) am Halter befestigen, auf Höhe des Zählrohres justieren (Abstand ca. 4cm) und ohne Aluminiumplättchen die Impulse des Präparates für 60 Sekunden messen, Zählrate bestimmen.
- 3. Zunächst die Dicke *d* eines Aluminiumplättchens bestimmen, direkt vor das Zählrohr hängen (ohne die Distanz des Präparates zum Zählrohr zu verändern) und wiederum *t* = 60s messen.
- 4. Dann für jedes zusätzliche Aluminiumplättchen die Gesamtdicke und die Zählrate bestimmen.
- 5. Den Nulleffekt *N*0 und die Zählraten *N* logarithmisch gegen die Absorberdicke *d* (linear) auftragen.

In halblogarithmischer Auftragung der Messwerte ergibt sich so annähernd eine Gerade, die am Ort der experimentellen Höchstreichweite *r* in den gemessenen konstanten Untergrund (Nulleffekt) übergeht.

Die Maximalenergie *E*<sup>0</sup> der β–Teilchen kann abgeschätzt werden aus:

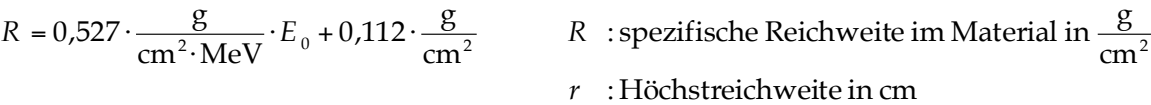

wobei R sich berechnet aus :

$$
R = r \cdot \rho \qquad \qquad \rho = 2.7 \frac{\text{g}}{\text{cm}^3}
$$

### **Zusammenfassung der zu messenden Werte und zu produzierenden Ergebnisse: Messgrößen**:

Wertetabelle für die Impulse *I* in Abhängigkeit von der Aluminiumdicke *d,* Impulse des Nulleffekts *I0*

**Ergebnisse:** Graph mit Reichweite *R* und *N0*; *r*; Energie *E*<sup>0</sup>

# Prismenspektroskopie

### Lehrziele:

Bohrsches Atommodell, Emissions- und Absorptionsspektren, kontinuierliche Spektren und Linienspektren, Spektralanalyse; Prismenspektroskop, Gitterspektroskop

## Atombau im Bohrschen Atommodell

Nach dem anschaulichen (aber nicht richtigen) Bohrschen Atommodell bewegen sich die Elektronen auf gewissen Bahnen, die einem bestimmten Energiezustand entsprechen, um den Kern. Analog zur Bewegung der Satelliten um die Erde, wo die Zentrifugalkraft die anziehende Gravitationskraft kompensiert, wirkt hier die anziehende Coulombkraft zwischen positivem Kern und negativem Elektron. Im Gegensatz zu den Satelliten, die in beliebigen Höhen über der Erde positioniert werden können, gibt es für die Elektronen nur ganz bestimmte stationäre Bahnen. Die Energiezufuhr ("Anregung": z.B. durch Erwärmung, durch Elektronenstoß oder durch Lichtabsorption, wenn die Frequenz des Lichts mit einer Übergangsfrequenz übereinstimmt) werden Elektronen auf höhere Bahnen gebracht. Im Allgemeinen fallen sie spontan zurück und senden dabei elektromagnetische Strahlung (z.B. Licht, Röntgenstrahlung) aus, deren Frequenz *f* proportional zum Energieunterschied Δ*W* der Bahnen ist: Δ*W* = h⋅*f*, wobei h=6,6⋅10–34 J⋅s das Plancksche Wirkungsquantum ist. Sichtbares Licht wird im Allgemeinen durch Übergänge der äußeren Hüllenelektronen erzeugt, charakteristische Röntgenstrahlung durch Übergänge zwischen den innersten Bahnen, deren Energieunterschiede Δ*W* und damit auch die Frequenz *f* der Strahlung größer sind.

## Prismenspektroskop

Von einem Spalt ausgehende Lichtstrahlen werden durch die Kollimatorlinse parallelisiert und treffen auf das Prisma. Infolge der Wellenlängenabhängigkeit der Brechzahl (Dispersion) wird das Licht bei der Brechung spektral zerlegt. Das Fernrohrobjektiv *O* erzeugt in seiner Brennebene Spaltbilder (z. B. auf einem Schirm) in den verschiedenen Farben. Anstelle des Schirmes kann auch ein Okular zur direkten Beobachtung eingesetzt werden (so im Praktikum). Zusätzlich wird eine Skala durch Reflexion an einer Prismenseite in den Strahlengang eingespiegelt, so dass in der Brennebene des Fernrohrobjektivs ein reelles Skalenbild entsteht. Da die Reflexion nur einen Teil des von der Skala kommenden Lichtes reflektiert (keine Totalreflexion möglich), muss die Skala beleuchtet werden.

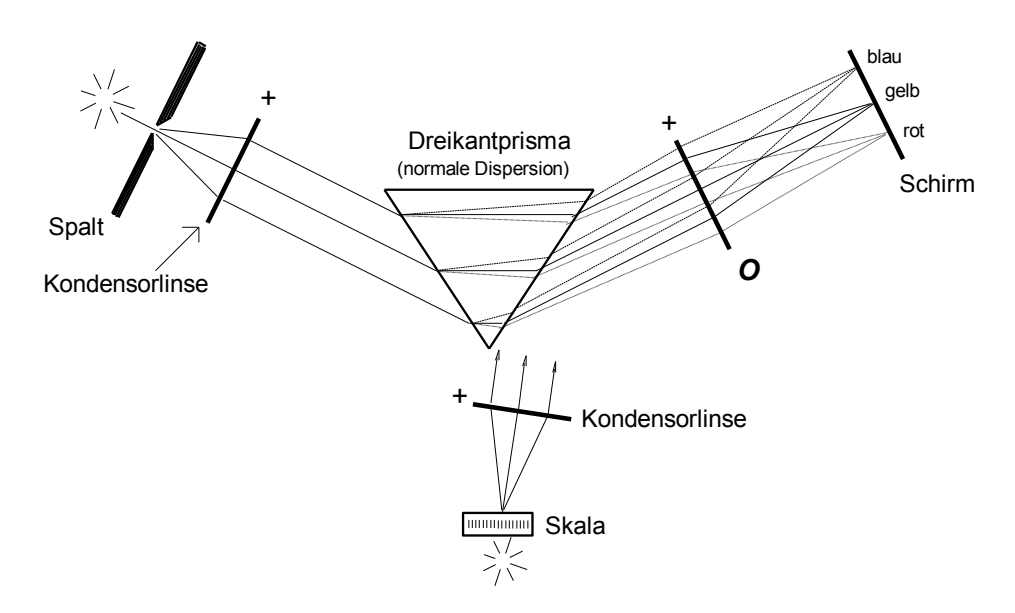

#### Dispersion

Die Brechzahl *n* ist für jeden Stoff wellenlängenabhängig (Dispersion). Deshalb ergibt sich nach Brechung eines Lichtbündels durch z. B. ein Prisma oder eine Linse eine wellenlängenabhängige Verteilung des

Lichtes im Raume. Wird *n* mit steigendem λ kleiner: *n*~λ –m (m <sup>≈</sup>2), d. h. wird blaues Licht stärker gebrochen als rotes, so spricht man von normaler Dispersion (s. Skizze rechts).

Oft gibt man zur Kennzeichnung eines Glases die sog. mittlere Dispersion ϑ als Differenz der Brechzahlen der *Fraunhofer*schen Linien C und F an. Das Dispersionsvermögen Δ eines Glases ist auch definiert durch

$$
\Delta = \frac{n_F - n_C}{n_D - 1}
$$

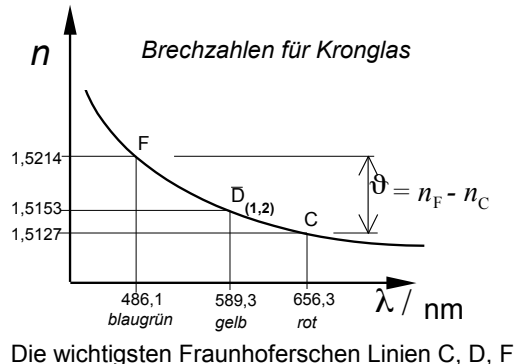

und bestimmt in erster Linie die Änderung der Brennweite einer Linse und damit des Bildortes mit der Farbe.

#### Die Spektraltypen

Die Intensitätsverteilung der Bestandteile eines Gemisches elektromagnetischer Strahlung in Abhängigkeit von der Wellenlänge oder Energie wird als elektromagnetisches Spektrum bezeichnet. Diese Spektren lassen sich grob in folgende Typen einteilen:

**Kontinuierliche Spektren** werden von Festkörpern und Flüssigkeiten emittiert und absorbiert.

**Linienspektren** werden von einatomigen Gasen emittiert und absorbiert.

**Bandenspektren** werden von mehratomigen Gasen emittiert und absorbiert.

Kontinuierliche Spektren sind thermischen Ursprungs. Linienspektren werden von Atomen oder Atomionen ausgesendet, wenn diese aus angeregten Zuständen in energieärmere Zustände übergehen. Die Anregung von Atomen kann z. B. durch eine Gasentladung stattfinden. Bandenspektren werden von Molekülen ausgesendet. Bei den Banden handelt es sich um Gruppen von dicht beieinanderliegenden Linien, deren Energie aus Rotation der Moleküle, Schwingungen der Atome im Molekül und Elektronenkonfiguration der Moleküle stammt. In dieser (energetisch ansteigenden) Reihenfolge sind die Bandenspektren auch weiter unterteilt.

Jede Substanz, die Licht einer bestimmten Frequenz absorbieren kann, vermag auch Licht derselben Frequenz zu emittieren. Für Linienspektren gilt der umgekehrte Fall nur, wenn die Energie der Linie dem Übergang vom angeregten Zustand in den Grundzustand entspricht.

Ein Beispiel für die Absorption bestimmter Frequenzen aus einem kontinuierlichen Spektrum sind die *Fraunhofer*schen Linien im Emissionsspektrum der Sonne. Sie sind auf Absorption aus dem weißen Licht der Photosphäre der Sonne in den schwächer leuchtenden Dämpfen verschiedenster Stoffe der Chromosphäre zurückzuführen.

## Lichtgeschwindigkeit

Im Vakuum ist die Lichtgeschwindigkeit am größten (*c*<sup>0</sup> <sup>=</sup> <sup>299</sup> <sup>792</sup> <sup>458</sup> <sup>m</sup>. s−<sup>1</sup> ≅ **3**⋅**10<sup>8</sup> m. s**−**1**). Sie ist mit der Frequenz *f* und der Wellenlänge λ durch die allgemeine Beziehung der Wellenlehre verknüpft:  $c = \lambda \cdot f$ 

Verringert sich beim Durchgang durch ein Medium mit der Brechzahl *n*>1 die Lichtgeschwindigkeit, so verringert sich die Wellenlänge λ; die Frequenz *f* bleibt wegen des Energieerhaltungssatzes gleich (aus *E*<sup>γ</sup> =*h* . *f* =konst. folgt *f* =konst.).

# *Versuchsdurchführung*

## **Zubehör zu Versuch 9b**

Prismenspektroskop / Hochspannungsgerät (3000 Volt) mit Sockel / verschiedene Entladungsröhren/ Lampe zur Beleuchtung der Skala.

### **Achtung**!

Die Hochspannung beträgt 3000 Volt! Deshalb die untere Buchse nie berühren! Das Hochspannungsgerät ist vor jedem Röhrenwechsel immer auszuschalten!

# Justieren des Spektroskops

- 1. Den Spalt öffnen (maximal 1mm) und die Entladungsröhre **direkt** vor den Spalt bringen. Fernrohr schwenken, bis das Spektrum erscheint. Danach muss das Okular verschoben werden, bis die Linien des Spektrums scharf erscheinen (Auge auf Unendlich akkommodieren).
- 2. Den Spalt so weit verkleinern, bis schmale, intensive Linien ein genaues Ablesen ermöglichen. Die Lage der Linien darf sich dabei nicht verändern.
- 3. Die Intensität kann durch vorsichtiges Verschieben des Hochspannungsgerätes vor dem Spalt maximiert werden.
- 4. Sollte die (nunmehr beleuchtete) Skala dann nicht scharf sein, die Rändelschraube am Skalenrohr lösen und den Skalentubus verschieben, bis die Bildentfernungen der Skala und des Spaltes gleich sind.

### **Hinweis:**

*Die Entfernungen der Bilder des Spaltes und der Skala sind dann gleich, wenn beim Betrachten durch das Okular aus unterschiedlichen Winkeln keine Verschiebung der beiden Bilder gegeneinander zu bemerken ist. Dies ist ein Hinweis, der seine Gültigkeit auch bei anderen optischen Geräten hat, in deren Bildebene verschiedene Bilder eingeblendet sind.*

# Aufgabe 1:Skala mit Heliumlicht kalibrieren

- 1. Anhand der Tabelle sind die Wellenlängen  $\lambda$  für Helium (in nm) gegen die gemessenen Skalenteile tabellarisch (Spalten für Farbe, Skalenteile, Wellenlänge) aufzunehmen und grafisch auf linearem Netz aufzutragen. (Abszisse: Skalenteile; Ordinate: Wellenlänge λ )
- 2. Durch die Messpunkte wird eine möglichst glatte Kurve gelegt (= Eichkurve des Prismenspektroskops).

### **Zusammenfassung der zu messenden Werte und zu produzierenden Ergebnisse: Messgrößen**:

Wertetabelle der Skalenteile in Abhängigkeit der Spektrallinien von Helium*.*

**Ergebnisse:** Graph: Eichkurve (Möglichst groß auf einem DIN A4 Millimeterpapier)

## Aufgabe 2:Einige Wellenlängen von Neon bestimmen

Es ist die stärkste Spektrallinie jeder der folgenden Farben zu messen und anhand der Eichkurve die entsprechende Wellenlänge abzulesen.

Farben: Rot, Gelb, Grün, Blau

### **Zusammenfassung der zu messenden Werte und zu produzierenden Ergebnisse: Messgrößen**:

Wertetabelle der Skalenteile in Abhängigkeit der Spektrallinien von Neon.

**Ergebnisse:** Wellenlängen von Neon

## Aufgabe 3:Bestimmung eines Elementes aus seinem Linienspektrum

Die Linien der nicht bezeichneten Röhre sind zu vermessen. Aus den Wellenlängen ist anhand der Eichkurve das entsprechende Element zu ermitteln.

Die vermessenen Linien sind möglichst mit Werten aus der Literatur zu vergleichen.

### **Zusammenfassung der zu messenden Werte und zu produzierenden Ergebnisse: Messgrößen**:

Wertetabelle der Skalenteile in Abhängigkeit der Spektrallinien.

**Ergebnisse:** Nennung des unbekannten Materials

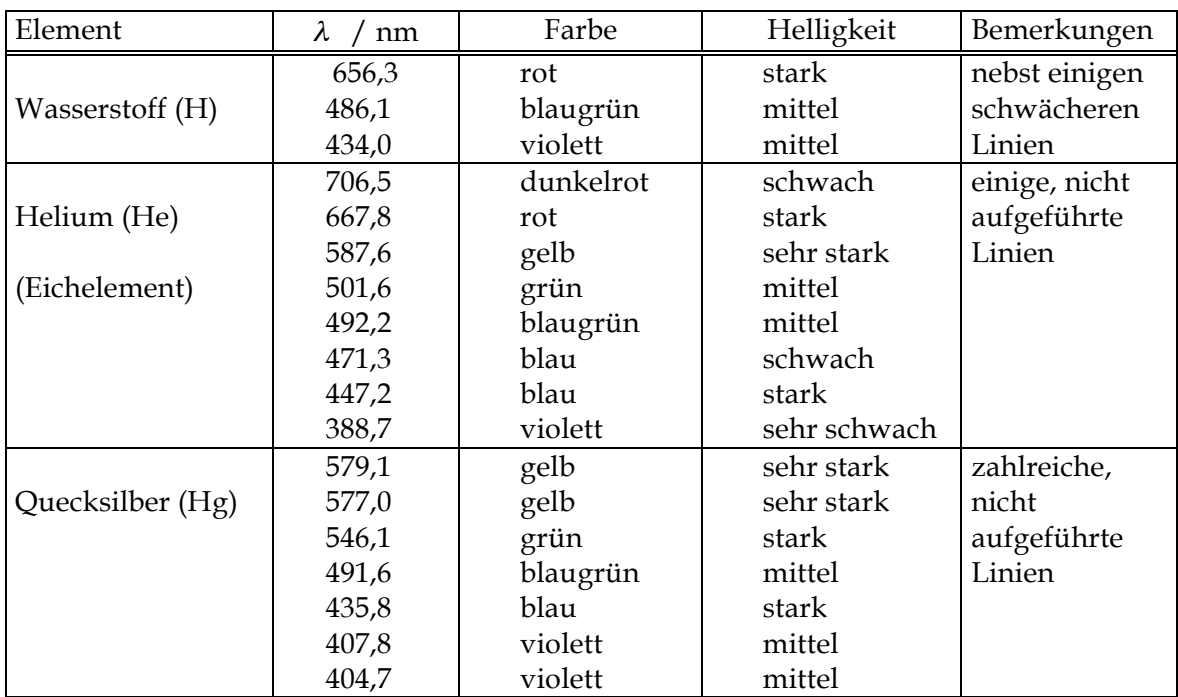

### **Wellenlängen ausgewählter Spektrallinien der verwendeten Elemente**